# **UNIVERSIDADE REGIONAL DO NOROESTE DO ESTADO DO RIO GRANDE DO SUL**

## **DEPARTAMENTO DE CIÊNCIAS EXATAS E ENGENHARIAS**

**Curso de Graduação em Engenharia Civil** 

**ALESSANDRO ZENZEN** 

# **COMPARAÇÃO DE MÉTODOS DE CÁLCULO PARA DETERMINAÇÃO DOS MOMENTOS FLETORES EM LAJES DE CONCRETO ARMADO**

**Ijuí/RS 2012** 

## **ALESSANDRO ZENZEN**

## **COMPARAÇÃO DE MÉTODOS DE CÁLCULO PARA DETERMINAÇÃO DOS MOMENTOS FLETORES EM LAJES DE CONCRETO ARMADO**

Trabalho de Conclusão do Curso de Graduação em Engenharia Civil apresentado como requisito parcial para obtenção do título de Engenheiro Civil

Orientador: Prof. Paulo Cesar Rodrigues, Msc.

Ijuí/RS 2012

## **ALESSANDRO ZENZEN**

## **COMPARAÇÃO DE MÉTODOS DE CÁLCULO PARA DETERMINAÇÃO DOS MOMENTOS FLETORES EM LAJES DE CONCRETO ARMADO**

Trabalho de Conclusão de Curso defendido e aprovado em sua forma final pelo professor orientador e pelo membro da banca examinadora

Banca examinadora

Prof. Paulo Cesar Rodrigues, Msc. - Orientador

\_\_\_\_\_\_\_\_\_\_\_\_\_\_\_\_\_\_\_\_\_\_\_\_\_\_\_\_\_\_\_\_\_\_\_\_\_\_\_\_

Prof. Denizard Batista de Freitas, Esp.

\_\_\_\_\_\_\_\_\_\_\_\_\_\_\_\_\_\_\_\_\_\_\_\_\_\_\_\_\_\_\_\_\_\_\_\_\_\_\_\_

Ijuí, 04 de DEZEMBRO de 2012

## **AGRADECIMENTOS**

Gostaria de agradecer e dedicar este trabalho a meus pais, Erci Antônio e Bernadete, aos meus irmãos Leandro e Marcelo, a minha avó Iria pelo apoio, suporte e paciência durante esses anos, em todos os momentos importantes dessa jornada acadêmica. Ao meu orientador Professor Paulo Cesar Rodrigues pela oportunidade oferecida, bem como pelo apoio prestado ao desenvolvimento pessoal e intelectual, através deste estudo. Um agradecimento especial também aos demais familiares, amigos, colegas e professores, que direta ou indiretamente, tornaram a realização desse trabalho possível.

#### **RESUMO**

Na bibliografia encontram-se diversos métodos de cálculo para a obtenção dos valores dos momentos fletores máximos para lajes de concreto armado. Dentre eles foram aqui escolhidos quatro destes métodos, sendo eles, o Método de Marcus, de Czerny, de Bares e pela analogia de grelha, na qual foi utilizado o software Eberick V5, para que os valores dos momentos fossem obtidos. O objetivo do trabalho foi de comparar, analisar e verificar se a diferença entre os métodos é realmente significante. Para isso, foi definido um projeto definido de um pavimento de concreto armado com seis lajes retangulares. Os valores dos momentos fletores para estas seis lajes foram calculados, compatibilizados e corrigidos, seguindo as referencias encontradas e descritas aqui pela bibliografia de cada método. Para o método de Marcus encontrou-se os menores valores de momentos fletores positivos e negativos. Os valores encontrados através da utilização das tabelas de Czerny e Bares divergem muito pouco nos momentos positivos e principalmente nos momentos negativos. Por sua vez os valores dos momentos fletores negativos, de engastamento, encontrados com as tabelas e compatibilizados são muito maiores quando comparados aos encontrados pelo software Eberick V5. Os resultados obtidos foram satisfatórios para as comparações, mas não impedem que se façam algumas alterações em possíveis trabalhos futuros.

Palavras-chave: Lajes, Momentos fletores, Tabelas

## **LISTA DE FIGURAS**

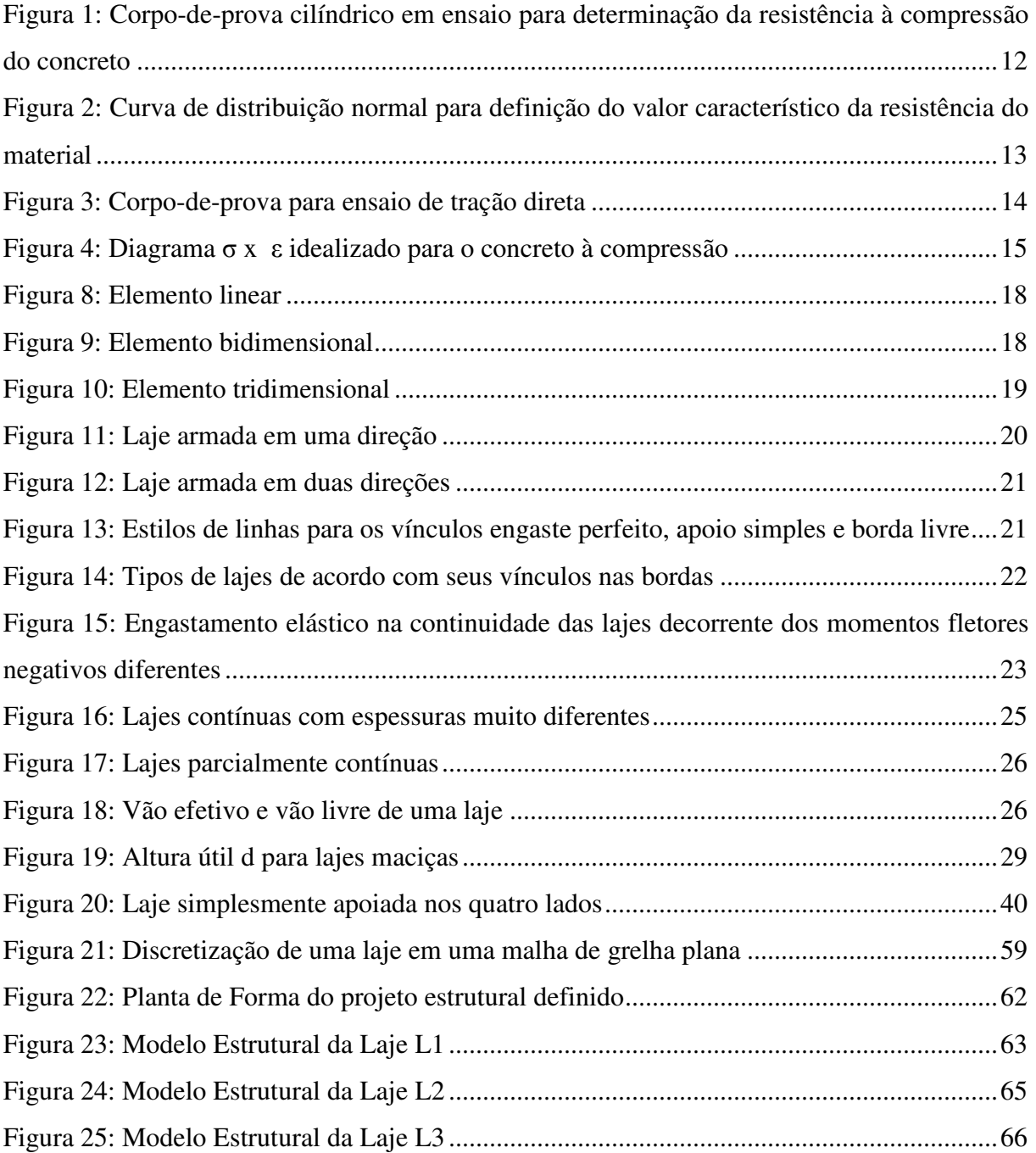

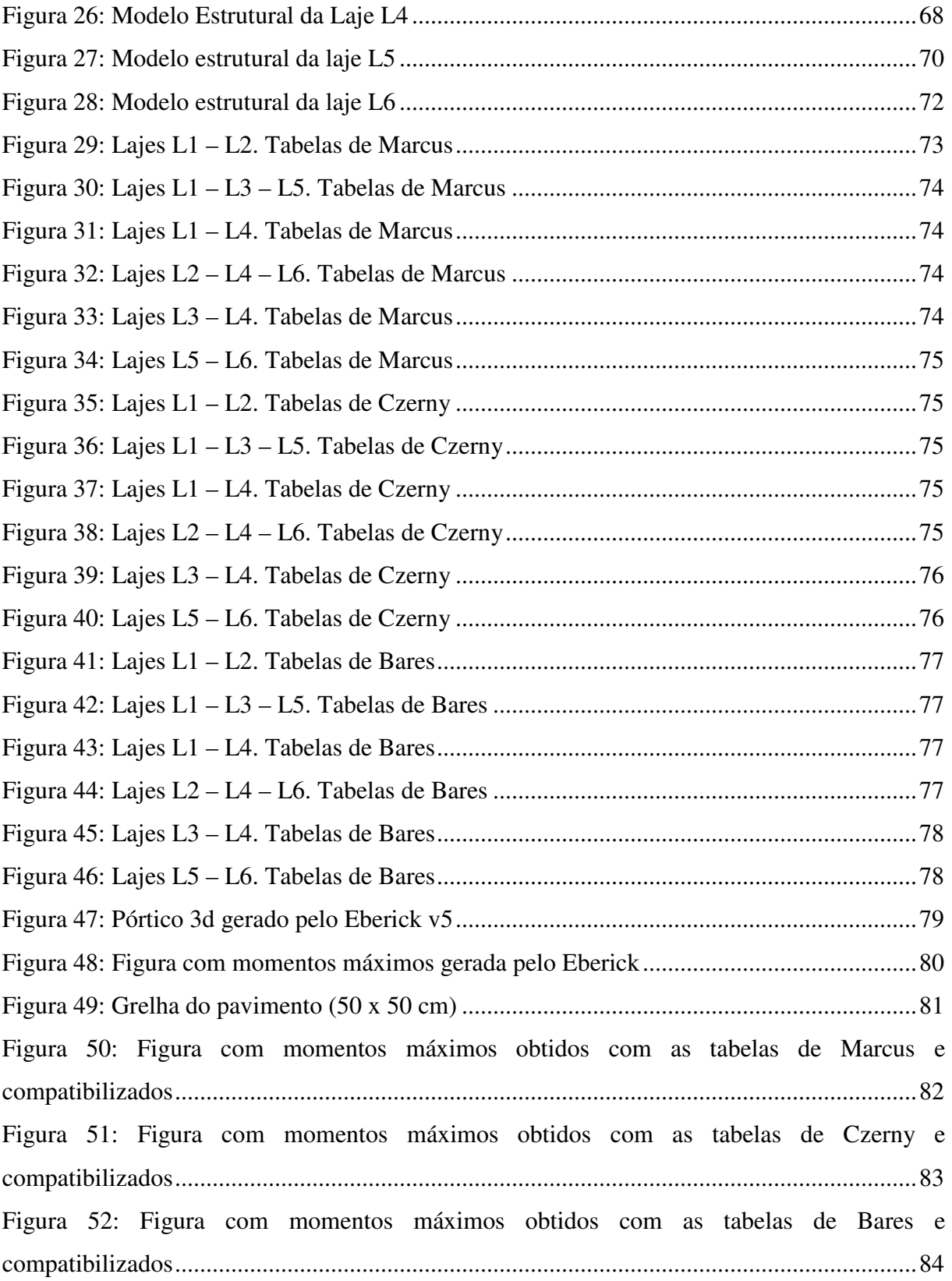

## **LISTA DE SIGLAS E SÍMBOLOS**

ABNT = Associação Brasileira de Normas Técnicas;

 $\emptyset$  = Diâmetro;

 $kg/m<sup>3</sup> =$ Quilograma por metro cúbico;

cm = Centímetros;

 $f\textit{c} =$  Valores de resistência à compressão;

 $fck$  = Resistência característica do concreto a compressão;

 $fci$  = Resistência à compressão de cada corpo-de-prova;

 $fcm =$ Média das resistências à compressão;

 $n =$  Número de corpos-de-prova;

 $s =$  Desvio padrão;

Mpa = Mega Pascal;

mm = Milímetro;

CA = Concreto armado;

 $f y k =$ Resistência de escoamento característica;

kgf/mm² = Quilograma força por milímetro quadrado;

°C = Grau Celsius;

GPa = Giga Pascal;

 $m =$ Metro;

 $fy =$ Resistência de escoamento;

σ x ε = Diagrama tensão-deformação;

ε*u* = Deformações últimas;

 $g = C \arg a$  permanente;

q = Carga acidental;

 $p = Carga$  total.

## **SUMÁRIO**

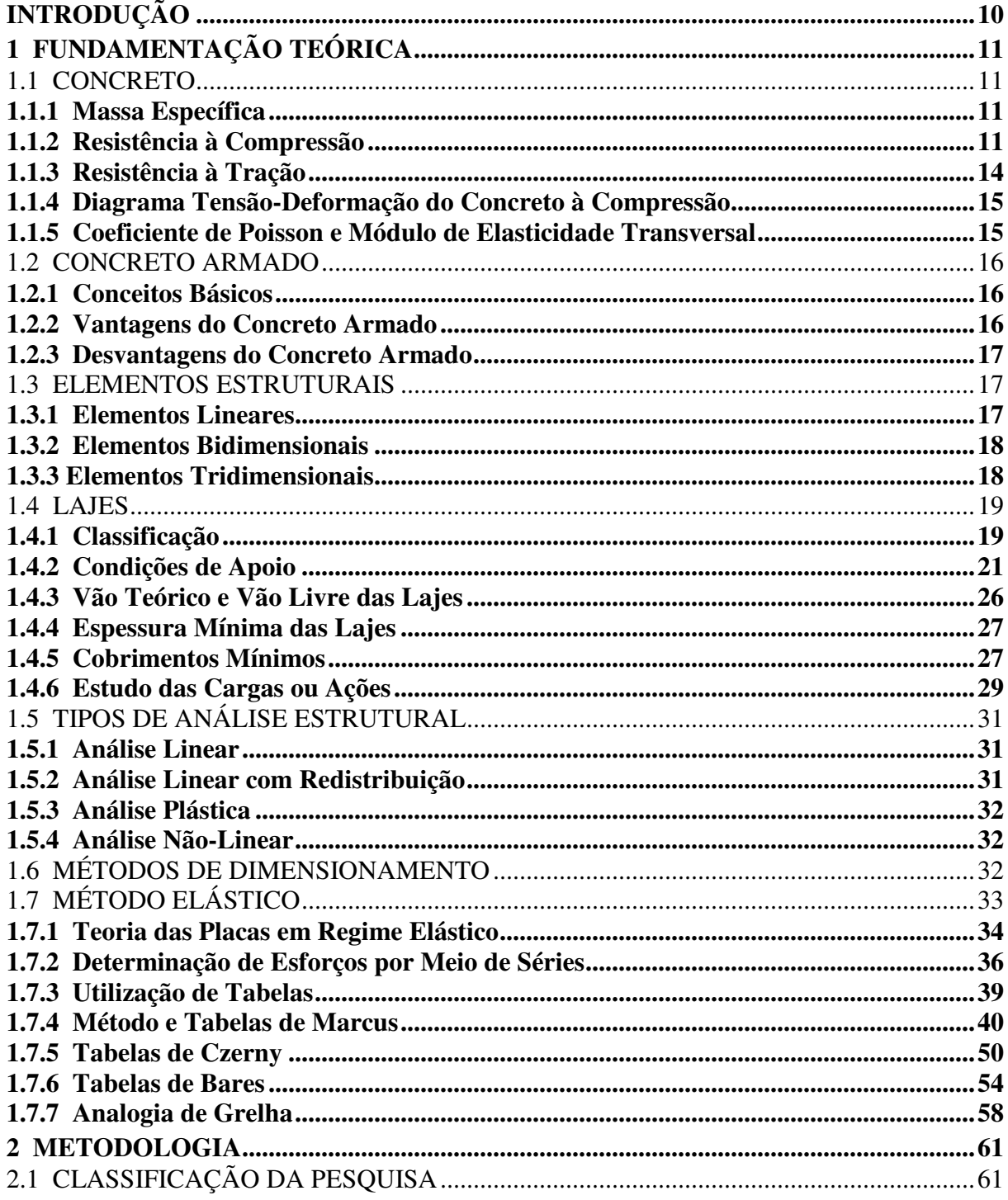

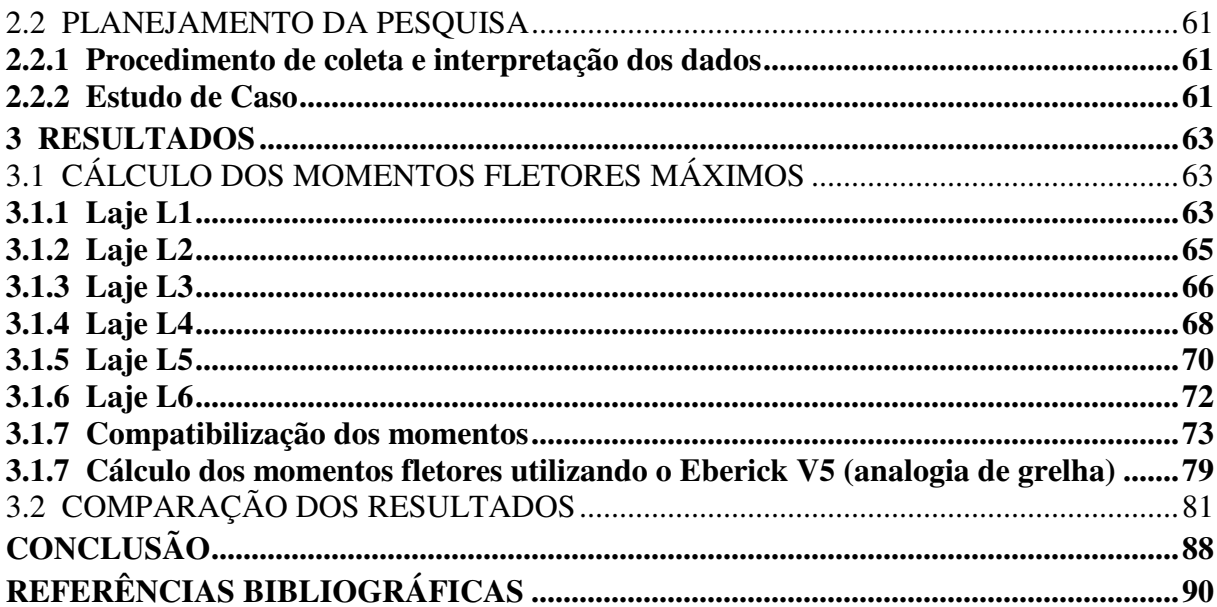

## **INTRODUÇÃO**

Durante muitos anos, o cálculo de pavimentos de edifícios com a estrutura composta por lajes e vigas foi feito com a utilização de tabelas, considerando as lajes como elementos isolados e apoiados em vigas indeformáveis. As continuidades entre os painéis de lajes são tratadas de formas simplificadas, como se não houvesse interação entre eles ou supondo-se engastamento fixo ou, ainda, buscando-se uma compatibilização dos momentos fletores adjacentes de um apoio, com posteriores correções dos momentos centrais.

Com o avanço tecnológico, foram desenvolvidos alguns softwares de análise estrutural que permitem analisar o comportamento de um pavimento como um todo, aproximando com o funcionamento real da estrutura. Grande parte dos programas computacionais de análise de estruturas de concreto armado disponíveis utiliza o processo de analogia de grelha.

O objetivo principal é comparar e analisar a diferença entre os resultados obtidos para os momentos fletores máximos positivos e negativos, a partir de um projeto definido. Para isto, o cálculo dos esforços solicitantes nas lajes foi realizado através das tabelas de Marcus, Czerny, Bares e também pelo processo de Analogia de Grelha, no qual foi utilizado o software AltoQi Eberick V5 que é destinado ao projeto de edificações em concreto armado e utiliza este processo.

## **1 FUNDAMENTAÇÃO TEÓRICA**

#### 1.1 CONCRETO

O concreto é um material de construção resultante do endurecimento de uma massa obtida pelo intermédio do amassamento de uma mistura de aglomerante, água e agregados. Com consistência inicial plástico-viscosa, o concreto possui uma trabalhabilidade necessária para que o mesmo possa ser moldado em formas. (MASSARO, 1979).

Como aglomerante usa-se geralmente o cimento portland, que quando em contato com a água reage quimicamente e endurece com o tempo. O aglomerante desempenha a função de unir os fragmentos de outros materiais.

Os agregados são utilizados para aumentar o volume da mistura e o rendimento da mesma, reduzindo seu custo. Dividem-se basicamente em dois grupos:

- Agregados miúdos: com diâmetro (ø) entre 0,075mm e 4,8mm. Ex.: Areia.
- Agregados graúdos: com ø  $\geq$  4,8mm. Ex.: Pedra.

Após endurecer o concreto apresenta uma boa resistência a esforços de compressão o que o torna um excelente material de construção. Outra característica do concreto endurecido é o seu comportamento frágil, pois o mesmo rompe com pequenas deformações.

#### **1.1.1 Massa Específica**

Quando não conhecida a massa especifica real pode-se considerar, para efeito de cálculo, o valor de 2.400 kg/m<sup>3</sup> para o concreto simples e 2.500 kg/m<sup>3</sup> para o concreto armado. (BASTOS, 2006)

A NBR 6118/2007 se aplica a concretos com massa específica entre 2.000 kg/m<sup>3</sup> e  $2.800 \text{ kg/m}^3$ .

#### **1.1.2 Resistência à Compressão**

No Brasil, a resistência à compressão do concreto é estimada a partir de ensaios de curta duração de ruptura de corpos-de-prova cilíndricos moldados conforme a NBR 5738/2007 – Concreto – Procedimento para moldagem e cura de corpos-de-prova e, o ensaio deve seguir as recomendações da NBR 5739/2007 – Concreto – Ensaio de compressão de corpos-de-prova cilíndrico.

O corpo-de-prova padrão brasileiro possui 15 cm de diâmetro e 30 cm de altura, e têm como idade de referencia para o rompimento 28 dias, idade na qual se pressupõe que a estrutura deverá entrar em carga. (RODRIGUES, 2011).

Figura 1: Corpo-de-prova cilíndrico em ensaio para determinação da resistência à

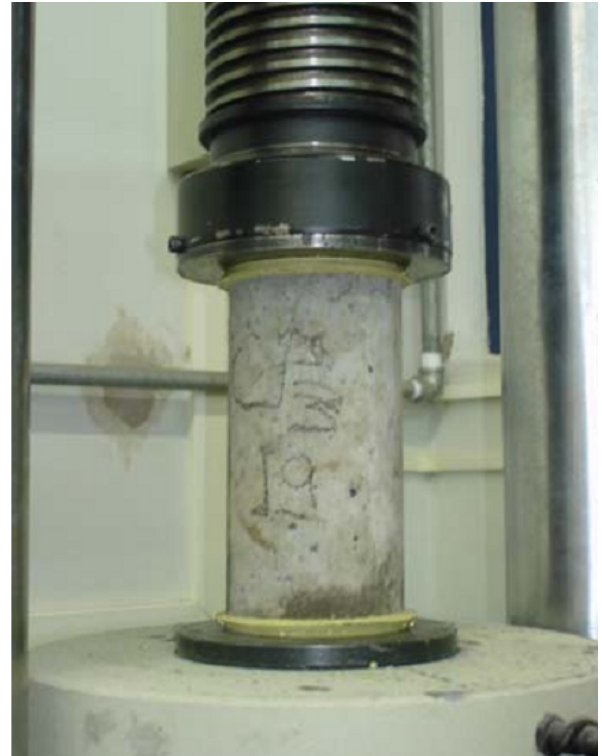

compressão do concreto

Fonte: Bastos, 2006

Através de certo número de ensaios de corpos-de-prova pode ser elaborado um gráfico com os valores de resistência obtidos  $(fc)$  versus a quantidade de corpos-de-prova relativos (n) a determinado valor de  $fc$ . A curva encontrada denomina-se Curva Estatística de Gauss e nela encontram-se o valor da resistência média do concreto a compressão,  $fcm$ , e a resistência característica do concreto a compressão, f ck.

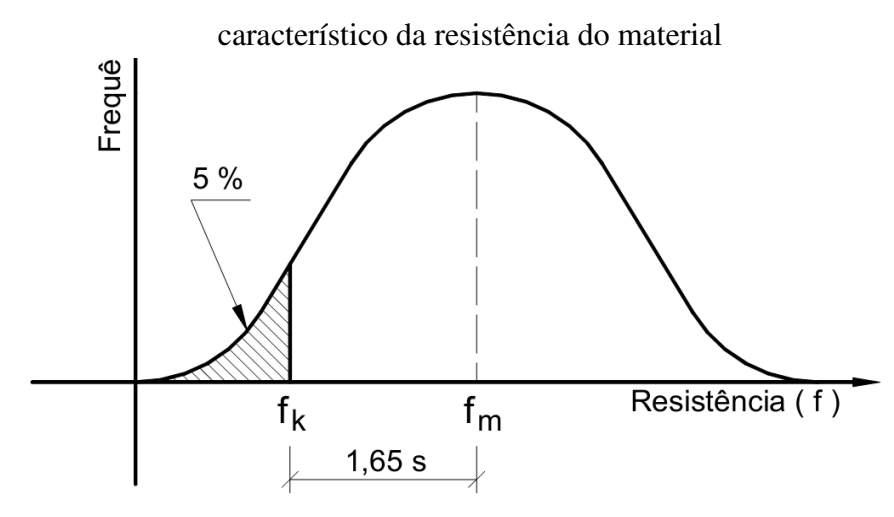

Figura 2: Curva de distribuição normal para definição do valor

Fonte: Bastos, 2006

Os valores de  $fck$  e  $fcm$  são calculados por meio das seguintes fórmulas (Equações 1, 2 e 3):

Equação 1: 
$$
fcm = \frac{\sum_{i=1}^{n} fci}{n}
$$

Equação 2: 
$$
s = \sqrt{\frac{\sum_{i=1}^{n} (fci - fcm)^2}{n-1}}
$$

Equação 3: 
$$
fck = fcm - 1.65
$$
. s

Onde:

 $fci = \acute{e}$  a resistência à compressão de cada corpo-de-prova;

 $fcm = \acute{e}$  a média das resistências à compressão;

 $n = 6$  o número de corpos-de-prova;

 $s =$  desvio padrão.

Sendo assim, o  $fck$  é o valor da resistência que possui 5% de probabilidade de não ser alcançado em ensaios de corpos-de-prova de um determinado lote de concreto.

De acordo com a resistência característica do concreto à compressão  $(fck)$ , a NBR 8953/2009 – Concreto para fins estruturais – Classificação, divide em classes os concreto:

- Classe I: C10, C15, C20, C25, C30, C35, C40, C45, C50;
- Classe II: C55, C60, C70, C80.

Onde os concretos são denominados pela letra C seguida do  $fck$ , expresso em Mpa.

A NBR 6118/2007 – Projeto de estruturas de concreto – Procedimento informa que os valores mínimos de resistência à compressão do concreto armado serão de 20 MPa ou 15 MPa apenas para estruturas de fundações e de obras provisórias. (RODRIGUES, 2011).

Para concretos da classe II, com resistência superior a 50 MPa, não se aplica os procedimentos da NBR 6118/2007, sendo necessário consultar normas estrangeiras para projetos de estruturas com tais concretos.

#### **1.1.3 Resistência à Tração**

Conforme Rodrigues (2011), a resistência a tração do concreto varia entre 8% e 15% da sua resistência à compressão. Esta resistência pode ser determinada em três ensaios diferentes: ensaio de tração direta, ensaio tração indireta ou ensaio de tração na flexão.

No ensaio de tração direta, considerado de referência, aplica-se uma tração axial, até a ruptura, em corpos-de-prova de concreto simples com as seguintes dimensões:

Figura 3: Corpo-de-prova para ensaio de tração direta

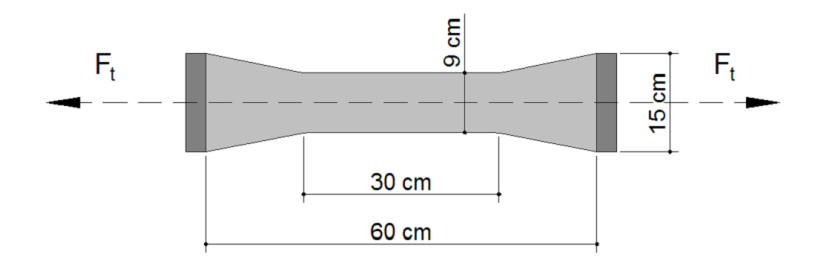

Fonte: Rodrigues, 2011

Para determinação da resistência à tração indireta é realizado o ensaio de compressão diametral, prescrito na NBR 7222/2010 - Concreto e argamassa - Determinação da resistência à tração por compressão diametral de corpos de prova cilíndricos.

A resistência à tração na flexão é determinada através de um ensaio que consiste em submeter uma viga de concreto simples a um esforço de flexão simples até a sua ruptura, seguindo os procedimentos da NBR 12.142/2010 Concreto - Determinação da resistência à tração na flexão de corpos de prova prismáticos.

## **1.1.4 Diagrama Tensão-Deformação do Concreto à Compressão**

Segundo a NBR 6118/2007, para o dimensionamento de seções transversais de peças de concreto armado no estado limite último, é indicado o diagrama de tensão-deformação como sendo um diagrama simplificado.

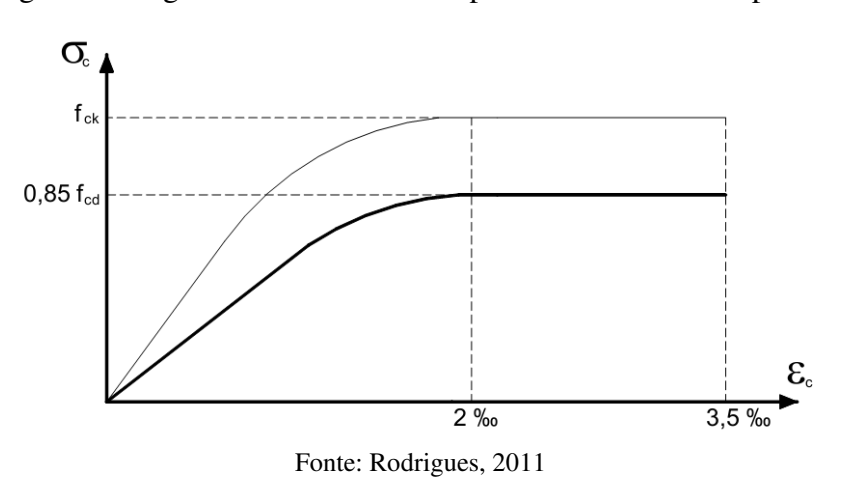

Figura 4: Diagrama σ x ε idealizado para o concreto à compressão

O diagrama mostrado é uma idealização de como o concreto, com  $fck \le 50$  MPa, se deforma sob tensões de compressão. Para deformações de até 2‰, a lei de variação é de acordo com a parábola do 2° grau. A partir de 2‰ o concreto sofre um encurtamento plástico até o valor máximo de 3,5‰. A tensão máxima de compressão do concreto é limitada por um fator 0,85, ou seja, para efeito de cálculo se considera um valor de  $fck$  reduzido em 15%.

#### **1.1.5 Coeficiente de Poisson e Módulo de Elasticidade Transversal**

Quando se aplica uma força no concreto aparecem deformações na direção da força aplicada e na direção transversal à força. A relação entre a deformação transversal e a deformação longitudinal é chamada coeficiente de Poisson (ν ). (BASTOS, 2006)

A NBR 6118/2007, diz que: "para tensões de compressão menores que 0,5 f c e tensões de tração menores que fct, o coeficiente de Poisson ν pode ser tomado como igual a  $0.2$ ."

Tendo-se o coeficiente de Poisson, determina-se o Módulo de elasticidade transversal, dado pela equação:

Equação 4: 
$$
G_c = \frac{E_c}{2 \cdot (1 + v)}
$$

Ainda segundo a NBR 6118/2007, o módulo de elasticidade transversal deve ser estimado em função do módulo de elasticidade secante, como:

Equação 5:  $G_c = 0.4 \cdot E_{cs}$ 

#### 1.2 CONCRETO ARMADO

#### **1.2.1 Conceitos Básicos**

*Concreto armado é o material composto formado pela associação do concreto com barras de aço, convenientemente colocadas em seu interior. Em virtude da baixa resistência à tração do concreto (cerca de 10% da resistência à compressão), as barras de aço cumprem a função de absorver os esforços de tração na estrutura. As barras de aço também servem para aumentar a capacidade de carga das peças comprimidas." (ARAÚJO, José Milton de. Curso de Concreto Armado. Rio Grande, 2003, p.11)* 

Segundo Rodrigues (2011) o fenômeno da aderência é essencial e deve existir obrigatoriamente entre o concreto e a armadura. Para a existência do concreto armado é imprescindível que o trabalho seja realizado de forma conjunta entre o aço e o concreto.

#### **1.2.2 Vantagens do Concreto Armado**

Conforme Bastos (2006), o concreto armado vem sendo utilizado em vários tipos de construção, em todos os países do mundo em função das suas características positiva, como por exemplo:

- Custo relativamente baixo, principalmente no Brasil onde seus componentes são facilmente encontrados;
- Boa durabilidade, quando utilizado em dosagem correta e respeitando os cobrimentos mínimos para as armaduras;
- É moldável, permitindo grande variabilidade de formas e de concepções arquitetônicas;
- Rapidez na construção sendo que a execução e o recobrimento são relativamente rápidos;
- Possui um bom comportamento em situações de incêndio desde que a armadura seja protegida por um cobrimento mínimo adequado de concreto;
- Impermeabilidade: desde que dosado e executado de forma correta;
- Resistência a choques e vibrações: os problemas de fadiga são menores.

## **1.2.3 Desvantagens do Concreto Armado**

Suas principais desvantagens são:

- Peso próprio elevado, se comparado com a sua resistência;
- Reformas e adaptações são de difícil execução;
- As fissurações que ocorrem e devem ser controladas;
- Transmite calor e som.

## 1.3 ELEMENTOS ESTRUTURAIS

As estruturas de concreto armado são compostas de elementos que podem ser classificados de acordo com a sua geometria. Esta se faz comparando as três dimensões principais do elemento, que são comprimento, altura e espessura.

## **1.3.1 Elementos Lineares**

Possuem a espessura da mesma ordem de grandeza que a altura, porém, ambas muito menores que o comprimento. Exemplos mais comuns são as vigas e os pilares.

Figura 5: Elemento linear

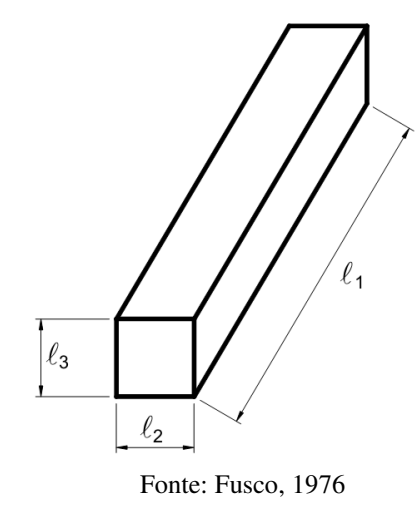

## **1.3.2 Elementos Bidimensionais**

Elementos onde duas dimensões, a largura e o comprimento, possuem grandezas semelhantes e muito maiores que a espessura. Como exemplos, encontram-se as lajes e as paredes de reservatórios.

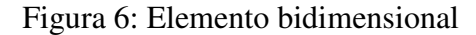

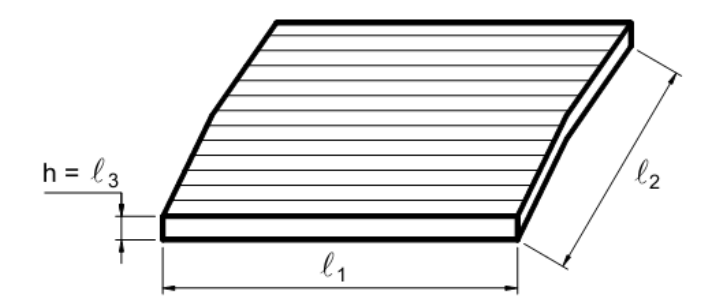

Fonte: Fusco, 1976

#### **1.3.3 Elementos Tridimensionais**

São chamados elementos de volume e possuem nas três dimensões a mesma ordem de grandeza. Exemplos mais comuns são as sapatas e blocos de fundação.

Figura 7: Elemento tridimensional

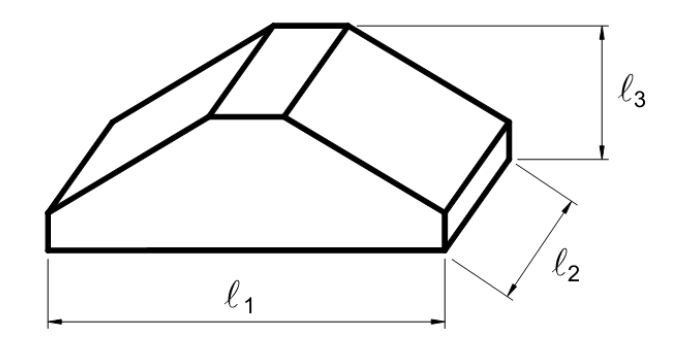

Fonte: Fusco, 1976

#### 1.4 LAJES

As lajes podem ser definidas como elementos planos destinados a receber a maior parte das ações aplicadas numa construção, com os mais variados tipos de cargas que podem existir em função da finalidade do espaço físico que a laje faz parte. As ações são geralmente perpendiculares ao plano da laje e são dividas em: forças concentradas, ações distribuídas linearmente e ações distribuídas na área da laje. (BASTOS, 2006)

A NBR 6118 (ASSOCIAÇÃO BRASILEIRA DE NORMAS TÉCNICAS, 2007, p.75) define placas como "Elementos de superfície plana sujeitos principalmente a ações normais ao seu plano. As placas de concreto são usualmente denominadas lajes.".

#### **1.4.1 Classificação**

As lajes em concreto armado ou protendido podem ser classificadas quanto à sua forma (retangulares, quadradas, triangulares, circulares, anelares etc.), quanto à sua natureza (maciças, nervuradas, pré-fabricadas etc.), quanto ao tipo de apoio (apoio contínuo, discreto etc.) e quanto ao tipo de armação (em uma só direção ou armada em cruz). (CUNHA & SOUZA, 1998)

1.4.1.1 Principais Tipos de Lajes de Acordo com sua Natureza

• *Lajes maciças:* aquelas onde todo o a espessura do elemento é composta por concreto, contendo armaduras longitudinais e ocasionalmente armaduras transversais. Podem ainda ser de concreto protendido ou de concreto armado e, geralmente possuem espessuras que varia de 7 cm a 15 cm sendo projetadas para os mais diversos tipos de construção. (BASTOS, 2005)

- *Lajes Nervuradas:* "São as lajes em que a zona de tração é constituída por nervuras, onde são concentradas as armaduras de tração. Entre estas nervuras pode ser colocado material inerte, sem função estrutural.". (CUNHA & SOUZA, 1998, p. 23)
- *Lajes Pré-fabricadas:* É a laje que tem suas partes constituintes fabricadas em escala industrial no canteiro de uma fábrica. Podem ser unidirecionais, bidirecionais, pré-laje ou alveolar protendida. (BASTOS, 2005)

1.4.1.2 Tipos de Lajes de Acordo com seus Apoios

As lajes podem se apoiar sobre vigas, alvenaria, paredes de concreto ou diretamente sobre pilares.

Quando apoiadas sobre vigas, estas podem ser de concreto armado ou protendido, metálicas ou de madeira. As apoiadas sobre pilares são geralmente chamadas de lajes cogumelo. (CUNHA & SOUZA, 1998)

1.4.1.3 Tipos de Lajes Quanto à Armação

Quanto à armação as lajes podem ser classificadas em:

• *Armadas em uma só direção:* são as que apresentam esforços cortantes e momentos fletores em apenas uma direção. Em lajes retangulares, esta condição ocorre quando a relação entre vãos é superior a 2, sendo assim, a maioria do carregamento é suportado na menor direção. (CUNHA & SOUZA, 1998)

Figura 8: Laje armada em uma direção

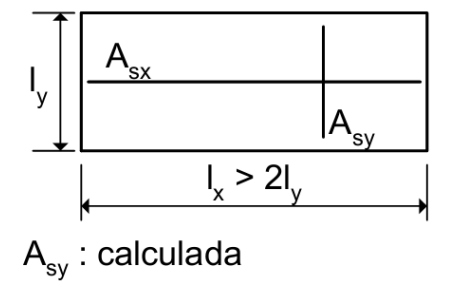

A<sub>sx</sub>: armadura de distribuição

#### Fonte: Araújo, 2003

• *Armadas em duas direções (ou armadas em cruz):* Nestes casos, os momentos fletores são importantes nas duas direções e devem ser calculados. A relação entre o vão menor e o vão maior não é superior a 2. (ARAÚJO, 2003)

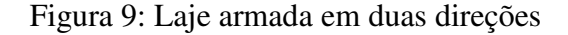

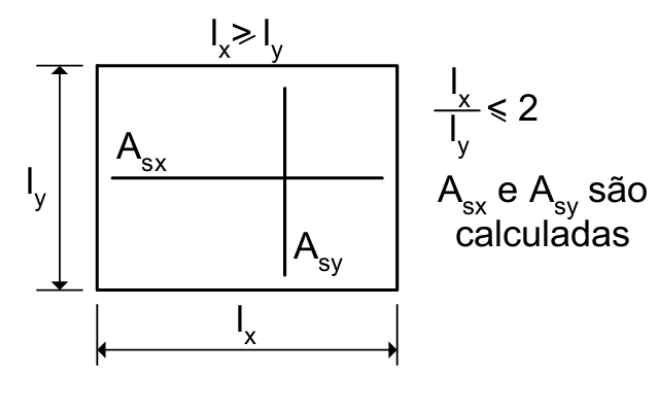

Fonte: Araújo, 2003

#### **1.4.2 Condições de Apoio**

Para o cálculo das deformações e dos esforços solicitantes nas lajes devem-se estabelecer os vínculos das mesmas com os seus apoios. Para isto tornam-se necessário adotar algumas hipóteses simplificadoras, estabelecendo se uma laje é perfeitamente ou elasticamente engastada ou simplesmente apoiada ao longo de um determinado bordo.

As tabelas habituais para cálculo dos esforços solicitantes nas lajes só admitem três tipos de vínculos das lajes, o apoio simples, o engaste perfeito e apoios pontuais. Utilizando programas computacionais é possível considerar também o engaste elástico. (BASTOS, 2005)

Essa idealização teórica de apoio simples ou engaste perfeito, raramente ocorre na realidade. Porém, conforme Cunha & Souza (1998), o erro cometido é pequeno e não supera os 10%.

A convenção da vinculação das diferentes condições de apoios das lajes pode ser feita com diferentes tipos de linhas:

Figura 10: Estilos de linhas para os vínculos engaste perfeito, apoio simples e borda livre

ЧИНИНИНИНИН engaste perfeito apoio simples livre Fonte: Bastos, 2005

Assim sendo, as lajes pode também receber uma numeração que as diferenciam conforme as combinações de vínculos nas bordas, como indicados na Figura 14.

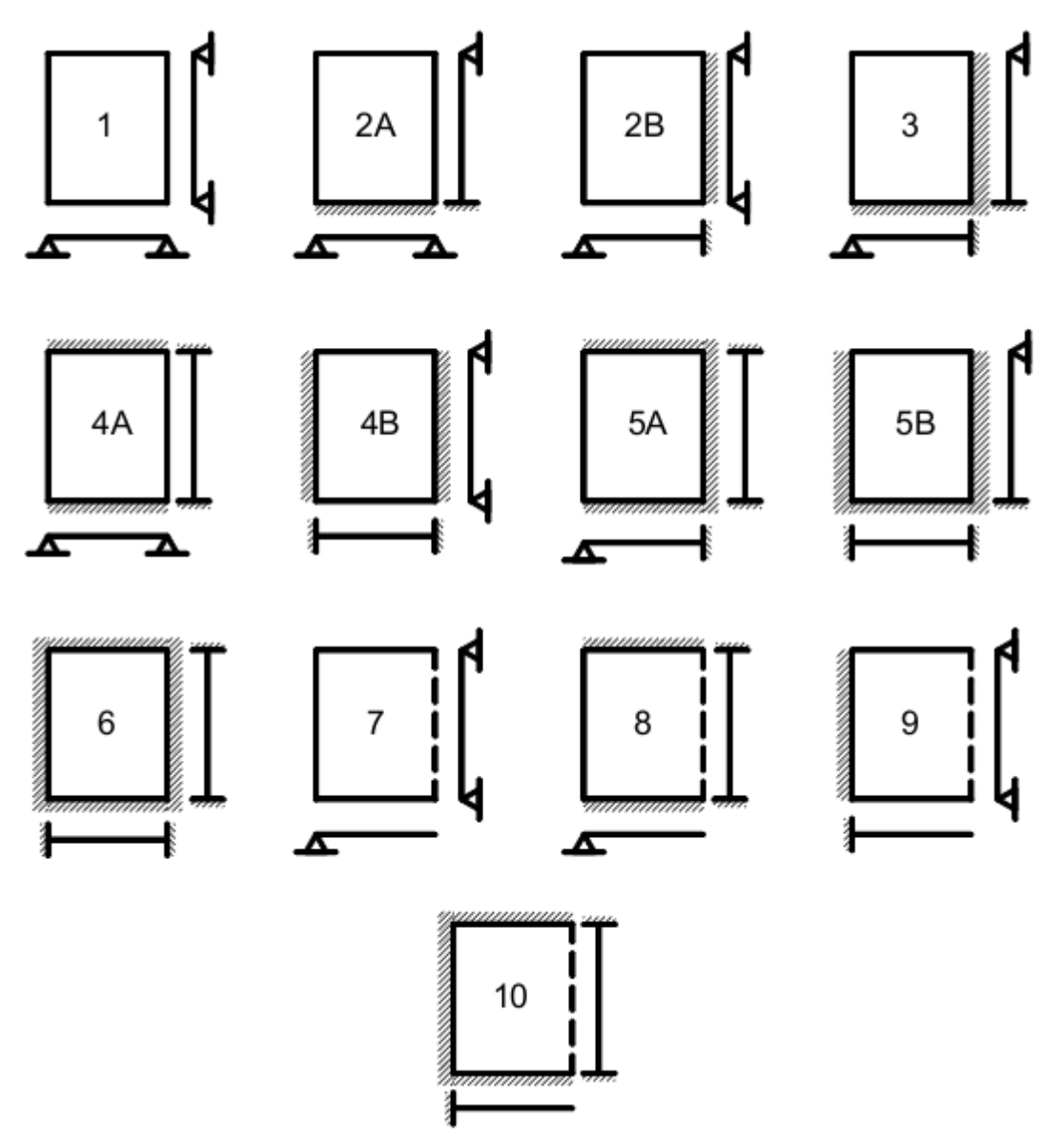

Figura 11: Tipos de lajes de acordo com seus vínculos nas bordas

Fonte: Bastos, 2005

## 1.4.2.1 Bordas Simplesmente Apoiadas

Surge onde não existe continuidade da laje com outras lajes vizinhas, podendo a laje ser apoiada sobre alvenaria ou sobre uma viga de concreto.

Normalmente as lajes são apoiadas sobre vigas de concreto nas quais a rigidez à torção é pequena e oferece resistência à torção desprezível, deformando-se e garantindo a concepção teoria de apoio simples. (CUNHA & SOUZA, 1998)

#### 1.4.2.2 Bordas Engastadas e Compatibilização de Momentos

O engastamento perfeito ocorre nas lajes em balanço, como marquises e varandas, que podem ser engastadas em vigas ou em alvenarias, ou ainda em lajes se engastando em paredes espessas de concreto.

Nas lajes contínuas surgem, nos apoios intermediários, momentos de engastamento gerados pela continuidade entre as lajes. A ponderação feita entre os diferentes valores dos momentos fletores que surgem nesses apoios conduz ao engastamento elástico (Figura 15). Entretanto, para o cálculo inicial dos momentos fletores  $M_{L1}$  e  $M_{L2}$ , as lajes contínuas devem ser consideradas perfeitamente engastadas nos apoios intermediários. (BASTOS, 2005)

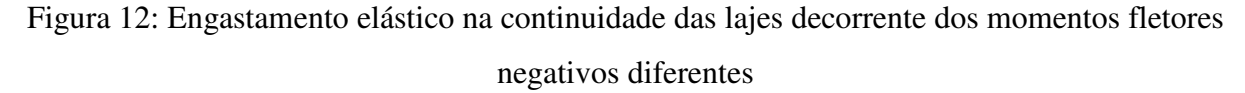

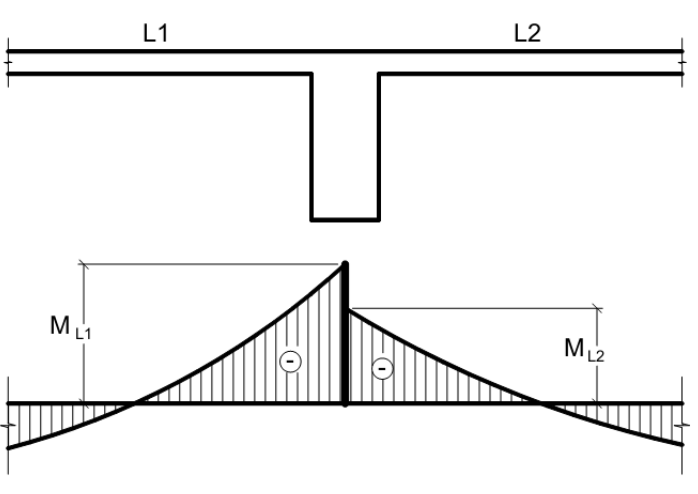

Fonte: Bastos, 2005

Conforme Pinheiro (2007), em um pavimento, em geral, as lajes adjacentes diferem nas condições de apoio, nos vãos teóricos ou nos carregamentos, resultando, no apoio comum, dois valores diferentes para o momento negativo. Daí a necessidade de promover a compatibilização desses momentos.

Na compatibilização dos momentos negativos, o critério usual consiste em adotar o maior valor entre a média dos dois momentos e 80% do maior. Esse critério apresenta razoável aproximação quando os dois momentos são da mesma ordem de grandeza.

Em decorrência da compatibilização dos momentos negativos, os momentos positivos na mesma direção devem ser analisados. Se essa correção tende a diminuir o valor do

momento positivo, como ocorre nas lajes L1 e L4 da Figura 16, ignora-se a redução (a favor da segurança).

Caso contrário, se houver acréscimo no valor do momento positivo, a correção deverá ser feita, somando-se ao valor deste momento fletor a média das variações ocorridas nos momentos fletores negativos sobre os respectivos apoios, como no caso da laje L2 da Figura 16.

Pode acontecer de a compatibilização acarretar diminuição do momento positivo, de um lado, e acréscimo, do outro. Neste caso, ignora-se a diminuição e considera-se somente o acréscimo, como no caso da laje L3 da Figura 16.

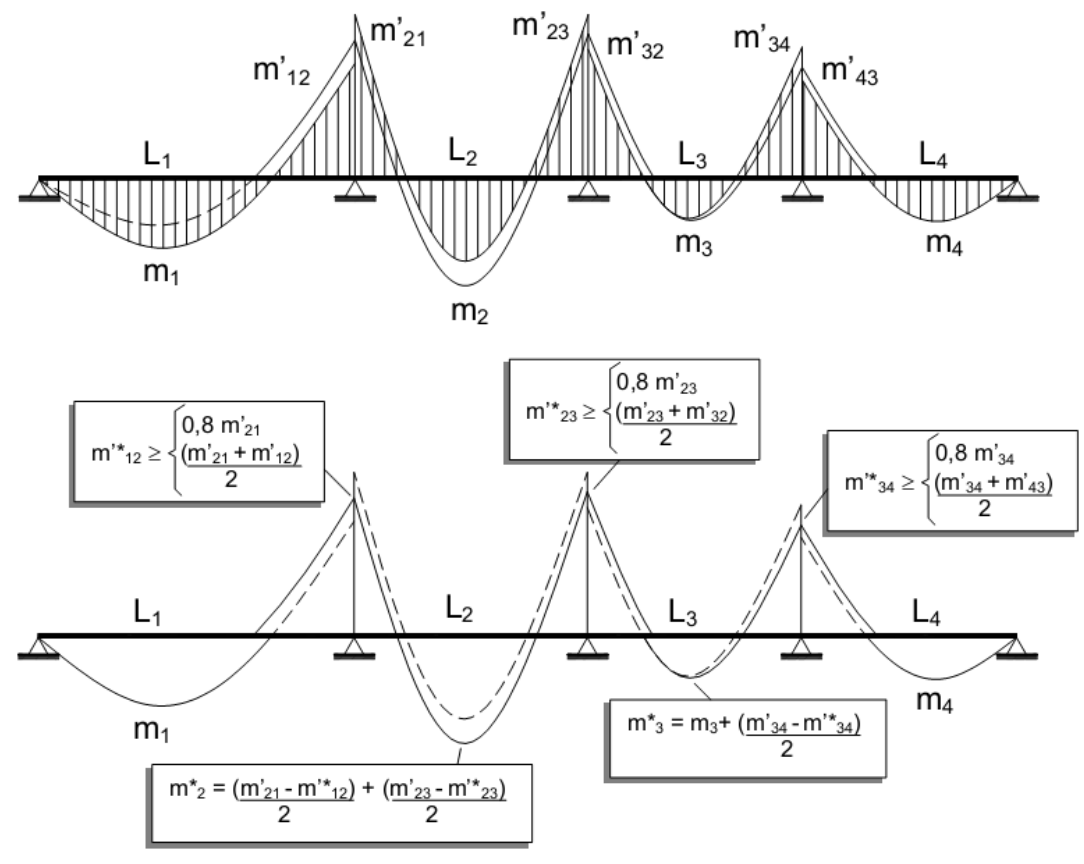

Figura 16: Compatibilização de momentos fletores em lajes

Fonte: Pinheiro, 2007

No caso de lajes contínuas com espessuras muito diferentes, é mais adequado considerar a laje de menor espessura (L2) engastada na de maior espessura (L1) e a laje de maior espessura apenas apoiada na borda comum as duas lajes. (BASTOS, 2005)

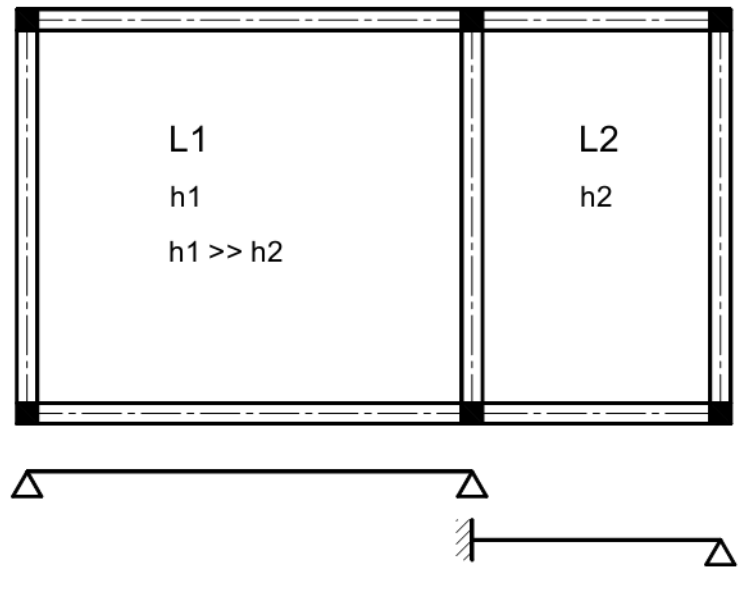

Figura 13: Lajes contínuas com espessuras muito diferentes

Fonte: Bastos, 2005

Em lajes parcialmente contínuas, que não possuem continuidade ao longo de toda borda comum, pode-se considerar a vinculação da seguinte forma (Figura 16):

Se a 
$$
\geq \frac{2}{3}
$$
 L

\n→ a laje L1 deve ser considerada engastada na laje L2;

\nSe a  $< \frac{2}{3}$  L

\n→ a laje L1 fica com a borda simplesmente apoiada.

Em ambos os casos, a laje L2 tem a borda engastada na laje L1. (BASTOS, 2005)

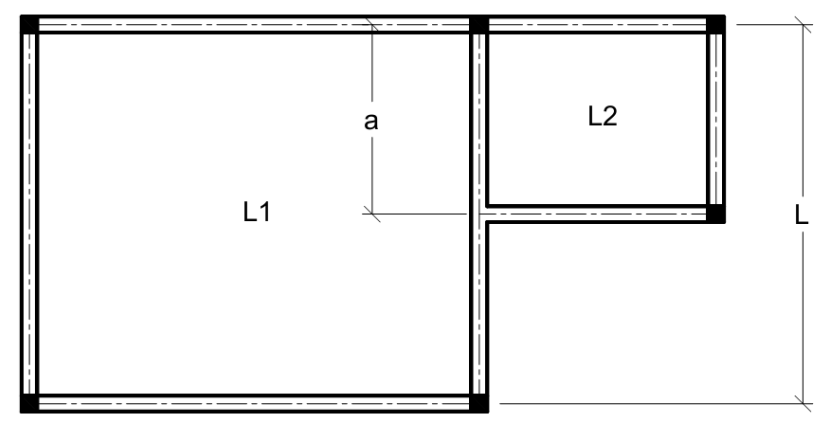

Figura 14: Lajes parcialmente contínuas

Fonte: Bastos, 2005

## **1.4.3 Vão Teórico e Vão Livre das Lajes**

Segundo a NBR 6118/2007 o vão teórico de uma laje é a distância entre os centros dos apoios. E, não é necessário adotar valores maiores que o vão livre acrescido da espessura da laje no meio do vão, em lajes isoladas. Em lajes contínuas, vão extremo, o vão livre acrescido da semi-largura do apoio interno e da semi-espessura da laje no meio do vão.

Já nas lajes em balanço, o vão teórico é o comprimento da extremidade até o centro do apoio, sendo desnecessário considerar valores superiores ao comprimento livre acrescido da metade da espessura da laje junto ao apoio. (NBR 6118/2007)

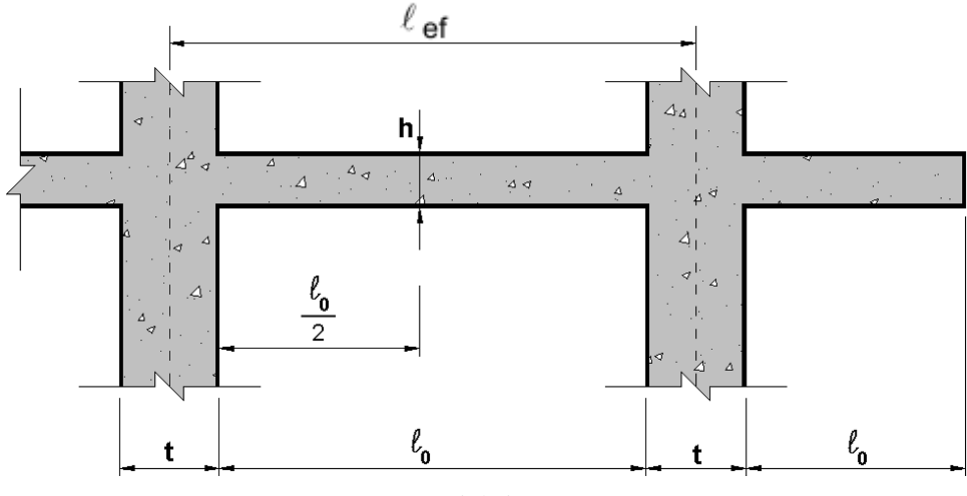

Figura 15: Vão efetivo e vão livre de uma laje

Bastos (2005) afirma que: "Os vãos efetivos das lajes nas direções principais (NBR 6118/07, item 14.6.2.4), considerando que os apoios são suficientemente rígidos na direção vertical, deve ser calculado pela expressão" (Equação 6):

Fonte: Pinheiro, 2007

Equação 6: 
$$
\ell_{\text{ef}} = \ell_0 + a_1 + a_2
$$
 com:  $a_1 \le \begin{cases} t_1/2 \\ 0,3 \text{ h} \end{cases}$  e  $a_2 \le \begin{cases} t_2/2 \\ 0,3 \text{ h} \end{cases}$ 

As dimensões de  $\ell_0$ ,  $t_1, t_2$  e h estão indicadas na Figura 18.

Para facilidade de cálculo, é usual considerar os vãos efetivos das lajes como sendo a distância entre os eixos dos seus apoios. (RODRIGUES, 2011)

#### **1.4.4 Espessura Mínima das Lajes**

A NBR 6118/2007 estabelece que a espessura mínima para as lajes maciças deve respeitar:

a) 5 cm para lajes de cobertura não em balanço;

b) 7 cm para lajes de piso ou de cobertura em balanço;

c) 10 cm para lajes que suportem veículos de peso total menor ou igual a 30 kN;

d) 12 cm para lajes que suportem veículos de peso total maior que 30 kN;

e) 15 cm para lajes com protensão apoiada em vigas, l/42 para lajes de piso biapoiadas e l/50 para lajes de piso contínuas;

f) 16 cm para lajes lisas e 14 cm para lajes-cogumelo.

## **1.4.5 Cobrimentos Mínimos**

A agressividade ambiental deve ser classificada de acordo com a Tabela 2, retirada da NBR 6118/2007.

| Classe de<br>agressividade<br>ambiental | Agressividade | Classificação geral do<br>tipo de ambiente<br>para efeito de Projeto | Risco de deterioração<br>da estrutura |  |  |  |
|-----------------------------------------|---------------|----------------------------------------------------------------------|---------------------------------------|--|--|--|
|                                         | Fraca         | Rural                                                                |                                       |  |  |  |
|                                         |               | Submersa                                                             | Insignificante                        |  |  |  |
| П                                       | Moderada      | Urbana $^{1, 2)}$                                                    | Pequeno                               |  |  |  |
| Ш                                       | Forte         | Marinha <sup>1)</sup>                                                |                                       |  |  |  |
|                                         |               | Industrial <sup>1), 2)</sup>                                         | Grande                                |  |  |  |
| IV                                      | Muito forte   | Industrial <sup>1), 3)</sup>                                         |                                       |  |  |  |
|                                         |               | Respingos de maré                                                    | Elevado                               |  |  |  |

Tabela 1: Classes de agressividade ambiental

NOTAS: 1) Pode-se admitir um micro-clima com classe de agressividade um nível mais branda para ambientes internos secos (salas, dormitórios, banheiros, cozinhas e áreas de serviço de apartamentos residenciais e conjuntos comerciais ou ambientes com concreto revestido com argamassa e pintura).

2) Pode-se admitir uma classe de agressividade um nível mais branda em: obras em regiões de clima seco, com umidade relativa do ar menor ou igual a 65%, partes da estrutura protegidas de chuva em ambientes predominantemente secos, ou regiões onde chove raramente.

3) Ambientes quimicamente agressivos, tanques industriais, galvanoplastia, branqueamento em indústrias de celulose e papel, armazéns de fertilizantes, indústrias químicas.

#### Fonte: NBR 6118/2007

 Segundo Rodrigues (2010) definir a classe de agressividade ambiental é muito importante, pois influenciará nos valores mínimos de  $fck$  e do cobrimento da armadura. Esse cobrimento deve proteger todas as barras da armadura.

O cobrimento nominal da armadura de lajes vigas e pilares, em função da classe de agressividade ambiental, é determinado pela tabela 3.

| Tipo de estrutura | Componente<br>ou Elemento | Classe de agressividade ambiental |    |    |      |
|-------------------|---------------------------|-----------------------------------|----|----|------|
|                   |                           |                                   |    |    | IVZ) |
|                   |                           | Cobrimento nominal (mm)           |    |    |      |
| Concreto Armado   | Laje $^{1)}$              | 20                                | 25 |    |      |
|                   | Viga/Pilar                |                                   | 30 | 40 |      |

Tabela 2: Correspondência entre classe de agressividade ambiental e cobrimento nominal

Notas: 1) Para a face superior de lajes e vigas que serão revestidas com argamassa de contrapiso, com revestimentos finais secos tipo carpete e madeira, com argamassa de revestimento e acabamento tais como pisos de elevado desempenho, pisos cerâmicos, pisos asfálticos e outros tantos, as exigências desta tabela podem ser substituídas pelo cobrimento nominal dado na Eq. 7, respeitado um cobrimento nominal  $\geq 15$  mm:

2) Nas faces inferiores de lajes e vigas de reservatórios, estações de tratamento de água e esgoto, condutos de esgoto, canaletas de efluentes e outras obras em ambientes química e intensamente agressivos, a armadura deve ter cobrimento nominal  $\geq$  45 mm.

#### Fonte: NBR 6118/2007

Conforme Bastos (2005), a altura útil **d**, que é a distância entre o centro de gravidade da armadura tracionada e a face comprimida da seção, depende principalmente do cobrimento da armadura. Conforme a laje maciça mostrada na Figura 19, de modo geral a altura útil é dada pela relação (Equação 7):

Equação 7:  $d = h - c - \phi_e/2$ 

Pode-se estimar inicialmente a barra com diâmetro de 10 mm.

Figura 16: Altura útil d para lajes maciças

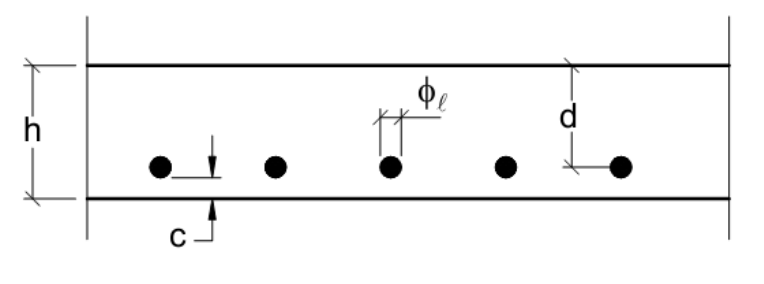

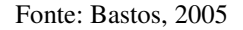

#### **1.4.6 Estudo das Cargas ou Ações**

Conforme Rodrigues (2011) os carregamentos ou ações a se considerar nas lajes variam desde pessoas até móveis, equipamentos, paredes, revestimentos, etc e devem estar de acordo com as normas NBR 6118/2007 e NBR 6120/1980 – Cargas para o cálculo de estruturas de edificações.

Geralmente nas edificações as ações principais a serem consideradas são as ações permanentes (g) e as cargas acidentais (q) denominadas pela norma de carga acidental.

1.4.6.1 Ações ou Cargas Permanentes

São aquelas onde os valores praticamente não variam ao longo da vida útil da estrutura. Para as lajes, são cargas permanentes o seu peso próprio, o peso das camadas de regularização, o peso dos revestimentos, paredes divisórias e outras cargas especificas. (RODRIGUES, 2011)

#### 1.4.6.2 Ações ou Cargas Acidentais

Nas cargas acidentais estão incluídos pessoas, móveis, equipamentos, veículos, entre outros. São definidas em função do seu uso. (RODRIGUES, 2011)

A tabela 4 indica os valores mínimos de cargas acidentais para os locais mais comuns, conforme a NBR 6120/1980 - Cargas para o cálculo de estruturas de edificações.

| <b>Tipo</b>                          | Local                                         | <b>Valores Mínimos</b><br>kgf/m <sup>2</sup> |  |
|--------------------------------------|-----------------------------------------------|----------------------------------------------|--|
| <b>Edifícios Residenciais</b>        | Dormitórios, sala, copa,<br>cozinha, banheiro | 150                                          |  |
|                                      | Despensa, área de serviço e lavanderia        | 200                                          |  |
| <b>Escadas</b>                       | Com acesso ao público                         | 300                                          |  |
|                                      | Sem acesso ao público                         | 250                                          |  |
| <b>Escritórios</b>                   | Salas de uso geral<br>e banheiros             | 200                                          |  |
| Lojas                                | Galerias de lojas                             | 300                                          |  |
|                                      | Lojas com mezaninos                           | 500                                          |  |
| <b>Restaurantes</b>                  |                                               | 300                                          |  |
| Garagens e<br><b>Estacionamentos</b> | Veículos de passageiros                       | 300                                          |  |
| <b>Escolas</b>                       | Salas de aula, corredores                     | 300                                          |  |
|                                      | Outras salas                                  | 200                                          |  |
| <b>Bibliotecas</b>                   | Salas de leitura                              | 250                                          |  |
|                                      | Depósito de livros                            | 400                                          |  |
| <b>Terraços</b>                      | Sem acesso ao público                         | 200                                          |  |
|                                      | Com acesso ao público                         | 300                                          |  |
| <b>Forros</b>                        | Sem acesso a pessoas                          | 50                                           |  |

Tabela 3: Cargas acidentais conforme a NBR 6120/1980

Fonte: NBR 6120/1980

#### 1.4.6.3 Ação ou Carga Total

A carga total, **p**, que atua nas lajes será:

Equação 8: 
$$
\mathbf{p} = \mathbf{g} + \mathbf{q}
$$

Sendo que **g** é o somatório de todas as cargas permanentes e **q** será o somatório de todas as cargas acidentais atuantes na laje.

## 1.5 TIPOS DE ANÁLISE ESTRUTURAL

Existem dois grupos de métodos para o cálculo dos esforços nas lajes. Os métodos em ruptura, baseados na teoria da plasticidade, julgam que o material se comporta como um corpo rígido-plástico perfeito. Os métodos clássicos, fundados na teoria da elasticidade, supõem que o material é homogêneo e isótropo e se comporta linearmente. (MONTOYA et al., 2000)

A NBR 6118/2007 define que para situações de projeto, a análise estrutural pode ser efetuada por um dos métodos apresentados a seguir que se diferenciam pelo comportamento admitido para os materiais constituintes da estrutura.

### **1.5.1 Análise Linear**

Na análise linear admite-se comportamento elástico-linear para os materiais e para análises globais as características geométricas podem ser determinadas pela seção bruta de concreto dos elementos estruturais. Em análises locais para cálculo dos deslocamentos, na eventualidade da fissuração, esta deve ser considerada. Os resultados de uma análise linear são geralmente empregados para a verificação de estados limites de serviço, sendo possível estender os resultados para verificações de estado limite último, mesmo com tensões elevadas, desde que se garanta a ductilidade dos elementos estruturais. (NBR 6118/2007)

#### **1.5.2 Análise Linear com Redistribuição**

Para este tipo de análise, os efeitos das ações são redistribuídos na estrutura para as combinações de carregamento de estado limite ultimo, devendo as condições de equilíbrio e de ductilidade serem obrigatoriamente satisfeitas. (NBR 6118/2007)

Para garantir o equilíbrio da estrutura todos os esforços internos devem ser recalculados e os efeitos de redistribuição devem ser considerados nas condições de ancoragem e corte de armaduras e esforços a ancorar. (NBR 6118/2007)

As verificações de combinações de carregamento de estado limite de serviço ou de fadiga podem ser baseadas na análise linear sem redistribuição, sendo desejável que não haja redistribuição de esforços em serviço. (NBR 6118/2007)

### **1.5.3 Análise Plástica**

Quando as não linearidades puderem ser consideradas, a análise estrutural é considerada plástica, admitindo-se comportamento rígido-plástico perfeito ou elasto-plástico perfeito para os materiais. (NBR 6118/2007)

Segundo a NBR 6118/2007 análise plástica de estruturas reticuladas não pode ser adotada quando se consideram os efeitos de segunda ordem global ou quando não houver suficiente ductilidade para que as configurações adotadas sejam atingidas.

## **1.5.4 Análise Não-Linear**

Consideram-se os materiais com comportamento não-linear. Toda a geometria da estrutura e suas armaduras devem ser conhecidas para que a análise não-linear possa ser efetuada, pois a resposta da estrutura depende de como ela foi armada. (NBR 6118/2007)

Segundo a NBR 6118/2007 "condições de equilíbrio, de compatibilidade e de ductilidade devem ser necessariamente satisfeitas. Análises não-lineares podem ser adotadas tanto para verificações de estados limites últimos como para verificações de estados limites de serviço."

#### 1.6 MÉTODOS DE DIMENSIONAMENTO

Conforme Araújo (2010), diversos métodos de cálculo são disponíveis na bibliografia, podendo-se citar os seguintes:

> • *Teoria das Grelhas:* É um método simplificado bastante útil para o projeto das lajes de concreto armado. Nesse método, admite-se um comportamento elástico linear do material da laje. Da teoria das grelhas, deriva o conhecido Método de Marcus.

- *Teoria das linhas de ruptura:* Nessa teoria, admite-se que o material apresenta um comportamento rígido-plástico. O equilíbrio é garantido pela aplicação do princípio dos trabalhos virtuais, desprezando-se totalmente a contribuição das deformações elásticas.
- *Teoria de flexão de placas:* Esta é a teoria "exata" dentro dos princípios da teoria da elasticidade. A solução do problema é obtida resolvendo-se uma equação diferencial de quarta ordem, juntamente com as condições de contorno. Admite-se que o material apresenta um comportamento elástico linear.
- *Analogia da grelha equivalente:* É um dos métodos numéricos mais utilizados para análise de lajes de concreto armado, estando implementado em diversos softwares comerciais. O método pode ser utilizado para a análise de lajes poligonais de formas diversas, incluindo também as vigas de apoio. A laje é associada a uma grelha equivalente, a qual é analisada com um programa baseado no método da rigidez.
- *Método das diferenças finitas:* É um método numérico que foi bastante empregado no passado. Geralmente, admite-se que o material é elástico linear, mas é possível incluir a não linearidade física sem maiores dificuldades. O grande inconveniente do método está na dificuldade de generalização das condições de contorno e de carregamento, motivos pelos quais ele tem sido abandonado.
- *Método dos elementos finitos:* É um método numérico muito empregado atualmente. Nesse método, podem-se considerar as não linearidades física e geométrica, as diferentes condições de contorno e de carregamento, formas diversificadas, etc. Entretanto, a formulação não é tão simples e o trabalho computacional pode se tornar exaustivo.

## 1.7 MÉTODO ELÁSTICO

Pode ser chamado também por teoria das placas delgadas ou, ainda, pela de Kirchhoff. Os métodos tradicionais, ou clássicos, para a determinação da distribuição de momentos em uma laje têm sido através de modelos elásticos. Estes métodos baseiam-se na solução da equação diferencial que governa o comportamento de uma placa. (BANKI & COELHO, 2009)

Conforme a NBR 6118/2007, os métodos baseados na teoria da elasticidade podem ser utilizados nas estruturas de placas, com coeficiente de Poisson *v* (relação entre as deformações transversal e longitudinal de um elemento submetido a uma força) igual a 0,2, desde que atendidas às condições da norma que tratam de análise linear e ao que se referem aos valores de rigidez e das condições de redistribuição de momentos e de ductilidade a acatar. (CARVALHO & FIGUEIREDO FILHO, 2004)

#### **1.7.1 Teoria das Placas em Regime Elástico**

As hipóteses básicas da teoria elástica variam de acordo com o tipo de placa considerada, no caso da maioria das lajes de edifícios que são placas de pouca espessura considerou-se que as placas são de material homogêneo (para fins práticos e simplificação de cálculo, tendo em vista que o concreto armado é constituído de aço e concreto e não é um material homogêneo), elástico (a elasticidade refere-se ao fato de que o elemento volta à sua forma inicial quando retirado a carga nele atuante), isótropo (um material isótropo possui as mesmas propriedades qualquer que seja a direção observada), linear fisicamente (não se levando em conta a fissuração do concreto) e têm pequenos deslocamentos (permite efetuar os cálculos usando o principio da superposição de efeitos, admitindo-se a linearidade geométrica). (CARVALHO & FIGUEIREDO FILHO, 2004)

Segundo Carvalho & Figueiredo Filho (2004), faz-se ainda outras considerações para facilitar o emprego das condições de contorno na resolução do problema de determinação de esforços. Por exemplo, não há transmissão de momentos de torção para as vigas, as ações das placas nas vigas são uniformemente distribuídas e não há transmissão de carga para os pilares, as vigas de contorno são indeslocáveis na vertical e a rotação das placas é de apoio simples (contorno livre) ou engastada (totalmente impedida).

Tendo isso em vista, e considerando-se um elemento de placa com dimensões dx e dy, e analisando esse elemento quanto a deformações e ao equilíbrio, obtêm-se a equação geral das placas, ou de Lagrange, que tem a seguinte forma:

Equação 9: 
$$
\frac{\partial^4 w}{\partial x^4} + 2 \cdot \frac{\partial^4 w}{\partial x^2} + \frac{\partial^4 w}{\partial y^2} + \frac{\partial^4 w}{\partial x^4} = \frac{p}{D}
$$

Em que:

w = é o deslocamento vertical da placa;

p = carregamento da placa

x , y = coordenadas de um ponto genérico da placa;

D = rigidez da placa à flexão, dada por:

Equação 10: 
$$
D = \frac{E \cdot h^3}{12(1 - v^2)}
$$

Sendo:

E = módulo de elasticidade do material da placa (módulo de Young);

h = espessura da placa;

v = coeficiente de Poisson.

As solicitações por unidade de largura nas direções x e y serão: Momentos Fletores:

Equação 11: 
$$
m_x = -D \left( \frac{\partial^2 w}{\partial x^2} + v \cdot \frac{\partial^2 w}{\partial y^2} \right)
$$

Equação 12: 
$$
m_y = -D\left(\frac{\partial^2 w}{\partial y^2} + v \cdot \frac{\partial^2 w}{\partial y^2}\right)
$$

Esforços Cortantes:

Equação 13: 
$$
v_x = -D \left( \frac{\partial^3 w}{\partial x^3} + \frac{\partial^3 w}{\partial x \partial y^2} \right)
$$

Equação 14: 
$$
v_y = -D \left( \frac{\partial^3 w}{\partial y^3} + \frac{\partial^3 w}{\partial x^2} \right)
$$

Momentos Torsores:

Equação 15:  $T_{xy} = -T_{yx} = D(1 - v)$  $T_{xy} = -T_{yx} = D(1 - v) \cdot \frac{\partial^2}{\partial x \partial y}$
Segundo Banki & Coelho (2009), a solução exata fechada de placas, obtida algebricamente através da solução destas equações diferenciais, é restrita a poucos casos e tem pouca finalidade na prática.

### **1.7.2 Determinação de Esforços por Meio de Séries**

As soluções de placas retangulares isoladas e submetidas à carga uniformemente distribuída, pelo processo tradicional de resolução de placas elásticas, serão apresentadas resumidamente, sem o seu desenvolvimento teórico.

Para se obter uma solução para a integração da equação fundamental, substitui-se o valor p (x,y) por uma série trigonométrica. (CARVALHO & FIGUEIREDO FILHO, 2004)

Navier, em sua solução, representou a carga p (x,y) por uma série de Fourier dupla do tipo:

Equação 16: 
$$
p = p(x, y) = \sum_{m} \sum_{n} p_{mn} \cdot \text{sen} \frac{m \cdot \pi \cdot x}{a} \cdot \text{sen} \frac{n \cdot \pi \cdot y}{b}
$$

onde:

*a* e *b* = dimensões da placa;

*m* e *n* = número de retângulos em que se divide a placa, cada um com lados *a/m* e *b/n*;

*pmn*. = valor máximo do carregamento no centro da cada retângulo.

A linha elástica w (x,y) afim ao carregamento é dada por uma série dupla e obtida a partir das derivadas da equação fundamental e das condições de apoio da placa, deslocamentos verticais impedidos e com rotação livre, resultando em:

Equação 17: 
$$
w = \frac{p_{mn}}{\pi^4 \cdot D \cdot \left(\frac{m^2}{a^2} + \frac{n^2}{b^2}\right)} \cdot \text{sen } \frac{m \cdot \pi \cdot x}{a} \cdot \text{sen } \frac{n \cdot \pi \cdot y}{b}
$$

Os valores de *pmn*.são dados por:

Equação 18: 
$$
p_{mn} = \frac{4}{a \cdot b} \cdot \int_{0}^{b} \int_{0}^{a} p(x, y) \cdot \text{sen} \frac{m \cdot \pi \cdot x}{a} \cdot \text{sen} \frac{n \cdot \pi \cdot y}{b} \cdot dx \cdot dy
$$

Com m e n ímpares, pois valores pares levam a  $p_{mn} = 0$ , e com  $p(x,y) = p = \text{carga}$ uniformemente distribuída, *pmn*. torna-se:

Equação 19: 
$$
p_{mn} = \frac{16 \cdot \overline{p}}{\pi^2 \cdot m \cdot n}
$$

Colocando *pmn*. da equação anterior na expressão da linha elástica, obtêm-se a função w(x,y) para carga uniforme:

Equação 20: 
$$
w = \frac{16 \cdot \overline{p}}{\pi^6 \cdot D} \cdot \sum_{m} \sum_{n} \frac{\text{sen } \frac{m \cdot \pi \cdot x}{a} \cdot \text{sen } \frac{n \cdot \pi \cdot y}{b}}{m \cdot n \cdot \left(\frac{m^2}{a^2} + \frac{n^2}{b^2}\right)}
$$

Os momentos  $m_x e m_y$ , por faixa de comprimento unitário, nas direções x e y são obtidos a partir das derivadas da superfície elástica w(x,y), resultando nas expressões:

Equação 21: 
$$
m_x = \frac{16 \cdot \overline{p}}{\pi^4} \cdot \sum_m \sum_n \frac{\left(\frac{m^2}{a^2} + v \cdot \frac{n^2}{b^2}\right)}{m \cdot n \cdot \left(\frac{m^2}{a^2} + \frac{n^2}{b^2}\right)^2} \cdot \text{sen } \frac{m \cdot \pi \cdot x}{a} \cdot \text{sen } \frac{n \cdot \pi \cdot y}{b}
$$

Equação 22: 
$$
m_x = \frac{16 \cdot \overline{p}}{\pi^4} \cdot \sum_m \sum_n \frac{\left(\frac{n^2}{b^2} + v \cdot \frac{m^2}{a^2}\right)}{m \cdot n \cdot \left(\frac{m^2}{a^2} + \frac{n^2}{b^2}\right)^2} \cdot \text{sen } \frac{m \cdot \pi \cdot x}{a} \cdot \text{sen } \frac{n \cdot \pi \cdot y}{b}
$$

Sendo assim, as expressões  $m_x e m_y$  dependem de a, b,  $\overline{p}$  e de quantos valores de m e n será considerados.

As equações anteriores valem para um determinado coeficiente de Poisson v, que às vezes não corresponde ao indicado pelas normas. Depois de conhecidos os momentos  $m_x e m_y$ e o deslocamento máximo w para um determinado valor de  $v_1$ , é possível conhecê-los para um novo coeficiente  $v_2$ , com as expressões:

Equação 23: 
$$
(m_x)_{v_2} = \frac{1}{(1 - v_1^2)} \cdot \left\{ (1 - v_2 \cdot v_1) \cdot (m_x)_{v_1} + (v_1 - v_2) \cdot (m_y)_{v_1} \right\}
$$

Equação 24: 
$$
\left(m_y\right)_{v_2} = \frac{1}{(1 - v_1^2)} \cdot \left\{ \left(1 - v_2 \cdot v_1\right) \cdot \left(m_y\right)_{v_1} + \left(v_1 - v_2\right) \cdot \left(m_x\right)_{v_1} \right\}
$$

Equação 25: 
$$
(w)_{v_2} = (w)_{v_1} \cdot \frac{1 - v_2^2}{1 - v_1^2}
$$

Segundo Banki & Coelho (2009), a solução do problema de placas pelo caminho clássico é limitada a um número relativamente pequeno de geometria de placas, de carregamentos e condições de contorno. Se essas condições forem complexas, a análise em muitos casos é impraticável.

Como a equação de Lagrange é uma equação diferencial parcial de quarta ordem, torna-se muito difícil à solução de diversos casos práticos, especialmente quando os efeitos das deformações dos elementos de apoio precisam ser levados em consideração.

Conforme Carvalho (1994), a determinação dos esforços e deslocamentos sofre um efeito considerável com a variação do coeficiente de Poisson, sendo que quando se for comparar processos de obtenção de esforços e deslocamentos em placas, é necessário fixar seu valor.

Para efeito de comparação foi considerado valores variando de 0,0 a 0,4 para v, chegando então às equações:

Equação 26: 
$$
(m_x)_{v_2} = 0,4 = ((m_x)_{v_1} = 0,0 + 0,4 \cdot (m_y)_{v_1} = 0,0)
$$
  
\nEquação 27:  $(m_y)_{v_2} = 0,4 = ((m_y)_{v_1} = 0,0 + 0,4 \cdot (m_x)_{v_1} = 0,0)$ 

Equação 28:  $(m_y)_{v_2} = 0,4 = 0.84 \cdot (w)_{v_1} = 0,0$ 

Para uma placa quadrada tem-se o momento máximo no centro e valor igual nas duas direções:

Equação 29: 
$$
(m_x)_{v_2} = 0,4 = (1,4 \cdot (m_y)_{v_1} = 0,0)
$$

Equação 30: 
$$
(m_y)_{v_2} = 0,4 = (1.4 \cdot (m_y)_{v_1} = 0,0)
$$

Assim vemos que com a variação máxima de v (0,0 a 0,4) obtêm-se uma variação de 40% nos momentos fletores e 16% na flecha. Dito isto, concluímos que é bastante importante explicitar-se o valor de v quando usamos tabelas, pois os resultados podem ser muito diferentes.

#### **1.7.3 Utilização de Tabelas**

A confecção das tabelas utilizadas neste trabalho partiu do processo de cálculo de placas por séries. Estas tabelas facilitam a determinação dos momentos fletores máximos e deslocamentos máximos a partir da geometria e das condições de vinculação da placa.

Devemos para isso fragmentar o pavimento em analise, ou seja, cada laje deve ser tratada individualmente, de acordo com sua vinculação às demais, ou simplesmente apoiada ou engastada. Pode se dizer que se considera as lajes menores e menos rígidas engastadas as maiores e mais rígidas. (CARVALHO & FIGUEIREDO FILHO, 2004)

Segundo Banki & Coelho (2009), as tabelas têm sido usadas, geralmente, para o cálculo de lajes isoladas com condições de apoio simples, engastados ou livres. Para o cálculo de painéis contínuos de lajes apoiadas em vigas, o cálculo através de tabelas restringe-se ao cálculo de lajes isoladas com a utilização de critérios para corrigir os esforços devido à continuidade. No caso do apoio em vigas, a flexibilidade é geralmente desprezada, o que, em alguns casos, pode resultar em grandes diferenças nos valores dos esforços e nos deslocamentos verticais.

Conforme Araújo (2003), as tabelas encontradas na literatura podem apresentar algumas diferenças devido ao valor adotado para o coeficiente de Poisson e também pelas aproximações devidas ao truncamento das séries de Fourier.

Como já dito, neste trabalho foram utilizadas as tabelas desenvolvidas com base na teoria simplificada de Marcus, as tabelas de Czerny e as tabelas de Bares. Para simplificação dos procedimentos de obtenção dos esforços solicitantes as tabelas foram padronizadas conforme os casos de combinações de vínculos nas bordas das lajes, como indicados na Figura 14.

## **1.7.4 Método e Tabelas de Marcus**

Neste método as lajes são calculadas com base na teoria das grelhas para o cálculo de placas. Apesar de constituir um avanço em relação à teoria das grelhas, é um método simplificado e aproximado, mas produz resultados satisfatórios nos projetos de lajes de concreto armado e por isso é bastante empregado. (ARAUJO, 2003)

Para exemplificar o método, consideramos uma laje simplesmente apoiada nos quatro lados, submetida a uma carga p uniformemente distribuída e com vãos lx e ly, conforme a figura 20:

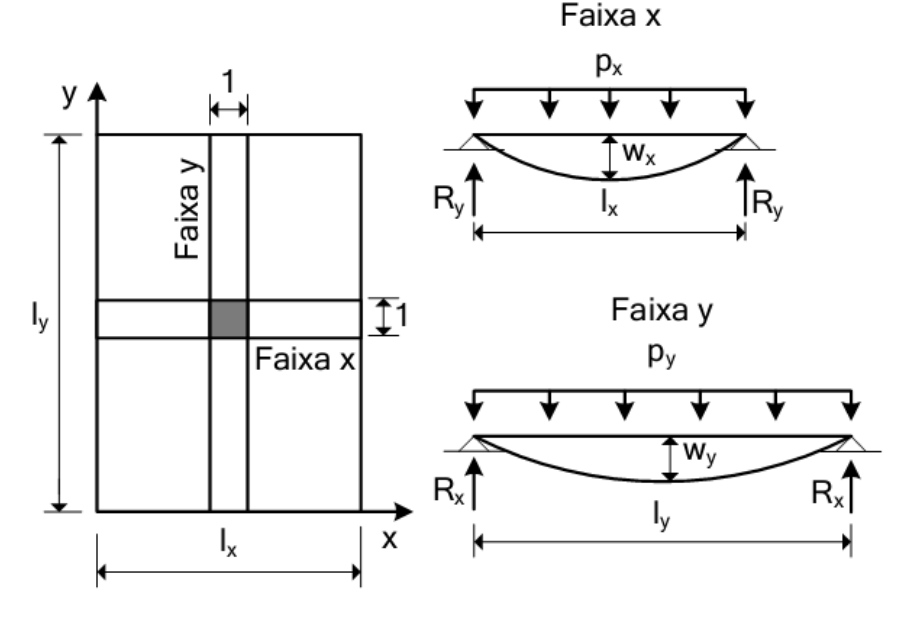

Figura 17: Laje simplesmente apoiada nos quatro lados

Fonte: Araújo, 2003

Os quinões de carga devem obedecer à relação:

Equação 31:  $p = p_x + p_y$ 

A flecha no centro da faixa da direção x e da direção y, sob as cargas  $p_x e p_y e$  dada por:

Equação 32: 
$$
w_x = \frac{5}{384} \cdot \frac{p_x l_x^4}{E I}
$$
 e Equação 33:  $w_y = \frac{5}{384} \cdot \frac{p_y l_y^4}{E I}$ 

Onde E é o módulo de elasticidade do material e I é o momento de inércia da faixa de largura unitária.

Sendo que a flecha no centro da laje tem um valor único, a condição de continuidade é escrita na forma:

Equação 34:  $w_x = w_y$ 

Chega-se então a:

Equação 35:  $p_x l_x^4 = p_y l_y^4$  e Equação 36:  $p_y = p - p_x$ 

Resulta:

Equação 37: 
$$
p_x = \left(\frac{l_y^4}{l_x^4 + l_y^4}\right) \cdot p
$$

Estas equações permitem calcular os quinhões de carga.

Com a relação entre os vãos definida como:

Equação 38:  $\lambda = l_v / l_v$ 

Pode-se escrever:

Equação 39: 
$$
p_x = k_x \cdot p
$$
 e Equação 40:  $p_y = k_y \cdot p$ 

Onde:

Equação 41: 
$$
k_x = \frac{\lambda^4}{1 + \lambda^4}
$$
 e Equação 42:  $k_y = 1 - k_x$ 

Pode se observar que os quinhões de carga apenas da relação entre os vãos da laje, conhecidos esses quinhões é possível calcular os momentos fletores nas duas direções.

Na direção x o momento máximo é dado por:

Equação 43: 
$$
M_x = \frac{p_x l_x^2}{8}
$$

Substituindo a Equação, resulta:

Equação 44: 
$$
M_x = m_x p l_x^2
$$
 e Equação 45:  $m_x = \frac{k_x}{8}$ 

Assim como na direção y, o momento máximo pode ser escrito na forma:

Equação 46: 
$$
M_y = m_y p l_x^2
$$
 e Equação 47:  $m_y = \frac{k_y \lambda^2}{8}$ 

Segundo Araújo (2003), a formulação descrita é uma simplificação grosseira do comportamento das lajes. Isto principalmente porque na teoria das grelhas, na que se baseou a de Marcus, a rigidez a torção da laje é desprezada. As deflexões  $w_x$  de uma faixa x de uma laje provocam um giro de torção na faixa y desta mesma laje quando esta faixa na passa pelo centro da laje. A rigidez a torção desta faixa faz com que as deflexões sejam reduzidas e também haverá redução nos momentos fletores. No método de Marcus esse efeito de redução dos momentos é introduzido de forma aproximada sendo que os momentos fletores positivos corrigidos, Mxo e Myo são dados por:

Equação 48: 
$$
M_{xo} = C_x M_x
$$
 e Equação 49:  $M_{yo} = C_y M_y$ 

Os coeficientes  $C_x < 1$  e  $C_y < 1$  dependem da relação entre os vãos e das condições de contorno da laje, podendo se expressos por:

Equação 50: 
$$
C_x = 1 - \frac{20k_x}{3\alpha_x \lambda^2}
$$
 e Equação 51:  $C_y = 1 - \frac{20k_y \lambda^2}{3\alpha_y}$ 

Onde os coeficientes  $\alpha_x e \alpha_y$  dependem das condições de apoio nas direções x e y. Para uma direção genérica, tem-se:

- faixa biapoiada: α = 8;
- faixa engastada e apoiada: α = 14,22;
- faixa biengastada: α = 24;

Esta formulação demonstrada para uma laje simplesmente apoiada nos quatro lados pode ser estendida para outras condições de contorno. Os casos possíveis são os casos 1, 2A, 2B, 3, 4A, 4B, 5A, 5B e 6 conforme mostrados na Figura 14.

Para todos os casos, os momentos fletores positivos nos vãos são expressos por:

Equação 52:  $M_{xo} = C_x m_x p l_x^2$  e Equação 53:  $M_{yo} = C_y m_y p l_x^2$ 

Da mesma forma, os momentos negativos nos engastes nas direções x e y, podem ser escritos como:

Equação 54: 
$$
M_{xe} = m_{xe} p l_x^2
$$
 e Equação 55:  $M_{ye} = m_{ye} p l_x^2$ 

Nas tabelas a seguir são encontrados os coeficientes necessários, em função da relação entre os vãos da laje  $(l_v / l_x)$ , o que permite o cálculo imediato dos momentos fletores positivos e negativos através das Equações:

Equação 56: 
$$
M_x = \frac{p \cdot l_x^2}{m_x}
$$
 Equação 57:  $M_y = \frac{p \cdot l_x^2}{m_y}$   
Equação 58:  $M_{xe} = -\frac{p \cdot l_x^2}{n_x}$  Equação 59:  $M_{ye} = -\frac{p \cdot l_x^2}{n_y}$ 

Onde:

 $M_x$  e  $M_y$  = momento fletor positivo nas direções x e y (kN.m/m);

 $M_{xe}$  e  $M_{ye}$  = momento fletor negativo nas direções x e y (kN.m/m);

 $p = \text{carga}$  total uniformemente distribuída (kN/m<sup>2</sup>);

 $m<sub>x</sub>$  e  $m<sub>y</sub>$  = coeficientes para cálculo dos momentos fletores positivos atuantes nas direções paralelas a  $l_x$  e  $l_y$ , respectivamente;

 $n_x$  e  $n_y$  = coeficientes para cálculo dos momentos fletores positivos atuantes nas direções paralelas a  $l_x$  e  $l_y$ , respectivamente;

 $l_x$  = vão da laje (m).

Os coeficientes adimensionais  $m_x$ ,  $m_y$ ,  $n_x$  e  $n_y$  são obtidos nas tabelas apresentadas a seguir.

| $l_y$<br>$l_{x}$    | $m_{x}$             | $m_y$               | $l_y$<br>$l_{\mathbf{x}}$ | $m_{x}$             | $m_y$               |
|---------------------|---------------------|---------------------|---------------------------|---------------------|---------------------|
| 1,00                | 27,4                | 27,4                | 1,50                      | 13,9                | 31,3                |
| <u>1,01</u>         | 27,0                | 27,4                | <u>1,51</u>               | 13,8                | 31,4                |
| 1,02                | 26,5                | 27,4                | 1,52                      | 13,7                | ,6                  |
| <u>1,03</u>         | 26,0                | 27,4                | 1,53                      | <u>13,6</u>         | 31,8                |
| 1,04                | 25,6                | 27,5                | 1,54                      | 13,5                | 31,9                |
| <u>1,05</u>         | 25,1                | 27,5                | <u>1,55</u>               | 13,4                |                     |
| 1,06                | $\frac{24,6}{ }$    | 27,5                | 1,56                      | 13,3                | $\frac{32,1}{32,3}$ |
| 1,07                | 24,2                |                     |                           | 13,2                | $\frac{32,4}{ }$    |
| 1,08                | 23,7                | $\frac{27,5}{27,5}$ | $\frac{1,57}{1,58}$       | 13,1                | 32,6                |
| <u>1,09</u>         |                     | 27,6                | 1,59                      | 13,0                |                     |
| 1,10                | $\frac{23,2}{22,8}$ | 27,6                | 1,60                      | 12,9                | $\frac{32,8}{33,0}$ |
| <u>1,11</u>         | <u>22,4</u>         | 27,6                | <u>1,61</u>               | 12,8                | 33,2                |
| 1,12                | 22,1                | 27,7                | 1,62                      | 12,7                | 33,4                |
| <u>1,13</u>         | 21,8                | 27,7                | 1,63                      | 12,6                | 33,6                |
| 1,14                | 21,4                | 27,8                | 1,64                      | 12,5                | 33,8                |
| <u>1,15</u>         | 21,1                | 27,8                | <u>1,65</u>               | 12,4                | 34,0                |
| <u>1,16</u>         | 20,8                | 27,8                | 1,66                      | 12,4                | 34,2                |
| <u>1,17</u>         | 20,4                | 27,9                | 1,67                      | 12,3                | 34,4                |
| 1,18                | 20,1                | 27,9                | 1,68                      | 12,2                | 34,6                |
| <u>1,19</u>         | 19,8                | 27,9                | 1,69                      | 12,1                |                     |
| $\frac{1,20}{1,21}$ | 19,4                | 28,0                | $\frac{1,70}{1,71}$       | 12,0                | $\frac{34,8}{35,0}$ |
|                     | 19,2                | <u>28,1</u>         |                           | 12,0                | $\frac{35,2}{35,5}$ |
| 1,22                | 19,0                | 28,2                | 1,72                      | 11,8                |                     |
| 1,23                | 18,7                | 28,3                | <u>1,73</u>               | <u>11,8</u>         | 35,7                |
| 1,24                | 18,5                | 28,4                | 1,74                      | 11,7                | 35,9                |
| $\frac{1,25}{1,26}$ | <u>18,2</u>         | 28,4                | $\frac{1,75}{1,76}$       | 11,7                | 36,2                |
|                     | 18,0                | 28,5                |                           | 11,6                | 36,4                |
| $\frac{1,27}{1,28}$ | 17,7                | 28,6                | 1,77                      | 11,5                | 36,7                |
|                     | 17,5                | 28,7                | 1,78                      | 11,5                | 36,9                |
| 1,29                | 17,2                | 28,8                | <u>1,79</u>               | 11,4                | 37,1                |
| 1,30                | 17,0                | 28,8                | 1,80                      | 11,4                | 37,4                |
| 1,31                | 16,8                | 28,9                | <u>1,81</u>               | 11,4                | 37,6                |
| 1,32                | 16,7                | 29,0                | 1,82                      | 11,3                | 37,8                |
| 1,33                | 16,5                | 29,1                | 1,83                      | $\frac{11,3}{11,2}$ | 38,1                |
| 1,34<br>1,35        | 16,3<br>16,1        | 29,2<br><u>29,3</u> | <u>1,84</u>               | 11,2                | 38,3<br>38,5        |
| 1,36                | 16,0                | 29,5                | <u>1,85</u><br>1,86       | 11,1                | 38,8                |
| 1,37                | <u>15,8</u>         | 29,6                | 1,87                      | 11,1                | 39,0                |
| 1,38                | 15,6                | 29,7                | 1,88                      | 11,0                | 39,2                |
| <u>1,39</u>         | 15,4                | 29,8                | <u>1,89</u>               | 11,0                | 39,5                |
| 1,40                | 15,2                | 29,9                | 1,90                      | 11,0                | 39,7                |
| 1,41                | 15,1                | 30,0                | 1,91                      | 10,9                | 40,0                |
| 1,42                | 14,9                | 30,2                | 1,92                      | 10,9                | 40,2                |
| 1,43                | 17,8                | 30,3                | 1,93                      | 10,8                | 40,5                |
| 1,44                | 14,7                | 30,5                | 1,94                      | 10,8                | 40,8                |
| 1,45                | 14,5                | 30,6                | <u>1,95</u>               | 10,8                | 41,0                |
| 1,46                | 14,4                | 30,7                | 1,96                      | 10,7                | 41,3                |
| 1,47                | 14,3                | 30,9                | <u>1,97</u>               | 10,7                | 41,6                |
| 1,48                | 14,1                | 31,0                | 1,98                      | 10,6                | 41,8                |
| 1,49                | 14,0                | 31,2                | <u>1,99</u>               | 10,6                | 42,1                |
| 1,50                | 13,9                | 31,3                | 2,00                      | 10,6                | 42,3                |

Tabela 4: Tabelas de Marcus – Caso 1

| $\frac{1}{2}$<br>$l_x$ | $m_{x}$           | $m_{y}$      | $n_x$        | $l_{y}$<br>$l_x$ | $m_{x}$      | $m_{y}$      | $n_x$      |
|------------------------|-------------------|--------------|--------------|------------------|--------------|--------------|------------|
| 0.50                   | 140.9             | 45.1         | 59.2         | 1.00             | 29.9         | 36.7         | 11.2       |
| 0,51                   | 134,2             | 44,3         | 55,2         | 1,02             | 29,1         | 37,2         | 11,0       |
| 0,52                   | 127,5             | 43,4         | 51,6         | 1,04             | 28,3         | 37,7         | 10,8       |
| 0,53                   | 120,8             | 42,6         | 48,2         | 1,06             | 27,5         | 38,2         | 10,6       |
| 0,54                   | 114,1             | 41,8         | 45,5         | 1,08             | 26,7         | 38,7         | 10,4       |
| 0,55                   | 107,4             | 40,9         | 43,0         | 1,10             | 26,0         | 39,3         | 10,2       |
| 0,56                   | 101,0             | 40,4         | 40,4         | 1,12             | 25,5         | 39,9         | 10,1       |
| 0,57                   | 98,5              | 39,8         | 38,1         | 1,14             | 25,0         | 40,5         | 9,9        |
| 0,58                   | 94,1              | 39,3         | 36,2         | 1,16             | 24,4         | 41,2         | 9,8        |
| 0,59                   | 89,7              | 38,7         | 34,5         | <u>1,18</u>      | 23,8         | 41,8         | 9,6        |
| 0,60                   | 85,3              | 38,1         | 32,7         | 1,20             | 23,4         | 42,6         | 9,5        |
| 0,61                   | 82,3              | 37,7         | 31,1         | 1,22             | 23,0         | 43,3         | 9,4        |
| 0,62                   | 79,4              | 37,3         | 29,6         | 1,24             | 22,6         | 44,1         | 9,3        |
| 0,63                   | 76,4              | 36,9         | 28,3         | 1,26             | 22,2         | 44,9         | 9,3        |
| 0,64                   | 73,5              | 36,5         | 27,1         | 1,28             | 21,8         | 45,7         | 9,2        |
| 0,65                   | 70,6              | 36,1         | 25,9         | 1,30             | 21,4         | 46,6         | 9,1        |
| 0,66                   | 69,3              | 35,9         | 24,8         | 1,32             | 21,1         | 47,6         | 9,1        |
| 0,67                   | 66,0              | 35,7         | 23,9         | 1,34             | 20,8         | 48,5         | 9,0        |
| 0,68                   | 63,8              | 35,5         | 21,0         | 1,36             | 20,5         | 49,5         | 8,9        |
| 0,69                   | 61,6              | 35,3         | 22,1         | 1,38             | 20,2         | 50,4         | 8,9        |
| 0,70                   | 59,8              | 35,1         | 21,3         | 1,40             | 20,0         | 51,2         | 8,8        |
| 0,71<br>0,72           | 57,6<br>56,0      | 34,9<br>34,9 | 20,6<br>20,0 | 1,42             | 19,6<br>19,4 | 52,2<br>53,2 | 8,8        |
| 0,73                   | 54,3              | 34,7         | 19,3         | 1,44<br>1,46     | 19,6         | 54,2         | 8,8<br>8,7 |
| 0,74                   | 52,6              | 34,6         | 18,7         | 1,48             | 19,2         | 55,2         | 8,7        |
| 0,75                   | 50,9              | 34,5         | 18,1         | 1,50             | 19,0         | 56,3         | 8,6        |
| 0,76                   | 49,7              | 34,5         | 17,6         | 1,52             | 18,8         | 57,2         | 8,6        |
| 0,77                   | 48,4              | 34,5         | 17,1         | 1,54             | 18,7         | 58,3         | 8,6        |
| 0,78                   | 47,2              | 34,4         | 16,6         | 1,56             | 18,6         | 59,4         | 8,6        |
| 0,79                   | 45,9              | 34,4         | 16,2         | 1,58             | 18,5         | 60,6         | 8,5        |
| 0,80                   | 44,6              | 34,3         | 15,8         | 1,60             | 18,3         | 61,9         | 8,5        |
| 0,81                   | 43,6              | 34,3         | 15,4         | 1,62             | 18,2         | 63,1         | 8,5        |
| 0,82                   | 42,6              | 34,4         | 15,1         | 1,64             | 18,0         | 64,3         | 8,4        |
| 0,83                   | $\overline{4}1,7$ | 34,4         | 14,8         | 1,66             | 17,8         | 65,6         | 8,4        |
| 0,84                   | 40,7              | 34,5         | 14,4         | 1,68             | 17,7         | 66,9         | 8,4        |
| 0,85                   | 39,7              | 34,5         | 14,1         | <u>1,70</u>      | 17,6         | 68,1         | 8,4        |
| 0,86                   | 38,9              | 34,6         | 13,9         | 1,72             | 17,5         | 69,3         | 8,4        |
| 0,87                   | 38,1              | 34,7         | 13,6         | 1,74             | 17,4         | 70,5         | 8,4        |
| 0,88                   | 37,3              | 34,8         | 13,4         | 1,76             | 17,3         | 71,7         | 8,3        |
| 0,89                   | 36,5              | 34,8         | 13,1         | 1,78             | 17,2         | 72,8         | 8,3        |
| 0,90                   | 35,7              | 35,0         | 12,9         | 1,80             | 17,0         | 74,0         | 8,3        |
| 0,91                   | 35,1              | 35,1         | 12,7         | 1,82             | 16,9         | 75,5         | 8,3        |
| 0,92                   | 34,5              | 35,3         | 12,5         | 1,84             | 16,8         | 77,0         | 8,3        |
| 0,93                   | <u>33,9</u>       | 35,5         | 12,3         | 1,86             | 16,8         | <u>78,5</u>  | 8,3        |
| 0,94                   | 33,3              | 35,6         | 12,1         | 1,88             | 16,7         | 80,1         | 8,2        |
| 0,95                   | 32,7              | 35,8         | 11,9         | <b>1,90</b>      | 16,6         | 81,7         | 8,2        |
| 0,96                   | 32,2              | 36,0         | 11,8         | 1,92             | 16,6         | 83,2         | 8,2        |
| 0,97<br>0,98           | 31,6              | 36,2<br>36,3 | 11,6<br>11,5 | 1,94<br>1,96     | 16,6<br>16,5 | 84,7         | 8,2        |
| 0,99                   | 31,0<br>30,4      | 36,5         | 11,3         | <u>1,98</u>      | 16,5         | 86,2<br>87,7 | 8,2<br>8,2 |
| 1,00                   | 29,9              | 36,7         | 11,2         | 2,00             | 16,5         | 89,2         | 8,2        |

Tabela 5: Tabelas de Marcus – Casos 2A e 2B

| $\frac{l_y}{}$<br>$l_{x}$ | $m_{x}$             | $m_{y}$      | $n_x$         | $n_v$               | $\frac{l_y}{l_y}$<br>$l_x$ | $m_{x}$      | $m_{\gamma}$ | $n_x$      | $n_v$        |
|---------------------------|---------------------|--------------|---------------|---------------------|----------------------------|--------------|--------------|------------|--------------|
| 1.00                      | 37.1                | 37 1         | 16.0          | 16.0                | .50                        | 20.6         | 46.4         | 9.6        | 21.6         |
| 1,01                      | 36,5                | 37,2         | 15,7          | 16,0                | 1,51                       | 20,5         | 46,8         | 9,5        | 21,8         |
| 1,02                      | 35,9                | 37,2         | 15,4          | 16,0                | 1,52                       | 20,4         | 47,1         | 9,5        | 22,0         |
| 1,03                      | 35,3                | 37,3         | 15,1          | 16,1                | 1,53                       | 20,3         | 47,5         | 9,4        | 22,2         |
| 1,04                      | 34,7                | 37,3         | 14,9          | 16,1                | 1,54                       | 20,2         | 47,8         | 9,4        | 22,4         |
| 1,05                      | 34,1                | 37,4         | 14,6          | 16,1                | 1,55                       | 20,0         | 48,2         | 9,4        | 22,6         |
| 1,06                      | 33,5                | 37,4         | 14,4          | 16,2                | 1,56                       | 19,9         | 48,5         | 9,3        | 22,8         |
| 1,07                      | 32,9                | 37,5         | 14,1          | 16,2                | 1,57                       | 19,8         | 48,9         | 9,3        | 23,0         |
| 1,08                      | 32,3                | 37,5         | 13,9          | 16,2                | 1,58                       | 19,7         | 49,2         | 9,2        | 23,2         |
| 1,09                      | 31,7                | 37,6         | 13,7          | 16,3                | 1,59                       | 19,6         | 49,6         | 9,2        | 23,4         |
| 1,10                      | 31,1                | 37,6         | 13,5          | 16,3                | 1,60                       | 19,5         | 49,9         | 9,2        | 23,7         |
| 1,11                      | 30,6                | 37,7         | 13,3          | 16,3                | 1,61                       | 19,4         | 50,3         | 9,2        | 23,9         |
| 1,12                      | 30,2<br>29,8        | 37,8         | 13,1<br>12,9  | 16,4                | 1,62                       | 19,3<br>19,2 | 50,7         | 9,1        | 24,1         |
| 1,13                      | 29,4                | 38,0<br>38,1 | 12,8          | 16,5                | 1,63                       | 19,1         | 51,0<br>51,4 | 9,1<br>9,1 | 24,3<br>24,5 |
| 1,14                      | 29,0                | 38,2         | 12,6          | 16,6<br>16,7        | 1,64                       | 19,0         | 51,8         | 9,1        | 24,8         |
| 1,15<br>1,16              | 28,6                | 38,4         | 12,4          | 16,7                | 1,65<br>1,66               | 19,0         | 52,2         | 9,0        | 25,0         |
| 1,17                      | 28,2                | 38,5         | 12,3          | 16,8                | 1,67                       | 18,9         | 52,6         | 9,0        | 25,2         |
| 1,18                      | 27,8                | 38,6         | 12,2          | 16,9                | 1,68                       | 18,8         | 53,0         | 9,0        | 25,4         |
| 1,19                      | 27,4                | 38,8         | 12,0          | 17,0                | 1,69                       | 18,7         | 53,4         | 9,0        | 25,6         |
| 1,20                      | 27,0                | 38,9         | 11,9          | 17,1                | 1,70                       | 18,6         | 53,8         | 8,9        | 25,9         |
| 1,21                      | 26,7                | 39,1         | 11,8          | 17,2                | 1,71                       | 18,5         | 54,2         | 8,9        | 26,1         |
| 1,22                      | 26,4                | 39,3         | 11,6          | 17,3                | 1,72                       | 18,4         | 54,7         | 8,9        | 26,4         |
| 1,23                      | 26,1                | 39,5         | 11,5          | 17,4                | 1,73                       | 18,4         | 55,1         | 8,9        | 26,6         |
| 1,24                      | 25,9                | 39,7         | 11<br>,4      | 17,6                | 1,74                       | 18,3         | 56,6         | 8,9        | 26,9         |
| 1,25                      | 25,7                | 39,9         | 11,3          | 17,7                | 1,75                       | 18,2         | 56,0         | 8,8        | 27,1         |
| 1,26                      | 25,4                | 40,0         | $\cdot$<br>11 | 17,8                | 1,76                       | 18,2         | 56,5         | 8,8        | 27,4         |
| 1,27                      | 25,1                | 40,2         | 11,1          | 17,9                | 1,77                       | 18,1         | 56,9         | 8,8        | 27,6         |
| 1,28                      | 24,8                | 40,4         | 11,0          | 18,0                | 1,78                       | 18,0         | 57,4         | 8,8        | 27,9         |
| 1,29                      | 24,5                | 40,6         | 10,9          | 18,1                | 1,79                       | 18,0         | 57,8         | 8,8        | 28,1         |
| 1,30                      | 24,2                | 40,8         | 10,8          | 18,3                | 1,80                       | 7,9          | 58,2         | 8,8        | 28,4         |
| 1,31                      | 24,0                | 41,0         | 10,7          | 18,4                | 1,81                       | 7,8          | 58,7         | 8,8        | 28,6         |
| 1,32                      | 23,8                | 41,3         | 10,6          | 18,6                | 1,82                       | 7,8          | 59,2         | 8,7        | 28,9         |
| <u>1,33</u>               | 23,6                | 41,5         | 10,6          | 18,7                | <u>1,83</u>                | 17,7         | 59,6         | 8,7        | <u>29,2</u>  |
| 1,34                      | 23,4                | 41,8         | 10,5          | 18,9                | 1,84                       | 17,7         | 60,1         | 8,7        | 29,5         |
| 1,35<br>1,36              | <u>23,2</u><br>23,0 | 42,0<br>42,3 | 10,4          | <u>19,0</u><br>19,2 | <u>1,85</u><br>1,86        | 17,6<br>17,6 | 60,6<br>61,0 | 8,7<br>8,7 | 29,7<br>30,0 |
| 1,37                      | 22,8                | 42,5         | 10,4<br>10,3  | 19,3                | 1,87                       | 17,5         | 61,5         | 8,7        | 30,3         |
| 1,38                      | 22,6                | 42,6         | 10,2          | 19,5                | 1,88                       | 17,5         | 62,0         | 8,6        | 30,6         |
| 1,39                      | 22,3                | 43,0         | 10,1          | 19,6                | 1,89                       | 17,4         | 62,4         | 8,6        | 30,9         |
| 1,40                      | 22,1                | 43,3         | 10,1          | 19,8                | 1,90                       | 17,4         | 62,9         | 8,6        | 31,2         |
| 1,41                      | 22,0                | 43,6         | 10,0          | 19,9                | <u>1,91</u>                | 17,3         | 63,4         | 8,6        | 31,4         |
| 1,42                      | 21,8                | 43,9         | 10,0          | 20,1                | 1,92                       | 17,3         | 63,9         | 8,6        | 31,7         |
| 1,43                      | 21,7                | 44,2         | 9,9           | 20,3                | 1,93                       | 17,3         | 64,4         | 8,6        | 32,0         |
| 1,44                      | 21,5                | 44,5         | 9,9           | 20,5                | 1,94                       | 17,2         | 64,9         | 8,6        | 32,2         |
| 1,45                      | 21,4                | 44,8         | 9,8           | 20,6                | 1,95                       | 17,2         | 65,4         | 8,6        | 32,5         |
| 1,46                      | 21,2                | 45,1         | 9,8           | 20,8                | 1,96                       | 17,1         | 65,9         | 8,5        | 32,8         |
| 1,47                      | 21,1                | 45,4         | 9,7           | 21,0                | 1,97                       | 17,1         | 66,4         | 8,5        | 33,0         |
| 1,48                      | 20,9                | 45,7         | 9,7           | 21,2                | 1,98                       | 17,0         | 66,9         | 8,5        | 33,3         |
| 1,49                      | 20,8                | 46,0         | 9,6           | 21,4                | 1,99                       | 17,0         | 67,4         | 8,5        | 33,6         |
| 1,50                      | 20,6                | 46,4         | 9,6           | 21,6                | 2,00                       | 17,0         | 67,9         | 8,5        | 33,9         |

Tabela 6: Tabelas de Marcus – Caso 3

| $l_y$        |                   |              |              | $l_{y}$      |              |                |              |
|--------------|-------------------|--------------|--------------|--------------|--------------|----------------|--------------|
| $l_x$        | $m_{x}$           | $m_y$        | $n_x$        | $l_x$        | $m_{x}$      | $m_y$          | $n_x$        |
| 0.50         | 136,1             | 49,9         | 50,4         | 1.00         | 37,5         | 55,7           | 14,4         |
| 0,51         | 130,4             | 49,3         | 47,4         | 1,02         | 36,8         | 57,0           | 14,2         |
| 0,52         | 124,6             | 48,6         | 44,7         | 1,04         | 36,2         | 58,3           | 14,1         |
| 0,53         | 118,9             | 48,0         | 42,4         | 1,06         | 35,5         | 59,6           | 14,0         |
| 0,54         | 113,1             | 47,3         | 40,3         | 1,08         | 34,8         | 60,9           | 13,8         |
| 0,55         | 107,4             | 46,6         | 38,2         | <u>1,10</u>  | 34,2         | 62,2           | 13,6         |
| 0,56         | 103,4             | 46,3         | 36,3         | 1,12         | 33,7         | 63,9           | 13,5         |
| 0,57         | 99,5              | 45,9         | 34,8         | <u>1,14</u>  | 33,2         | 65,6           | 13,5         |
| 0,58         | 95,9              | 45,6         | 33,2         | 1,16         | 32,8         | 67,2           | 13,4         |
| 0,59         | 91,6              | 45,2         | 31,8         | <u>1,18</u>  | 32,3         | 68,9           | 13,3         |
| 0,60         | 87,6              | 44,8         | 30,5         | 1,20         | 31,9         | 70,6           | 13,2         |
| 0,61         | 84,8              | 44,6         | 29,4         | 1,22         | 31,6         | 72,4           | 13,1         |
| 0,62         | 82,0              | 44,5         | 28,2         | 1,24         | 31,3         | 74,3           | 13,0         |
| 0,63         | 79,3              | 44,3         | 27,3         | 1,26         | 31,0         | 76,0           | 13,0         |
| 0,64         | 76,6              | 44,2         | 26,3         | 1,28         | 30,7         | 77,8           | 12,9         |
| 0,65         | 73,8              | 44,0         | 25,4         | 1,30         | 30,3         | 79,7           | 12,9         |
| 0,66         | 71,8              | 44,0         | 24,7         | 1,32         | 30,1         | 81,7           | 12,8         |
| 0,67         | 69,8<br>67,7      | 44,0<br>44,1 | 23,9<br>23,2 | 1,34<br>1,36 | 29,9<br>29,7 | 83,7<br>85,7   | 12,8<br>12,7 |
| 0,68         |                   |              |              |              | 29,5         |                |              |
| 0,69         | 65,7<br>63,7      | 44,1<br>44,1 | 22,6<br>22,0 | 1,38         | 29,2         | 87,7<br>89,7   | 12,6<br>12,6 |
| 0,70         | 62,2              | 44,3         | 21,4         | 1,40<br>1,42 | 29,1         | 91,9           | <u>12,6</u>  |
| 0,71<br>0,72 | 60,7              | 44,4         | 21,0         | 1,44         | 28,9         | 94,1           | 12,6         |
| 0,73         | 59,2              | 44,6         | 20,4         | <u>1,46</u>  | 28,7         | 96,3           | 12,5         |
| 0,74         | $\overline{57,7}$ | 44,7         | 20,0         | 1,48         | 28,5         | 98,5           | 12,5         |
| 0,75         | 56,2              | 44,9         | 19,6         | <u>1,50</u>  | 28,3         | 100,7          | 12,5         |
| 0,76         | 55,0              | 45,1         | 19,2         | 1,52         | 28,1         | 103,1          | 12,5         |
| 0,77         | 53,8              | 45,4         | 18,9         | <u>1,54</u>  | 28,0         | 105,5          | 12,4         |
| 0,78         | 52,6              | 45,6         | 18,5         | 1,56         | 27,9         | 107,9          | 12,4         |
| 0,79         | 51,5              | 45,9         | 18,2         | 1,58         | 27,7         | 110,3          | 12,4         |
| 0,80         | 50,4              | 46,2         | 17,9         | 1,60         | 27,6         | 112,6          | 12,4         |
| 0,81         | 49,5              | 46,5         | 17,6         | <u>1,62</u>  | 27,5         | 115,2          | 12,4         |
| 0,82         | 48,6              | 46,9         | 17,3         | 1,64         | 27,4         | 117,8          | 12,3         |
| 0,83         | $\frac{47,8}{ }$  | 47,2         | 17,1         | 1,66         | 27,3         | 120,4          | 12,3         |
| 0,84         | 46,9              | 45,6         | 16,8         | 1,68         | 27,2         | <u>122,9</u>   | 12,3         |
| 0,85         | 46,0              | 48,0         | 16,6         | 1,70         | 27,1         | 125,4          | 12,3         |
| 0,86         | 45,3              | 48,4         | 16,4         | 1,72         | 27,0         | 128,1          | 12,3         |
| 0,87         | 44,6              | 48,9         | 16,2         | 1,74         | 27,0         | 130,8          | 12,3         |
| 0,88         | 43,9              | 49,3         | 16,0         | 1,76         | 26,9         | 133,5          | 12,3         |
| 0,89         | 43,2              | 49,8         | 15,9         | 1,78         | 26,8         | 136,3          | 12,3         |
| 0,90         | 42,5              | 50,2         | 15,7         | 1,80         | 26,7         | 139,1          | 12,2         |
| 0,91         | 42,0              | 50,7         | 15,5         | 1,82         | <u>26,6</u>  | 143,0          | 12,2         |
| 0,92         | 41,4              | 51,2         | 15,4         | 1,84         | 26,5         | 145,9          | 12,2         |
| 0,93         | 40,9              | 51,7         | 15,2         | 1,86         | <u>26,5</u>  | 148,8          | 12,2         |
| 0,94         | 40,1              | 52,2         | 15,1         | 1,88         | 26,4         | 151,7          | 12,2         |
| 0,95         | 39,7              | 52,8         | 14,9         | <u>1,90</u>  | 26,4         | 153,6          | 12,2         |
| 0,96         | 39,2              | 53,3         | 14,8         | 1,92         | 26,3         | 156,7          | 12,2         |
| 0,97         | 38,8              | 53,9         | 14,7         | 1,94         | 26,3         | 159,7          | 12,2         |
| 0,98         | 38,1              | 54,6         | 14,6         | 1,96         | 26,2         | 162,8          | 12,2         |
| 0,99<br>1,00 | 37,9<br>37,5      | 55,1<br>55,7 | 14,5<br>14,4 | 1,98<br>2,00 | 26,1<br>26,1 | 165,8<br>168,9 | 12,2<br>12,1 |
|              |                   |              |              |              |              |                |              |

Tabela 7: Tabelas de Marcus – Casos 4A e 4B

| $l_y$<br>$l_{x}$ | $m_{x}$      | $m_{y}$      | $n_x$        | $n_y$        | $l_y$<br>$\overline{l_x}$ | $m_{x}$      | $m_y$          | $n_x$        | $n_{y}$      |
|------------------|--------------|--------------|--------------|--------------|---------------------------|--------------|----------------|--------------|--------------|
| 0.50             | 246,4        | 71,5         | 108,1        | 35,6         | 1.00                      | 44,2         | 50.6           | 18,0         | 24,0         |
| 0,51             | 234,5        | 69,8         | 100,8        | 34,7         | 1,02                      | 43,1         | 51,3           | 17,6         | 24,3         |
| 0,52             | 222,6        | 68,1         | 94,4         | 33,8         | 1,04                      | 42,0         | 52,0           | 17,2         | 24,7         |
| 0,53             | 210,7        | 66,4         | 85,2         | 32,9         | 1,06                      | 40,9         | 52,7           | 16,8         | 25,1         |
| 0,54             | 195,8        | 64,7         | 82,7         | 32,1         | 1,08                      | 39,9         | 53,4           | 16,4         | 25,5         |
| 0,55             | 187,0        | 63,0         | 77,3         | 31,3         | 1,10                      | 38,9         | 54,0           | 16,1         | 25,9         |
| 0,56             | 177,3        | 61,8         | 72,6         | 30,6         | 1,12                      | 38,1         | 54,9           | 15,9         | 26,4         |
| 0,57             | 167,6        | 60,6         | 68,5         | 29,9         | 1,14                      | 37,4         | 55,8           | 15,6         | 26,9         |
| 0,58             | 157,9        | 59,4         | 64,8         | 29,2         | 1,16                      | 36,7         | 56,7           | 15,4         | 27,4         |
| 0,59             | 148,2        | 58,2         | 61,5         | 28,6         | 1,18                      | 36,0         | 57,6           | 15,1         | 28,0         |
| 0,60             | 138,6        | 57,1         | 58,2         | 28,0         | 1,20                      | 35,3         | 58,5           | 14,9         | 28,6         |
| 0,61             | 132,9        | 56,4         | 55,3         | 27,5         | 1,22                      | 34,8         | 59,7           | 14,7         | 29,2         |
| 0,62             | 127,2        | 55,8         | 52,3         | 27,0         | 1,24                      | 34,3         | 60,8           | 14,5         | 29,8         |
| 0,63             | 121,5        | 55,1         | 49,9         | 26,5         | 1,26                      | 33,8         | 61,9           | 14,4         | 30,4         |
| 0,64             | 115,9        | 54,3         | 47,6         | 26,1         | 1,28                      | 33,3         | 63,1           | 14,3         | 31,1         |
| 0,65             | 110,3        | 53,3         | 45,6         | 25,7         | 1,30                      | 32,8         | 64,2           | 14,1         | 31,8         |
| 0,66             | 106,3        | 52,9         | 43,6         | 25,3         | 1,32                      | 32,4         | 65,4           | 14,0         | 32,5         |
| 0,67             | 102,3        | 52,4         | 41,7         | 25,0         | 1,34                      | 32,0         | 66,7           | 13,9         | 33,2         |
| 0,68             | 98,4         | 52,0         | 40,0         | 24,7         | 1,36                      | 31,6         | 68,0           | 13,8         | 34,0         |
| 0,69             | 94,5         | 51,4         | 38,5         | 24,4         | 1,38                      | 31,3         | 69,3           | 13,7         | 34,7         |
| 0,70             | 90,6         | 50,9         | 37,0         | 24,1         | 1,40                      | 31,0         | 70,5           | 13,6         | 35,5         |
| 0,71             | 87,8         | 50,6         | 35,7         | 23,0         | 1,42                      | 30,7         | 71,9           | 13,5         | 36,3         |
| 0,72             | 85,0         | 50,2         | 34,4         | 23,7         | 1,44                      | 30,4         | 71,3           | 13,4         | 37,1         |
| 0,73             | 82,2         | 49,9         | 33,2         | 23,5         | 1,46                      | 30,1         | 74,8           | 13,3         | 37,9         |
| 0,74             | 79,4         | 49,5         | 32,0         | 23,3         | 1,48                      | 29,0         | 76,2           | 13,3         | 38,7         |
| 0,75             | 76,6         | 49,2         | 30,9         | 23,2         | 1,50                      | 29,7         | 77,7           | 13,2         | 39,5         |
| 0,76             | 74,5         | 49,1         | 30,0         | 23,1         | 1,52                      | 29,5         | 79,3           | 13,1         | 40,4         |
| 0,77             | 72,4         | 48,9         | 29,0         | 23,0         | 1,54                      | 29,3         | 80,9           | 13,1         | 41,3         |
| 0,78             | 70,3         | 48,8         | 28,2         | 22,9         | 1,56                      | 29,1         | 82,5           | 13,0         | 42,2         |
| 0,79             | 68,2         | 48,6         | 27,4         | 22,8         | 1,58                      | 28,9         | 84,1           | 13,0         | 43,1         |
| 0,80             | 66,2         | 48,4         | 26,7         | 22,7         | 1,60                      | 28,7         | 85,7           | 12,9         | 44,0         |
| 0,81             | 64,6         | 48,4         | 26,0         | 22,6         | 1,62                      | 28,5         | 87,4           | 12,9         | 44,9         |
| 0.82             | 63,0         | 48,3         | 25,3         | 22,6         | 1,64                      | 28,3         | 89,1           | 12,8         | 45,8         |
| 0,83             | 61,5         | 48,3         | 24,7         | 22,6         | 1,66                      | 28,2         | 90,8           | 12,8         | 46,7         |
| 0,84             | 60,0         | 48,2         | 24,0         | 22,6         | 1,68                      | 28,1         | 92,5           | 12,8         | 47,6         |
| 0,85             | 58,5         | 48,2         | 23,5         | 22,6         | 1,70                      | 28,0         | 94,3           | 12,7         | 48,5         |
| 0,86             | 57,3         | 48,3         | 23,0         | 22,7         | 1,72                      | 27,8         | 96,2           | 12,7         | 49,5         |
| 0,87             | 56,1         | 48,3         | 22,5         | 22,7         | 1,74                      | 27,7         | 98,1           | 12,7         | 50,5         |
| 0,88             | 54,9         | 48,4         | 22,0         | 22,8         | 1,76                      | 27,6         | 100,0          | 12,7         | 51,5         |
| 0,89             | 53,7<br>52,5 | 48,4         | 21,6         | 22,8         | 1,78                      | 27,5         | 101,9          | 12,6         | 52,6         |
| 0,90             |              | 48,5         | 21,1         | 22,8         | 1,80                      | 27,4         | 103,7          | 12,6         | 53,7         |
| 0,91             | 51,5         | 48,7         | 20,7         | 22,9         | 1,82                      | 27,3         | 105,0          | 12,5         | 54,9         |
| 0,92<br>0,93     | 50,6<br>49,7 | 48,9<br>49,0 | 20,4<br>20,0 | 23,0<br>23,1 | 1,84                      | 27,2<br>27,1 | 107,7<br>109,7 | 12,5<br>12,5 | 56,1<br>57,3 |
| 0,94             | 48,8         | 49,2         | 19,7         | 23,2         | 1,86<br>1,88              | 27,0         | 111,7          | 12,5         | 58,5         |
| 0,95             | 47,9         | 49,4         | 19,4         | 23,3         | 1,90                      | 26,9         | 113,7          | 12,5         | 59,8         |
| 0,96             | 47,1         | 49,6         | 19,1         | 23,5         | 1,92                      | 26,8         | 115,9          | 12,4         | 61,1         |
| 0,97             | 46,3         | 49,9         | 18,8         | 23,6         | 1,94                      | 26,7         | 118,1          | 12,4         | 62,5         |
| 0,98             | 45,6         | 50,1         | 18,5         | 23,8         | 1,96                      | 26,6         | 120,2          | 12,4         | 63,9         |
| 0,99             | 44,9         | 50,4         | 18,2         | 23,9         | 1,98                      | 26,5         | 122,3          | 12,4         | 65,3         |
| 1,00             | 44,2         | 50,6         | 18,0         | 24,0         | 2,00                      | 26,5         | 124,4          | 12,4         | 66,7         |

Tabela 8: Tabelas de Marcus – Casos 5A e 5B

| $l_{y}$<br>$l_{x}$ | $m_{x}$      | $m_{\nu}$    | $n_{x}$      | $n_v$        | $l_y$<br>$l_x$ | $m_{x}$      | $m_{\gamma}$   | $n_x$        | $n_y$        |
|--------------------|--------------|--------------|--------------|--------------|----------------|--------------|----------------|--------------|--------------|
| 1.00               | 55.7         | 55.7         | 24.0         | 24.0         | 1.50           | 32,0         | 72.2           | 14,4         | 32.3         |
| 1,01               | 54,8         | 55,8         | 23,6         | 24,0         | 1,51           | 31,9         | 72,8           | 14,3         | 32,6         |
| 1,02               | 53,9         | 55,9         | 23,1         | 24,0         | 1,52           | 31,7         | 73,4           | 14,3         | 32,9         |
| 1,03               | 53,0         | 55,9         | 22,7         | 24,1         | 1,53           | 31,6         | 74,0           | 14,2         | 33,2         |
| 1,04               | 52,1         | 56,0         | 22,3         | 24,1         | 1,54           | 31,4         | 74,6           | 14,2         | 33,6         |
| 1,05               | 51,2         | 56,1         | 21,9         | 24,2         | 1,55           | 31,3         | 75,2           | 14,1         | 33,9         |
| 1,06               | 50,3         | 56,2         | 21,7         | 24,2         | 1,56           | 31,1         | 75,8           | 14,0         | 34,2         |
| 1,07               | 49,4         | 56,3         | 21,2         | 24,3         | 1,57           | 31,0         | 76,4           | 14,0         | 34,5         |
| 1,08               | 48,5         | 56,4         | 20,9         | 24,3         | 1,58           | 30,8         | 77,0           | 14,0         | 34,9         |
| 1,09               | 47,6         | 56,5         | 20,5         | 24,4         | 1,59           | 30,6         | 77,6           | 13,9         | 35,2         |
| 1,10               | 46,8         | 56,6         | 20,2         | 24,4         | 1,60           | 30,5         | 78,2           | 13,8         | 35,5         |
| 1,11               | 46,2         | 56,8         | 20,0         | 24,5         | 1,61           | 30,4         | 78,8           | 13,8         | 35,8         |
| 1,12               | 45,6         | 57,0         | 19,7         | 24,6         | 1,62           | 30,3         | 79,5           | 13,7         | 36,1         |
| 1,13               | 45,0         | 57,3         | 19,4         | 24,7         | 1,63           | 30,2         | 80,2           | 13,7         | 36,5         |
| 1,14               | 44,4         | 57,5         | 19,2         | 24,8         | 1,64           | 30,1         | 80,8           | 13,7         | 36,8         |
| 1,15<br>1,16       | 43,8<br>43,2 | 57,7<br>58,0 | 18,9<br>18,7 | 25,0<br>25,1 | 1,65           | 30,0<br>29,9 | 81,5<br>82,2   | 13,6<br>13,6 | 37,1<br>37,5 |
| 1,17               | 42,6         | 58,2         | 18,4         | 25,2         | 1,66<br>1,67   | 29,8         | 82,8           | 13,6         | 37,8         |
| 1,18               | 42,0         | 58,4         | 18,2         | 25,3         | 1,68           | 29,7         | 83,5           | 13,5         | 38,1         |
| 1,19               | 41,4         | 58,7         | 18,0         | 25,4         | 1,69           | 29,6         | 84,2           | 13,5         | 38,5         |
| 1,20               | 40,9         | 58,9         | 17,8         | 25,6         | 1,70           | 29,4         | 84,9           | 13,5         | 38,8         |
| 1,21               | 40,5         | 59,2         | 17,6         | 25,7         | 1,71           | 29,3         | 85,6           | 13,4         | 39,1         |
| 1,22               | 40,1         | 59,6         | 17,4         | 25,9         | 1,72           | 29,2         | 86,4           | 13,4         | 39,5         |
| 1,23               | 39,7         | 59,9         | 17,3         | 26,0         | 1,73           | 29,1         | 87,1           | 13,4         | 39,9         |
| 1,24               | 39,3         | 60,3         | 17,1         | 26,2         | 1,74           | 29,0         | 87,9           | 13,3         | 40,2         |
| 1,25               | 38,9         | 60,6         | 16,9         | 26,4         | 1,75           | 29,0         | 88,6           | 13,3         | 40,6         |
| 1,26               | 38,5         | 61,0         | 16,8         | 26,6         | 1,76           | 28,9         | 89,4           | 13,3         | 41,0         |
| 1,27               | 38,1         | 61,3         | 16,6         | 26,8         | 1,77           | 28,8         | 90,1           | 13,2         | 41,3         |
| 1,28               | 37,7         | 61,7         | 16,5         | 27,0         | 1,78           | 28,7         | 90,9           | 13,2         | 41,7         |
| 1,29               | 37,3         | 62,0         | 16,4         | 27,2         | 1,79           | 28,6         | 91,6           | 13,2         | 42,1         |
| 1,30               | 36,9         | 62,4         | 16,2         | 27,4         | 1,80           | 28,5         | 92,5           | 13,1         | 42,5         |
| 1,31               | 36,6         | 62,8         | 16,1         | 27,6         | 1,81           | 28,4         | 93,2           | 13,1         | 42,9         |
| 1,32               | 36,3         | 63,3         | 16,0         | 27,8         | 1,82           | 28,3         | 94,0           | 13,1         | 43,3         |
| 1,33               | 36,0         | 63,7         | 15,9         | 28,0         | 1,83           | 28,2         | 94,7           | 13,1         | 43,8         |
| 1,34               | 35,7         | 64,2         | 15,8         | 28,3         | 1,84           | 28,1         | 95,5           | 13,0         | 44,2         |
| 1,35               | <u>35,5</u>  | 64,6         | <u>15,6</u>  | 28,5         | <u>1,85</u>    | 28,0         | 96,2           | 13,0         | 44,6         |
| 1,36               | 35,2         | 65,0         | 15,5         | 28,7         | 1,86           | 28,0         | 97,0           | 13,0         | 45,1         |
| 1,37               | 34,9         | 65,5         | 15,4         | 29,0         | 1,87           | 27,9         | 97,7           | 13,0         | 45,5         |
| 1,38               | 34,6         | 65,9         | 15,3         | 29,3         | 1,88           | 27,8         | 98,5           | 13,0         | 45,9         |
| 1,39               | 34,3         | 66,4         | 15,2         | 29,5         | 1,89           | 27,7         | 99,2           | 12,9         | 46,4         |
| 1,40               | 34,1         | 66,8         | 15,1         | 29,7         | 1,90           | 27,7         | 100,0          | 12,9         | 46,8         |
| 1,41               | 33,9         | 67,3         | 15,0         | 30,0         | 1,91           | 27,6         | 100,9          | 12,9         | 47,2         |
| 1,42               | 33,7         | 67,9         | 15,0         | 30,2         | 1,92           | 27,6         | 101,8          | 12,9         | 47,6         |
| 1,43               | 33,5         | 68,4         | 14,9         | 30,5         | 1,93           | 27,5         | 102,7          | 12,9         | 48,0         |
| 1,44               | 33,3         | 69,0         | 14,8         | 30,7         | 1,94           | 27,5         | 103,6          | 12,8         | 48,4         |
| 1,45               | 33,1<br>32,9 | 69,5<br>70,0 | 14,8         | 31,0         | <u>1,95</u>    | 27,5         | 104,5          | 12,8         | 48,8         |
| 1,46<br>1,47       | 32,7         | 70,6         | 14,7<br>14,6 | 31,3<br>31,5 | 1,96<br>1,97   | 27,4<br>27,4 | 105,4<br>106,3 | 12,8<br>12,8 | 49,2<br>49,6 |
| 1,48               | 32,5         | 71,1         | 14,          | 31,8         | 1,98           | 27,3         | 107,3          | 12,8         | 50,0         |
| 1,49               | 32,0         | 71,7         | 14,5         | 32,0         | 1,99           | 27,3         | 108,1          | 12,8         | 50,4         |
| 1,50               | 32,0         | 72,2         | 14,4         | 32,3         | 2,00           | 27,3         | 109,1          | 12,7         | 50,8         |

Tabela 9: Tabelas de Marcus – Caso 6

### **1.7.5 Tabelas de Czerny**

Baseado na teoria da elasticidade, Czerny elaborou tabelas para o cálculo de momentos fletores considerando um coeficiente de Poisson  $v = 0$ . Essas tabelas também abrangem os casos 1, 2A, 2B, 3, 4A, 4B, 5A, 5B e 6 conforme mostrados na Figura 14.

Os momentos de engastamento independem do coeficiente de Poisson, porém os momentos positivos variam de acordo com o valor do coeficiente de Poisson. Sendo assim, devem-se corrigir os valores dos momentos positivos obtidos pelas tabelas de Czerny com v = 0 para  $v = 0.2$  conforme exigido pela NBR 6118/2007.

Os momentos máximos positivos e negativos podem ser encontrados através das equações:

Equação 60: 
$$
m_x = \frac{p \cdot l_x^2}{\alpha_x}
$$
 Equação 61:  $m_y = \frac{p \cdot l_x^2}{\alpha_y}$ 

Equação 62: 
$$
m'_x = -\frac{p \cdot l_x^2}{\beta_x}
$$
 Equação 63:  $m'_y = -\frac{p \cdot l_x^2}{\beta_y}$ 

Onde:

*mx* e *m<sup>y</sup>* = momento fletor positivo nas direções x e y (kN.m/m);

 $m'_x$  e  $m'_y$  = momento fletor negativo nas direções x e y (kN.m/m);

 $p = \text{carga}$  total uniformemente distribuída (kN/m<sup>2</sup>);

 $\alpha_x$  e  $\alpha_y$  = coeficientes para cálculo dos momentos fletores positivos atuantes nas direções paralelas a  $l_x$  e  $l_y$ , respectivamente;

 $β<sub>x</sub>$  e  $β<sub>y</sub>$  = coeficientes para cálculo dos momentos fletores positivos atuantes nas direções paralelas a  $l_x$  e  $l_y$ , respectivamente;

 $l_x$  = menor vão da laje (m).

Os coeficientes adimensionais  $\alpha_x$ ,  $\alpha_y$ ,  $\beta_x$  e  $\beta_y$  são obtidos nas tabelas apresentadas a seguir, as quais estão adaptadas para o Coeficiente de Poisson v = 0,20.

|                        | Caso 1           |              |                  | 211C2D<br>Caso 2A |             |                  | Caso 2B      |                                |
|------------------------|------------------|--------------|------------------|-------------------|-------------|------------------|--------------|--------------------------------|
| $l_{\rm y}$<br>$l_{x}$ | $\alpha_{\rm x}$ | $\alpha_{y}$ | $\alpha_{\rm x}$ | $\alpha_{y}$      | $\beta_{y}$ | $\alpha_{\rm x}$ | $\alpha_{y}$ | $\beta_{\scriptscriptstyle x}$ |
| 1,00                   | 22,70            | 22,70        | 32,40            | 26,50             | 11,90       | 26,50            | 32,40        | 11,90                          |
| 1,05                   | 20,80            | 22,50        | 29,20            | 25,00             | 11,30       | 25,70            | 33,30        | 11,30                          |
| 1,10                   | 19,30            | 22,30        | 26,10            | 24,40             | 10,90       | 24,40            | 33,90        | 10,90                          |
| 1,15                   | 18,10            | 22,30        | 23,70            | 23,90             | 10,40       | 23,30            | 34,50        | 10,50                          |
| 1,20                   | 16,90            | 22,30        | 22,00            | 23,80             | 10,10       | 22,30            | 34,90        | 10,20                          |
| 1,25                   | 15,90            | 22,40        | 20,20            | 23,60             | 9,80        | 21,40            | 35,20        | 9,90                           |
| 1,30                   | 15,20            | 22,70        | 19,00            | 23,70             | 9,60        | 20,70            | 35,40        | 9,70                           |
| 1,35                   | 14,40            | 22,90        | 17,80            | 23,70             | 9,30        | 20,10            | 37,80        | 9,40                           |
| 1,40                   | 13,80            | 23,10        | 16,80            | 23,80             | 9,20        | 19,70            | 39,90        | 9,30                           |
| 1,45                   | 13,20            | 23,30        | 15,80            | 23,90             | 9,00        | 19,20            | 41,10        | 9,10                           |
| 1,50                   | 12,70            | 23,50        | 15,10            | 24,00             | 8,90        | 18,80            | 42,50        | 9,00                           |
| 1,55                   | 12,30            | 23,50        | 14,30            | 24,00             | 8,80        | 18,30            | 42,50        | 8,90                           |
| 1,60                   | 11,90            | 23,50        | 13,80            | 24,00             | 8,70        | 17,80            | 42,50        | 8,80                           |
| 1,65                   | 11,50            | 23,50        | 13,20            | 24,00             | 8,60        | 17,50            | 42,50        | 8,70                           |
| 1,70                   | 11,20            | 23,50        | 12,80            | 24,00             | 8,50        | 17,20            | 42,50        | 8,60                           |
| 1,75                   | 10,80            | 23,50        | 12,30            | 24,00             | 8,45        | 17,00            | 42,50        | 8,50                           |
| 1,80                   | 10,70            | 23,50        | 12,00            | 24,00             | 8,40        | 16,80            | 42,50        | 8,40                           |
| 1,85                   | 10,40            | 23,50        | 11,50            | 24,00             | 8,35        | 16,50            | 42,50        | 8,30                           |
| 1,90                   | 10,20            | 23,50        | 11,30            | 24,00             | 8,30        | 16,40            | 42,50        | 8,30                           |
| 1,95                   | 10,10            | 23,50        | 10,90            | 24,00             | 8,25        | 16,30            | 42,50        | 8,30                           |
| 2,00                   | 9,90             | 23,50        | 10,80            | 24,00             | 8,20        | 16,20            | 42,50        | 8,30                           |
| > 2,00                 | 8,00             | 23,50        | 8,00             | 24,00             | 8,00        | 14,20            | 42,50        | 8,00                           |

Tabela 10: Coeficientes para o cálculo dos momentos máximos – Tabelas de Czerny (casos 1, 2A e 2B)

Fonte: Beton-Kalender, 1976

| $l_{y}$ |                  |              | Caso 3                         |             | $T\Lambda$ $C$ $T\mu$ | Caso 4A      |             |                  | Caso 4B      |                                |
|---------|------------------|--------------|--------------------------------|-------------|-----------------------|--------------|-------------|------------------|--------------|--------------------------------|
| $l_{x}$ | $\alpha_{\rm x}$ | $\alpha_{y}$ | $\beta_{\scriptscriptstyle x}$ | $\beta_{y}$ | $\alpha_{\rm x}$      | $\alpha_{y}$ | $\beta_{y}$ | $\alpha_{\rm x}$ | $\alpha_{y}$ | $\beta_{\scriptscriptstyle x}$ |
| 1,00    | 34,50            | 34,50        | 14,30                          | 14,30       | 46,10                 | 31,60        | 14,30       | 31,60            | 46,10        | 14,30                          |
| 1,05    | 32,10            | 33,70        | 13,30                          | 13,80       | 39,90                 | 29,80        | 13,40       | 29,90            | 46,40        | 13,80                          |
| 1,10    | 30,10            | 33,90        | 12,70                          | 13,60       | 36,00                 | 28,80        | 12,70       | 29,00            | 47,20        | 13,50                          |
| 1,15    | 28,00            | 33,90        | 12,00                          | 13,30       | 31,90                 | 27,70        | 12,00       | 28,00            | 47,70        | 13,20                          |
| 1,20    | 26,40            | 34,00        | 11,50                          | 13,10       | 29,00                 | 26,90        | 11,50       | 27,20            | 48,10        | 13,00                          |
| 1,25    | 24,90            | 34,40        | 11,10                          | 12,90       | 26,20                 | 26,10        | 11,10       | 26,40            | 48,20        | 12,70                          |
| 1,30    | 23,80            | 35,00        | 10,70                          | 12,80       | 24,10                 | 25,60        | 10,70       | 25,80            | 48,10        | 12,60                          |
| 1,35    | 23,00            | 36,60        | 10,30                          | 12,70       | 22,10                 | 25,10        | 10,30       | 25,30            | 47,90        | 12,40                          |
| 1,40    | 22,20            | 37,80        | 10,00                          | 12,60       | 20,60                 | 24,80        | 10,00       | 24,80            | 47,80        | 12,30                          |
| 1,45    | 21,40            | 39,10        | 9,80                           | 12,50       | 19,30                 | 24,60        | 9,75        | 24,40            | 47,70        | 12,20                          |
| 1,50    | 20,70            | 40,20        | 9,60                           | 12,40       | 18,10                 | 24,40        | 9,50        | 24,20            | 47,60        | 12,20                          |
| 1,55    | 20,20            | 40,20        | 9,40                           | 12,30       | 17,00                 | 24,30        | 9,30        | 24,00            | 47,60        | 12,10                          |
| 1,60    | 19,70            | 40,20        | 9,20                           | 12,30       | 16,20                 | 24,30        | 9,20        | 24,00            | 47,60        | 12,00                          |
| 1,65    | 19,20            | 40,20        | 9,10                           | 12,20       | 15,40                 | 24,30        | 9,05        | 24,00            | 47,60        | 12,00                          |
| 1,70    | 18,80            | 40,20        | 8,90                           | 12,20       | 14,70                 | 24,30        | 8,90        | 24,00            | 47,40        | 12,00                          |
| 1,75    | 18,40            | 40,20        | 8,80                           | 12,20       | 14,00                 | 24,30        | 8,80        | 24,00            | 47,30        | 12,00                          |
| 1,80    | 18,10            | 40,20        | 8,70                           | 12,20       | 13,50                 | 24,30        | 8,70        | 24,00            | 47,20        | 12,00                          |
| 1,85    | 17,80            | 40,20        | 8,60                           | 12,20       | 13,00                 | 24,30        | 8,60        | 24,00            | 47,10        | 12,00                          |
| 1,90    | 17,50            | 40,20        | 8,50                           | 12,20       | 12,60                 | 24,30        | 8,50        | 24,00            | 47,10        | 12,00                          |
| 1,95    | 17,20            | 40,20        | 8,40                           | 12,20       | 12,10                 | 24,30        | 8,40        | 24,00            | 47,10        | 12,00                          |
| 2,00    | 17,10            | 40,20        | 8,40                           | 12,20       | 11,80                 | 24,30        | 8,40        | 24,00            | 47,00        | 12,00                          |
| > 2,00  | 14,20            | 40,20        | 8,00                           | 12,00       | 8,00                  | 24,30        | 8,00        | 24,00            | 47,00        | 12,00                          |

Tabela 11: Coeficientes para o cálculo dos momentos máximos – Tabelas de Czerny (casos 3, 4A e 4B)

Fonte: Beton-Kalender, 1976

| $l_{\rm y}$ |                  |              | Caso 5A                           |             | $\cdots$ $\cdots$ | Caso 5B      |                                |                         |
|-------------|------------------|--------------|-----------------------------------|-------------|-------------------|--------------|--------------------------------|-------------------------|
| $l_{x}$     | $\alpha_{\rm x}$ | $\alpha_{y}$ | $\beta_{\scriptscriptstyle \chi}$ | $\beta_{y}$ | $\alpha_{\rm x}$  | $\alpha_{y}$ | $\beta_{\scriptscriptstyle x}$ | $\pmb{\beta}_{{\rm y}}$ |
| 1,00        | 44,60            | 38,10        | 18,30                             | 16,20       | 38,10             | 44,60        | 16,20                          | 18,30                   |
| 1,05        | 41,70            | 37,30        | 16,60                             | 15,40       | 35,50             | 44,80        | 15,30                          | 17,90                   |
| 1,10        | 38,10            | 36,70        | 15,40                             | 14,80       | 33,70             | 45,70        | 14,80                          | 17,70                   |
| 1,15        | 34,90            | 36,40        | 14,40                             | 14,30       | 32,00             | 47,10        | 14,20                          | 17,60                   |
| 1,20        | 32,10            | 36,20        | 13,50                             | 13,90       | 30,70             | 47,60        | 13,90                          | 17,50                   |
| 1,25        | 29,80            | 36,10        | 12,70                             | 13,50       | 29,50             | 47,70        | 13,50                          | 17,50                   |
| 1,30        | 28,00            | 36,20        | 12,20                             | 13,30       | 28,40             | 47,70        | 13,20                          | 17,50                   |
| 1,35        | 26,40            | 36,60        | 11,60                             | 13,10       | 27,60             | 47,90        | 12,90                          | 17,50                   |
| 1,40        | 25,20            | 37,00        | 11,20                             | 13,00       | 26,80             | 48,10        | 12,70                          | 17,50                   |
| 1,45        | 24,00            | 37,50        | 10,90                             | 12,80       | 26,20             | 48,30        | 12,60                          | 17,50                   |
| 1,50        | 23,10            | 38,30        | 10,60                             | 12,70       | 25,70             | 48,70        | 12,50                          | 17,50                   |
| 1,55        | 22,30            | 39,30        | 10,30                             | 12,60       | 25,20             | 49,00        | 12,40                          | 17,50                   |
| 1,60        | 21,70            | 40,30        | 10,10                             | 12,60       | 24,80             | 49,40        | 12,30                          | 17,50                   |
| 1,65        | 21,10            | 41,40        | 9,90                              | 12,50       | 24,50             | 49,80        | 12,20                          | 17,50                   |
| 1,70        | 20,40            | 42,70        | 9,70                              | 12,50       | 24,20             | 50,20        | 12,20                          | 17,50                   |
| 1,75        | 20,00            | 43,80        | 9,50                              | 12,40       | 24,00             | 50,70        | 12,10                          | 17,50                   |
| 1,80        | 19,50            | 44,80        | 9,40                              | 12,40       | 24,00             | 51,30        | 12,10                          | 17,50                   |
| 1,85        | 19,10            | 45,90        | 9,20                              | 12,30       | 24,00             | 52,00        | 12,00                          | 17,50                   |
| 1,90        | 18,70            | 46,70        | 9,00                              | 12,30       | 24,00             | 52,60        | 12,00                          | 17,50                   |
| 1,95        | 18,40            | 47,70        | 8,90                              | 12,30       | 24,00             | 53,40        | 12,00                          | 17,50                   |
| 2,00        | 18,00            | 48,60        | 8,80                              | 12,30       | 24,00             | 54,10        | 12,00                          | 17,50                   |
| > 2,00      | 14,20            | 48,60        | 8,00                              | 12,00       | 24,00             | 54,00        | 12,00                          | 17,50                   |

Tabela 12: Coeficientes para o cálculo dos momentos máximos – Tabelas de Czerny (casos 5A e 5B)

Fonte: Beton-Kalender, 1976

| $l_{y}$ |                  | Caso 6                      |                                |             |
|---------|------------------|-----------------------------|--------------------------------|-------------|
| $l_{x}$ | $\alpha_{\rm x}$ | $\alpha_{y}$                | $\beta_{\scriptscriptstyle x}$ | $\beta_{v}$ |
| 1,00    | 47,30            | 47,30                       | 19,40                          | 19,40       |
| 1,05    | 43,10            | 47,30                       | 18,20                          | 18,80       |
| 1,10    | 40,00            | 47,80                       | 17,10                          | 18,40       |
| 1,15    | 37,30            | 48,30                       | 16,30                          | 18,10       |
| 1,20    | 35,20            | 49,30                       | 15,50                          | 17,90       |
| 1,25    | 33,40            | 50,50                       | 14,90                          | 17,70       |
| 1,30    | 31,80            | 51,70                       | 14,50                          | 17,60       |
| 1,35    | 30,70            | 53,30                       | 14,00                          | 17,50       |
| 1,40    | 29,60            | 54,80                       | 13,70                          | 17,50       |
| 1,45    | 28,60            | 56,40                       | 13,40                          | 17,50       |
| 1,50    | 27,80            | 57,30                       | 13,20                          | 17,50       |
| 1,55    | 27,20            | 57,60                       | 13,00                          | 17,50       |
| 1,60    | 26,60            | 57,80                       | 12,80                          | 17,50       |
| 1,65    | 26,10            | 57,90                       | 12,70                          | 17,50       |
| 1,70    | 25,50            | 57,80                       | 12,50                          | 17,50       |
| 1,75    | 25,10            | 57,70                       | 12,40                          | 17,50       |
| 1,80    | 24,80            | 57,60                       | 12,30                          | 17,50       |
| 1,85    | 24,50            | 57,50                       | 12,20                          | 17,50       |
| 1,90    | 24,20            | 57,40                       | 12,10                          | 17,50       |
| 1,95    | 24,00            | 57,20                       | 12,00                          | 17,50       |
| 2,00    | 24,00            | 57,10                       | 12,00                          | 17,50       |
| > 2,00  | 24,00            | 57,00                       | 12,00                          | 17,50       |
|         |                  | Fonte: Beton-Kalender, 1976 |                                |             |

Tabela 13: Coeficientes para o cálculo dos momentos máximos – Tabelas de Czerny (caso 6)

# **1.7.6 Tabelas de Bares**

Baseado na solução em séries, Bares (1972) desenvolveu tabelas que estão aqui apresentadas devidamente adaptadas para o coeficiente de Poisson v = 0,20.

Os momentos máximos positivos, por unidade de comprimento, nas direções x e y, podem ser obtidos com as equações:

Equação 64: 
$$
m_x = \mu_x \cdot \frac{p \cdot l_x^2}{100}
$$
 e Equação 65:  $m_y = \mu_y \cdot \frac{p \cdot l_x^2}{100}$ 

Os momentos máximos negativos, por unidade de comprimento, nas direções x e y, podem ser obtidos com as equações:

Equação 66: 
$$
x_x = \mu_x \cdot \frac{p \cdot l_x^2}{100}
$$
 e Equação 67:  $x_y = \mu_y \cdot \frac{p \cdot l_x^2}{100}$ 

Sendo que:

 $l_x$  = menor lado da placa;

$$
\mu_x
$$
,  $\mu_y$ ,  $\mu_x$ ,  $\mu_y$  = coefficients for  
hecidos nas Tabelas;

| 2A e 2B)  |               |           |                              |           |           |               |               |           |  |  |  |
|-----------|---------------|-----------|------------------------------|-----------|-----------|---------------|---------------|-----------|--|--|--|
|           | Caso 1        |           |                              | Caso 2A   |           |               | Caso 2B       |           |  |  |  |
| $\lambda$ | $\mu_{\rm x}$ | $\mu_{y}$ | $\mu_{\scriptscriptstyle x}$ | $\mu_{y}$ | $\mu_{y}$ | $\mu_{\rm x}$ | $\mu_{\rm x}$ | $\mu_{y}$ |  |  |  |
| 1,00      | 4,41          | 4,41      | 3,07                         | 3,66      | 8,40      | 3,94          | 8,52          | 2,91      |  |  |  |
| 1,05      | 4,80          | 4,45      | 3,42                         | 3,78      | 8,79      | 4,19          | 8,91          | 2,84      |  |  |  |
| 1,10      | 5,18          | 4,49      | 3,77                         | 3,90      | 9,18      | 4,43          | 9,30          | 2,76      |  |  |  |
| 1,15      | 5,56          | 4,49      | 4,14                         | 3,97      | 9,53      | 4,64          | 9,63          | 2,68      |  |  |  |
| 1,20      | 5,90          | 4,48      | 4,51                         | 4,05      | 9,88      | 4,85          | 9,95          | 2,59      |  |  |  |
| 1,25      | 6,27          | 4,45      | 4,88                         | 4,10      | 10,16     | 5,03          | 10,22         | 2,51      |  |  |  |
| 1,30      | 6,60          | 4,42      | 5,25                         | 4,15      | 10,41     | 5,20          | 10,48         | 2,42      |  |  |  |
| 1,35      | 6,93          | 4,37      | 5,60                         | 4,18      | 10,64     | 5,36          | 10,71         | 2,34      |  |  |  |
| 1,40      | 7,25          | 4,33      | 5,95                         | 4,21      | 10,86     | 5,51          | 10,92         | 2,25      |  |  |  |
| 1,45      | 7,55          | 4,30      | 6,27                         | 4,19      | 11,05     | 5,64          | 11,10         | 2,19      |  |  |  |
| 1,50      | 7,86          | 4,25      | 6,60                         | 4,18      | 11,23     | 5,77          | 11,27         | 2,12      |  |  |  |
| 1,55      | 8,12          | 4,20      | 6,90                         | 4,17      | 11,39     | 5,87          | 11,42         | 2,04      |  |  |  |
| 1,60      | 8,34          | 3,14      | 7,21                         | 4,14      | 11,55     | 5,98          | 11,55         | 1,95      |  |  |  |
| 1,65      | 8,62          | 4,07      | 7,42                         | 4,12      | 11,67     | 6,07          | 11,67         | 1,87      |  |  |  |
| 1,70      | 8,86          | 4,00      | 7,62                         | 4,09      | 11,79     | 6,16          | 11,80         | 1,79      |  |  |  |
| 1,75      | 9,06          | 3,96      | 7,66                         | 4,05      | 11,88     | 6,24          | 11,92         | 1,74      |  |  |  |
| 1,80      | 9,27          | 3,91      | 7,69                         | 3,99      | 11,96     | 6,31          | 12,04         | 1,68      |  |  |  |
| 1,85      | 9,45          | 3,83      | 8,22                         | 3,97      | 12,03     | 6,38          | 12,14         | 1,64      |  |  |  |
| 1,90      | 9,63          | 3,75      | 8,74                         | 3,94      | 12,14     | 6,43          | 12,24         | 1,59      |  |  |  |
| 1,95      | 9,77          | 3,71      | 8,97                         | 3,88      | 12,17     | 6,47          | 12,29         | 1,54      |  |  |  |
| 2,00      | 10,00         | 3,64      | 9,18                         | 3,80      | 12,20     | 6,51          | 12,34         | 1,48      |  |  |  |
| $\infty$  | 12,57         | 3,77      | 9,18                         | 3,80      | 12,20     | 7,61          | 12,76         | 1,48      |  |  |  |

Tabela 14: Coeficientes para o cálculo dos momentos máximos – Tabelas de Bares (casos 1,

Fonte: Carvalho & Figueiredo Filho, 2004

|           | 4A C 4D J     |                              |           |           |               |           |           |               |                              |           |  |  |
|-----------|---------------|------------------------------|-----------|-----------|---------------|-----------|-----------|---------------|------------------------------|-----------|--|--|
|           |               |                              | Caso 3    |           |               | Caso 4A   |           |               | Caso 4B                      |           |  |  |
| $\lambda$ | $\mu_{\rm x}$ | $\mu_{\scriptscriptstyle x}$ | $\mu_{y}$ | $\mu_{y}$ | $\mu_{\rm x}$ | $\mu_{y}$ | $\mu_{y}$ | $\mu_{\rm x}$ | $\mu_{\scriptscriptstyle x}$ | $\mu_{y}$ |  |  |
| 1,00      | 2,81          | 6,99                         | 2,81      | 6,99      | 2,15          | 3,17      | 6,99      | 3,17          | 6,99                         | 2,15      |  |  |
| 1,05      | 3,05          | 7,43                         | 2,81      | 7,18      | 2,47          | 3,32      | 7,43      | 3,29          | 7,20                         | 2,07      |  |  |
| 1,10      | 3,30          | 7,87                         | 2,81      | 7,36      | 2,78          | 3,47      | 7,87      | 3,42          | 7,41                         | 1,99      |  |  |
| 1,15      | 3,53          | 8,28                         | 2,80      | 7,50      | 3,08          | 3,58      | 8,26      | 3,52          | 7,56                         | 1,89      |  |  |
| 1,20      | 3,76          | 8,69                         | 2,79      | 7,63      | 3,38          | 3,70      | 8,65      | 3,63          | 7,70                         | 1,80      |  |  |
| 1,25      | 3,96          | 9,03                         | 2,74      | 7,72      | 3,79          | 3,80      | 9,03      | 3,71          | 7,82                         | 1,74      |  |  |
| 1,30      | 4,16          | 9,37                         | 2,69      | 7,81      | 4,15          | 3,90      | 9,33      | 3,79          | 7,93                         | 1,67      |  |  |
| 1,35      | 4,33          | 9,65                         | 2,65      | 7,88      | 4,50          | 3,96      | 9,69      | 3,84          | 8,02                         | 1,59      |  |  |
| 1,40      | 4,51          | 9,93                         | 2,60      | 7,94      | 4,85          | 4,03      | 10,00     | 3,90          | 8,11                         | 1,52      |  |  |
| 1,45      | 4,66          | 10,41                        | 2,54      | 8,00      | 5,19          | 4,09      | 10,25     | 3,94          | 8,13                         | 1,45      |  |  |
| 1,50      | 4,81          | 10,62                        | 2,47      | 8,06      | 5,53          | 4,14      | 10,49     | 3,99          | 8,15                         | 1,38      |  |  |
| 1,55      | 4,93          | 10,82                        | 2,39      | 8,09      | 5,86          | 4,16      | 10,70     | 4,03          | 8,20                         | 1,34      |  |  |
| 1,60      | 5,06          | 10,99                        | 2,31      | 8,12      | 6,18          | 4,17      | 10,91     | 4,06          | 8,25                         | 1,28      |  |  |
| 1,65      | 5,16          | 11,16                        | 2,24      | 8,14      | 6,48          | 4,14      | 11,08     | 4,09          | 8,28                         | 1,23      |  |  |
| 1,70      | 5,27          | 11,30                        | 2,16      | 8,15      | 6,81          | 4,12      | 11,24     | 4,12          | 8,30                         | 1,18      |  |  |
| 1,75      | 5,36          | 11,43                        | 2,11      | 8,16      | 7,11          | 4,12      | 11,39     | 4,14          | 8,31                         | 1,15      |  |  |
| 1,80      | 5,45          | 11,55                        | 2,04      | 8,17      | 7,41          | 4,10      | 11,43     | 4,15          | 8,32                         | 1,11      |  |  |
| 1,85      | 5,53          | 11,57                        | 1,99      | 8,17      | 7,68          | 4,08      | 11,65     | 4,16          | 8,33                         | 1,08      |  |  |
| 1,90      | 5,60          | 11,67                        | 1,93      | 8,18      | 7,95          | 4,04      | 11,77     | 4,17          | 8,33                         | 1,04      |  |  |
| 1,95      | 5,67          | 11,78                        | 1,91      | 8,19      | 8,21          | 3,99      | 11,83     | 4,17          | 8,33                         | 1,01      |  |  |
| 2,00      | 5,74          | 11,89                        | 1,88      | 8,20      | 8,47          | 3,92      | 11,88     | 4,18          | 8,33                         | 0,97      |  |  |
| $\infty$  | 7,06          | 12,50                        | 1,95      | 8,20      | 12,58         | 4,13      | 11,88     | 4,18          | 8,33                         | 0,97      |  |  |

Tabela 15: Coeficientes para o cálculo dos momentos máximos – Tabelas de Bares (casos 3, 4A e 4B)

Fonte: Carvalho & Figueiredo Filho, 2004

| $e$ 5B)   |               |                              |           |           |               |           |           |                              |  |
|-----------|---------------|------------------------------|-----------|-----------|---------------|-----------|-----------|------------------------------|--|
|           | Caso 5A       |                              |           |           | Caso 5B       |           |           |                              |  |
| $\lambda$ | $\mu_{\rm x}$ | $\mu_{\scriptscriptstyle x}$ | $\mu_{y}$ | $\mu_{y}$ | $\mu_{\rm x}$ | $\mu_{y}$ | $\mu_{y}$ | $\mu_{\scriptscriptstyle x}$ |  |
| 1,00      | 2,13          | 5,46                         | 2,60      | 6,17      | 2,60          | 6,17      | 2,13      | 5,46                         |  |
| 1,05      | 2,38          | 5,98                         | 2,66      | 6,46      | 2,78          | 6,47      | 2,09      | 5,56                         |  |
| 1,10      | 2,63          | 6,50                         | 2,71      | 6,75      | 2,95          | 6,76      | 2,04      | 5,65                         |  |
| 1,15      | 2,87          | 7,11                         | 2,75      | 6,97      | 3,09          | 6,99      | 1,98      | 5,70                         |  |
| 1,20      | 3,11          | 7,72                         | 2,78      | 7,19      | 3,23          | 7,22      | 1,92      | 5,75                         |  |
| 1,25      | 3,43          | 8,81                         | 2,79      | 7,36      | 3,34          | 7,40      | 1,85      | 5,75                         |  |
| 1,30      | 3,56          | 8,59                         | 2,77      | 7,51      | 3,46          | 7,57      | 1,78      | 5,76                         |  |
| 1,35      | 3,76          | 8,74                         | 2,74      | 7,63      | 3,55          | 7,70      | 1,72      | 5,75                         |  |
| 1,40      | 3,96          | 8,88                         | 2,71      | 7,74      | 3,64          | 7,82      | 1,64      | 5,74                         |  |
| 1,45      | 4,15          | 9,16                         | 2,67      | 7,83      | 3,71          | 7,91      | 1,59      | 5,73                         |  |
| 1,50      | 4,32          | 9,44                         | 2,63      | 7,91      | 3,78          | 8,00      | 1,53      | 5,72                         |  |
| 1,55      | 4,48          | 9,68                         | 2,60      | 7,98      | 3,84          | 8,07      | 1,47      | 5,69                         |  |
| 1,60      | 4,63          | 9,91                         | 2,55      | 8,02      | 3,89          | 8,14      | 1,42      | 5,66                         |  |
| 1,65      | 4,78          | 10,13                        | 2,50      | 8,03      | 3,94          | 8,20      | 1,37      | 5,62                         |  |
| 1,70      | 4,92          | 10,34                        | 2,45      | 8,10      | 3,98          | 8,25      | 1,32      | 5,58                         |  |
| 1,75      | 5,04          | 10,53                        | 2,39      | 8,13      | 4,01          | 8,30      | 1,27      | 5,56                         |  |
| 1,80      | 5,17          | 10,71                        | 2,32      | 8,17      | 4,04          | 8,34      | 1,20      | 5,54                         |  |
| 1,85      | 5,26          | 10,88                        | 2,27      | 8,16      | 4,07          | 8,38      | 1,17      | 5,55                         |  |
| 1,90      | 5,36          | 11,04                        | 2,22      | 8,14      | 4,10          | 8,42      | 1,14      | 5,56                         |  |
| 1,95      | 5,45          | 11,20                        | 2,14      | 8,13      | 4,11          | 8,45      | 1,11      | 5,60                         |  |
| 2,00      | 5,55          | 11,35                        | 2,07      | 8,12      | 4,13          | 8,47      | 1,08      | 5,64                         |  |
| $\infty$  | 7,07          | 12,50                        | 2,05      | 8,12      | 4,18          | 8,33      | 1,09      | 5,64                         |  |

Tabela 16: Coeficientes para o cálculo dos momentos máximos – Tabelas de Bares (casos 5A

Fonte: Carvalho & Figueiredo Filho, 2004

|           | Caso 6        |                                       |             |           |  |  |  |  |
|-----------|---------------|---------------------------------------|-------------|-----------|--|--|--|--|
| $\lambda$ | $\mu_{\rm x}$ | $\mu_{\scriptscriptstyle \mathit{x}}$ | $\mu_{y}$   | $\mu_{y}$ |  |  |  |  |
| 1,00      | 2,11          | 5,15                                  | 2,11        | 5,15      |  |  |  |  |
| 1,05      | 2,31          | 5,50                                  | 2,10        | 5,29      |  |  |  |  |
| 1,10      | 2,50          | 5,85                                  | 2,09        | 5,43      |  |  |  |  |
| 1,15      | 2,73          | 6,14                                  | 2,06        | 5,51      |  |  |  |  |
| 1,20      | 2,94          | 6,43                                  | 2,02        | 5,59      |  |  |  |  |
| 1,25      | 3,04          | 6,67                                  | 1,97        | 5,64      |  |  |  |  |
| 1,30      | 3,13          | 6,90                                  | 1,91        | 5,68      |  |  |  |  |
| 1,35      | 3,25          | 7,09                                  | 1,86        | 5,69      |  |  |  |  |
| 1,40      | <u>3,38</u>   | 7,28                                  | 1,81        | 5,70      |  |  |  |  |
| 1,45      | 3,48          | 7,43                                  | 1,73        | 5,71      |  |  |  |  |
| 1,50      | 3,58          | 7,57                                  | 1,66        | 5,72      |  |  |  |  |
| 1,55      | 3,66          | 7,68                                  | 1,60        | 5,72      |  |  |  |  |
| 1,60      | 3,73          | 7,79                                  | 1,54        | 5,72      |  |  |  |  |
| 1,65      | 3,80          | 7,88                                  | 1,47        | 5,72      |  |  |  |  |
| 1,70      | 3,86          | 7,97                                  | 1,40        | 5,72      |  |  |  |  |
| 1,75      | <u>3,91</u>   | 8,05                                  | 1,36        | 5,72      |  |  |  |  |
| 1,80      | 3,95          | 8,12                                  | 1,32        | 5,72      |  |  |  |  |
| 1,85      | 3,98          | 8,18                                  | 1,26        | 5,72      |  |  |  |  |
| 1,90      | 4,01          | 8,24                                  | 1,21        | 5,72      |  |  |  |  |
| 1,95      | 4,04          | 8,29                                  | 1,19        | 5,72      |  |  |  |  |
| 2,00      | 4,07          | 8,33                                  | <u>1,16</u> | 5,72      |  |  |  |  |
| $\infty$  | 4,19          | 8,33                                  | 1,17        | 5,72      |  |  |  |  |

Tabela 17: Coeficientes para o cálculo dos momentos máximos – Tabelas de Bares (caso 6)

Fonte: Carvalho & Figueiredo Filho, 2004

## **1.7.7 Analogia de Grelha**

Conforme Carvalho (1994), a idéia de se interpretar uma laje através de uma grelha equivalente não é nova, tendo sido feita inicialmente por Marcus em 1932, que na época, não possuía computadores e tinha que se valer de processos aproximados para resolver as grelhas. Anos após, em 1959, Lightfoot retomou a analogia de grelha no estudo de pavimentos, já usando programas de computador.

Para analisar uma laje por Analogia de Grelha, deve-se discretizá-la em uma série de faixas com determinada largura. Considerando que as faixas podem ser substituídas por elementos estruturais de barras exatamente nos seus eixos, obtém-se então uma grelha de barras plana.

As grelhas podem ser consideradas como um conjunto de vigas individuais, interconectadas nos seus nós ou pontos nodais.

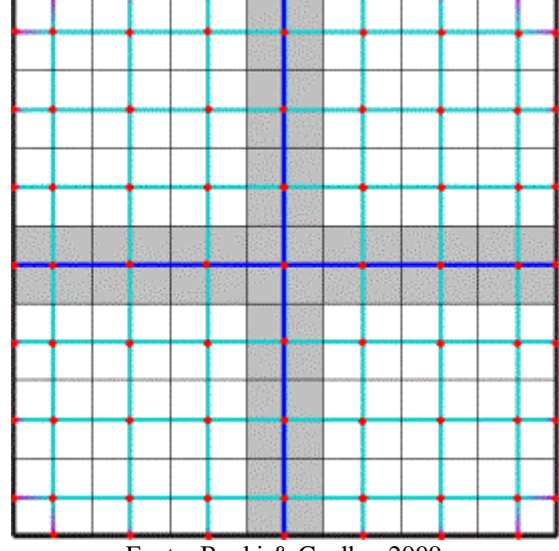

Figura 18: Discretização de uma laje em uma malha de grelha plana

Fonte: Banki & Coelho, 2009

O processo de substituição do pavimento por uma grelha equivalente permite reproduzir o comportamento estrutural de pavimentos com praticamente qualquer geometria.

Conforme Banki & Coelho (2009), a rigidez à torção tem grande influência nos resultados dos esforços e deslocamentos de uma grelha. Para analisar uma laje por analogia de grelha deve-se, portanto, estudar a influência desse parâmetro e determinar qual o valor a ser adotado em função dos resultados que se deseja obter. Dependendo do valor adotado para a rigidez à torção das barras da grelha podem-se obter valores muito próximos dos conquistados pela teoria da elasticidade.

As características geométricas das barras da grelha são de dois tipos: as do elemento placa (laje) e as do elemento viga-laje. Considerando uma faixa de largura b e altura h (espessura da laje) é feito o calculo da inércia à flexão dos elementos de placa.

Segundo Carvalho & Figueiredo Filho (2004), a rigidez a torção  $(I_t)$ , no estádio I, é o dobro da rigidez à flexão  $(I_f)$ . Sendo assim, para um elemento de placa pode-se escrever:

Equação 68: 
$$
I_f = \frac{b \cdot h^3}{12}
$$
 e Equação 69:  $I_t = 2 \cdot I_f = \frac{b \cdot h^3}{6}$ 

Pode-se considerar para o elemento viga-placa, uma viga de seção "T" ou meio "T", tendo uma parte da placa trabalhando como mesa da viga. No estádio I, a inércia a torção do elemento viga, sem considerar a contribuição da laje adjacente é expressa por:

Equação 70: 
$$
I_t = \frac{b \cdot h^3}{3}
$$

Conforme Carvalho & Figueiredo Filho (2004), admite-se adotar o valor da inércia a torção do elemento viga, no estádio II, igual a 10% daquele dado pela resistência dos materiais, assim:

Equação 71: 
$$
I_t = \frac{b \cdot h^3}{30}
$$

Para E<sub>c</sub> (módulo de deformação longitudinal a compressão do concreto), G<sub>c</sub> (módulo de deformação transversal do concreto) e do v (coeficiente de Poisson), podem ser determinados através das recomendações da NBR 6118/2007.

Neste trabalho foi utilizado o software Eberick V5 que dispõe de dois processos distintos para calcular os painéis de lajes, sendo escolhidos de acordo com a conveniência e com o tipo de projeto a ser calculado. Tem-se à disposição as seguintes formulações: Processo da Analogia de Grelha e Processo Grelhas isoladas. Foi utilizada a formulação do Processo da Analogia de Grelha onde a malha da grelha é gerada pelo programa, cabendo ao usuário definir o espaçamento entre as barras nas duas direções e a direção da malha. A direção adotada para a malha irá definir também a direção das barras da armadura, sendo que a direção mais recomendada será aquela que corresponde às direções principais da armadura da laje.

A continuidade dos painéis de laje neste modelo é obtida pela rigidez à torção dos trechos de viga nos apoios, já que nem sempre é possível discretizar as barras de modo contínuo ao longo de todo o painel.

A rigidez a flexão das vigas neste modelo é de grande importância, pois a compatibilidade de deformações é considerada em todo o modelo. As lajes estão apoiadas em vigas que também se deformam.

### **2 METODOLOGIA**

## 2.1 CLASSIFICAÇÃO DA PESQUISA

Esta pesquisa se classifica como uma pesquisa teórica com estudo de caso, pois se trata de um estudo de aplicação de teorias a um projeto estrutural definido a ser estudado. Quanto ao objeto da pesquisa, trata-se de uma pesquisa bibliográfica em virtude de ser elaborada a partir de materiais já publicados. Em relação aos procedimentos, é uma pesquisa de fonte de papel.

#### 2.2 PLANEJAMENTO DA PESQUISA

#### **2.2.1 Procedimento de coleta e interpretação dos dados**

Definiu-se inicialmente, através de uma revisão bibliográfica, assuntos como concreto, concreto armado, elementos estruturais, lajes de concreto armado, tipos de análise estrutural, o método elástico, tabelas de Marcus, Czerny e Bares, Analogia de Grelha. A partir da revisão bibliográfica, obteve-se suporte de informações necessárias para o entendimento da pesquisa.

A partir de um projeto estrutural definido, foram calculados os esforços solicitantes nas lajes dos pavimentos, através dos métodos de cálculos simplificados utilizando tabelas de Marcus, Czerny e Barès que consideram os apoios rígidos, de forma que a laje em questão é individualizada da estrutura global. Foram também calculados os esforços analisando o comportamento estrutural de um pavimento como um todo, utilizando a analogia de grelha, através do software AltoQi Eberick V5 e então os resultados analisados e comparados.

#### **2.2.2 Estudo de Caso**

Para fazer as comparações dos valores dos esforços solicitantes nas lajes foi definido um projeto estrutural definido de um pavimento. Composto por seis lajes retangulares, com dimensões e espessuras conforme apresentadas na figura 22.

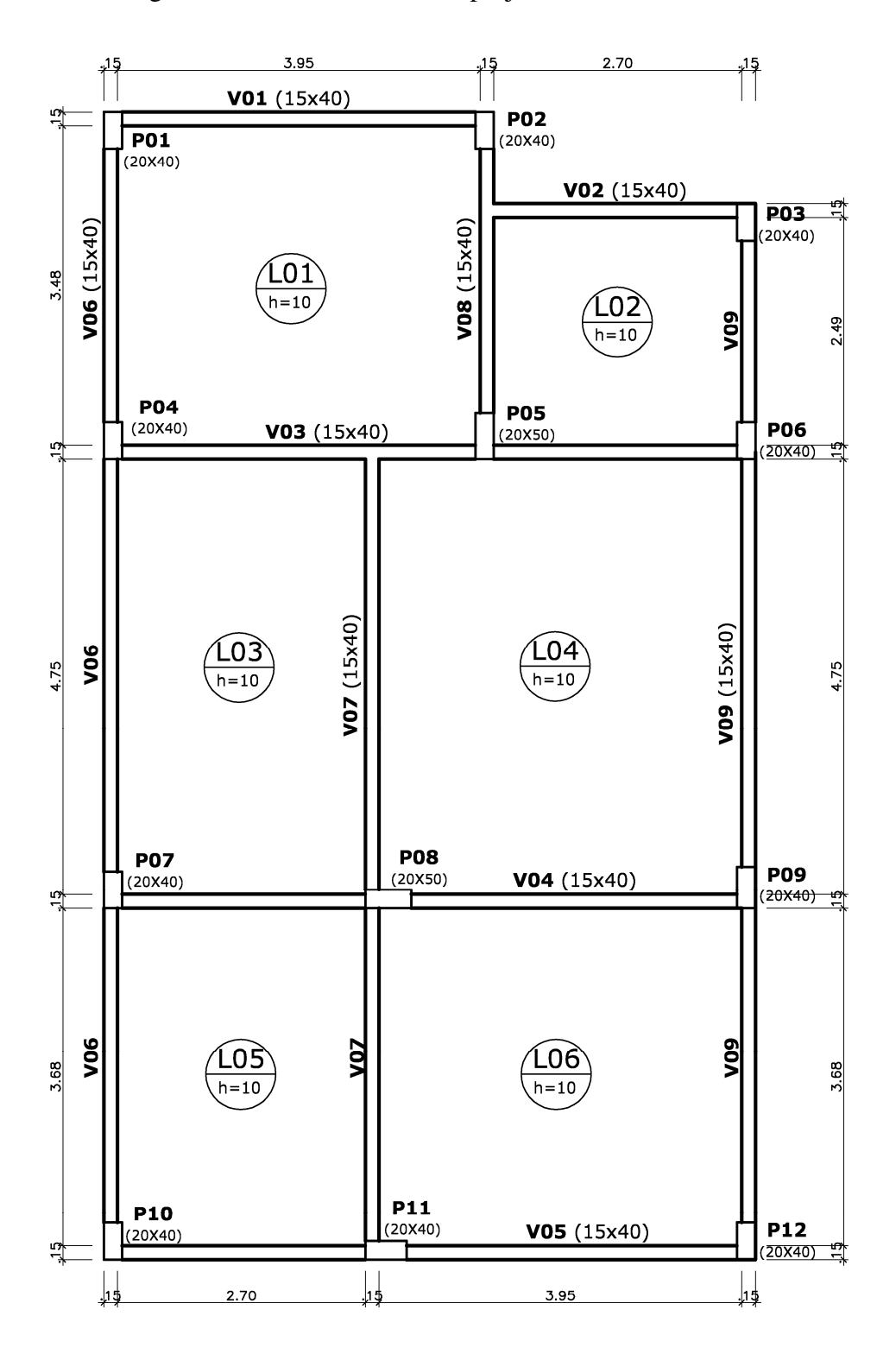

Figura 19: Planta de Forma do projeto estrutural definido

Fonte: Próprio Autor

## **3 RESULTADOS**

# 3.1 CÁLCULO DOS MOMENTOS FLETORES MÁXIMOS

Cálculo das cargas atuantes: Para todas as lajes foram utilizadas as mesmas cargas atuantes sendo elas: Cargas Permanentes (g): Peso próprio da laje =  $0,10 \text{ m}$ . 25 kN/m<sup>3</sup> = 2,50 kN/m<sup>2</sup>; Revestimento superior (cerâmica + contrapiso) =  $0.90 \text{ kN/m}^2$ ; Revestimento Inferior (argamassa) =  $0,40 \text{ kN/m}^2$ ; Total (cargas permanentes)  $g =$  3,80 kN/m<sup>2</sup>;

Cargas Acidentais (q): Adotou-se como carga acidental para todas as lajes:  $q = 150 \text{ kgf/m}^2 \text{ ou } q = 1,50 \text{ kN/m}^2;$ 

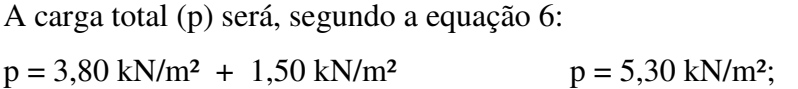

## **3.1.1 Laje L1**

Modelo Estrutural:

Figura 20: Modelo Estrutural da Laje L1

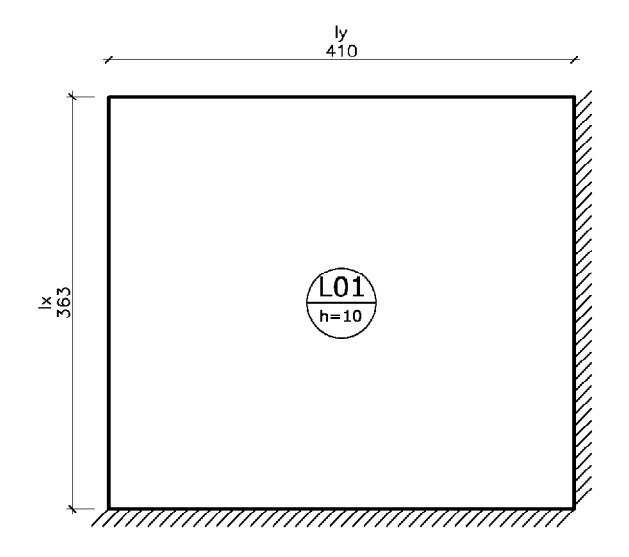

Fonte: Próprio Autor

Cálculo dos momentos Fletores utilizando as tabelas de Marcus:

Utilizando as equações 56, 57, 58 e 59 e, os coeficientes retirados das tabelas de Marcus, foram calculados os momentos fletores para a laje L1.

Para: 
$$
\lambda = l_y / l_x = 410/363 = 1,13
$$

\n
$$
M_x = \frac{5,30 \cdot 3,63^2}{29,8} = 2,343 \, kN \cdot m/m
$$
\n
$$
M_y = \frac{5,30 \cdot 3,63^2}{38,0} = 1,838 \, kN \cdot m/m
$$

$$
M_{xe} = -\frac{5,30 \cdot 3,63^2}{12,9} = -5,414 \text{ kN} \cdot m/m \qquad M_{ye} = -\frac{5,30 \cdot 3,63^2}{16,5} = -4,23 \text{ kN} \cdot m/m
$$

Cálculo dos momentos Fletores utilizando as tabelas de Czerny:

Utilizando as equações 60, 61, 62 e 63, e, os coeficientes retirados das tabelas de Czerny, foram calculados os momentos fletores para a laje L1.

Para:  $\lambda = l_y / l_x = 410/363 = 1,13$ 

$$
m_x = \frac{5,30 \cdot 3,63^2}{28,84} = 2,422 \text{ kN} \cdot m/m \qquad m_y = \frac{5,30 \cdot 3,63^2}{33,9} = 2,060 \text{ kN} \cdot m/m
$$

$$
m_x = -\frac{5,30 \cdot 3,63^2}{12,2} = -5,724 \text{ kN} \cdot m/m \qquad m_y = -\frac{5,30 \cdot 3,63^2}{13,42} = -5,204 \text{ kN} \cdot m/m
$$

Cálculo dos momentos Fletores utilizando as tabelas de Bares:

Utilizando as equações 64, 65, 65 e 67, e, os coeficientes retirados das tabelas de Bares, foram calculados os momentos fletores para a laje L1.

Para:  $\lambda = l_y / l_x = 410 / 363 = 1,13$ 

$$
m_x = 3,438 \cdot \frac{5,30 \cdot 3,63^2}{100} = 2,401 \, kN \cdot m/m \qquad m_y = 2,804 \cdot \frac{5,30 \cdot 3,63^2}{100} = 1,958 \, kN \cdot m/m
$$

$$
x_x = -8,116 \cdot \frac{5,30 \cdot 3,63^2}{100} = -5,668 \text{ kN} \cdot m/m \qquad x_y = -7,444 \cdot \frac{5,30 \cdot 3,63^2}{100} = -5,199 \text{ kN} \cdot m/m
$$

### **3.1.2 Laje L2**

Modelo Estrutural:

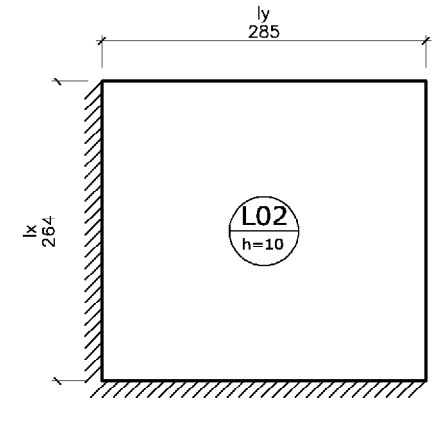

Figura 21: Modelo Estrutural da Laje L2

Fonte: Próprio Autor

Cálculo dos momentos Fletores utilizando as tabelas de Marcus:

Utilizando as equações 56, 57, 58 e 59, e, os coeficientes retirados das tabelas de Marcus, foram calculados os momentos fletores para a laje L2.

Para:  $\lambda = l_y / l_x = 285 / 264 = 1,08$ 

$$
M_x = \frac{5,30 \cdot 2,64^2}{32,3} = 1,143 \text{ kN} \cdot m/m \qquad M_y = \frac{5,30 \cdot 2,64^2}{37,5} = 0,985 \text{ kN} \cdot m/m
$$

$$
M_{xe} = -\frac{5,30 \cdot 2,64^2}{13,9} = -2,657 \text{ kN} \cdot m/m \qquad M_{ye} = -\frac{5,30 \cdot 2,64^2}{16,2} = -2,280 \text{ kN} \cdot m/m
$$

Cálculo dos momentos Fletores utilizando as tabelas de Czerny:

Utilizando as equações 60, 61, 62 e 63, e, os coeficientes retirados das tabelas de Czerny, foram calculados os momentos fletores para a laje L2.

Para:  $\lambda = l_y / l_x = 285 / 264 = 1,08$ 

$$
m_x = \frac{5,30 \cdot 2,64^2}{30,9} = 1,195 \text{ kN} \cdot m/m
$$
\n
$$
m_y = \frac{5,30 \cdot 2,64^2}{33,82} = 1,092 \text{ kN} \cdot m/m
$$

$$
m_x = -\frac{5,30 \cdot 2,64^2}{12,94} = -2,854 \text{ kN} \cdot m/m \qquad m_y = -\frac{5,30 \cdot 2,64^2}{13,68} = -2,700 \text{ kN} \cdot m/m
$$

Cálculo dos momentos Fletores utilizando as tabelas de Bares:

Utilizando as equações 64, 65, 65 e 67, e, os coeficientes retirados das tabelas de Bares, foram calculados os momentos fletores para a laje L2.

Para:  $\lambda = l_y / l_x = 285 / 264 = 1,08$ 

$$
m_x = 3,20 \cdot \frac{5,30 \cdot 2,64^2}{100} = 1,182 \text{ kN} \cdot m/m \qquad m_y = 2,81 \cdot \frac{5,30 \cdot 2,64^2}{100} = 1,038 \text{ kN} \cdot m/m
$$

$$
x_x = -7,694 \cdot \frac{5,30 \cdot 2,64^2}{100} = -2,842 \text{ kN} \cdot m/m \qquad x_y = -7,288 \cdot \frac{5,30 \cdot 2,64^2}{100} = -2,692 \text{ kN} \cdot m/m
$$

# **3.1.3 Laje L3**

Modelo Estrutural:

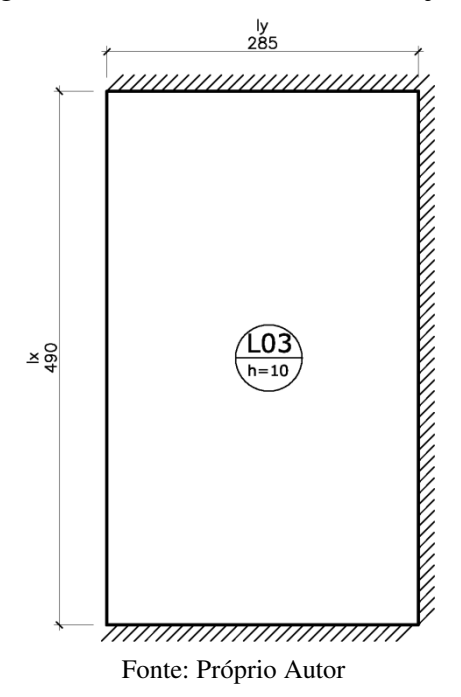

Figura 22: Modelo Estrutural da Laje L3

Cálculo dos momentos Fletores utilizando as tabelas de Marcus:

Utilizando as equações 56, 57, 58 e 59, e, os coeficientes retirados das tabelas de Marcus, foram calculados os momentos fletores para a laje L3.

Para:  $\lambda = l_y / l_x = 285 / 490 = 0.58$ 

$$
M_x = \frac{5,30 \cdot 4,90^2}{157,9} = 0,806 \text{ kN} \cdot m/m \qquad M_y = \frac{5,30 \cdot 4,90^2}{59,4} = 2,142 \text{ kN} \cdot m/m
$$

$$
M_{xe} = -\frac{5,30 \cdot 4,90^2}{64,8} = -1,964 \text{ kN} \cdot m/m \qquad M_{ye} = -\frac{5,30 \cdot 4,90^2}{29,2} = -4,358 \text{ kN} \cdot m/m
$$

Cálculo dos momentos Fletores utilizando as tabelas de Czerny:

Utilizando as equações 60, 61, 62 e 63, e, os coeficientes retirados das tabelas de Czerny, foram calculados os momentos fletores para a laje L3.

Para: 
$$
\lambda = l_y / l_x = 490 / 285 = 1,72
$$
  $l_x = \text{menor vão}$ ;

$$
m_x = \frac{5,30 \cdot 2,85^2}{20,24} = 2,127 \text{ kN} \cdot m/m \qquad m_y = \frac{5,30 \cdot 2,85^2}{43,14} = 0,999 \text{ kN} \cdot m/m
$$

$$
m_x = -\frac{5,30 \cdot 2,85^2}{9,62} = -4,475 \text{ kN} \cdot m/m \qquad m_y = -\frac{5,30 \cdot 2,85^2}{12,46} = -3,455 \text{ kN} \cdot m/m
$$

Cálculo dos momentos Fletores utilizando as tabelas de Bares:

Utilizando as equações 64, 65, 65 e 67, e, os coeficientes retirados das tabelas de Bares, foram calculados os momentos fletores para a laje L3.

Para: 
$$
\lambda = l_y / l_x = 490 / 285 = 1.72
$$
  $l_x = \text{menor vão}$ ;

$$
m_x = 4,992 \cdot \frac{5,30 \cdot 2,85^2}{100} = 2,149 \text{ kN} \cdot m/m \qquad m_y = 2,414 \cdot \frac{5,30 \cdot 2,85^2}{100} = 1,039 \text{ kN} \cdot m/m
$$

$$
x_x = -10,454 \cdot \frac{5,30 \cdot 2,85^2}{100} = -4,50 \text{ kN} \cdot m/m \qquad x_y = -8,118 \cdot \frac{5,30 \cdot 2,85^2}{100} = -3,495 \text{ kN} \cdot m/m
$$

**3.1.4 Laje L4** 

Modelo Estrutural:

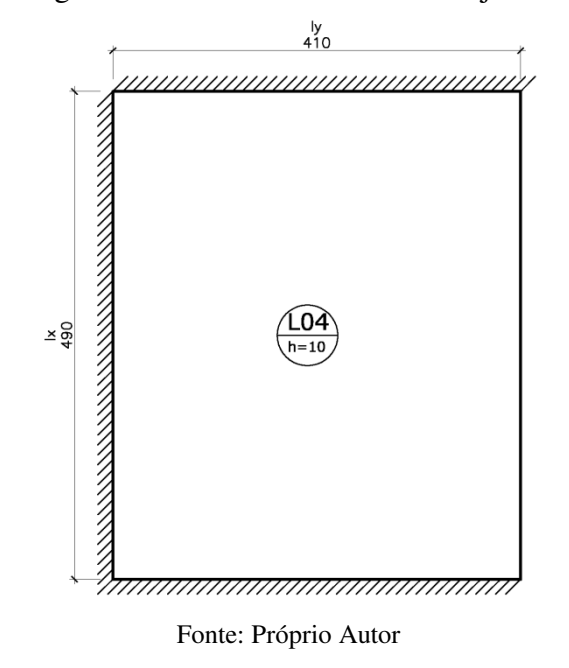

Figura 23: Modelo Estrutural da Laje L4

Cálculo dos momentos Fletores utilizando as tabelas de Marcus:

Utilizando as equações 56, 57, 58 e 59, e, os coeficientes retirados das tabelas de Marcus, foram calculados os momentos fletores para a laje L4.

Para:  $\lambda = l_y / l_x = 410/490 = 0.84$ 

$$
M_x = \frac{5,30 \cdot 4,90^2}{60,0} = 2,121 \text{ kN} \cdot m/m \qquad M_y = \frac{5,30 \cdot 4,90^2}{48,2} = 2,640 \text{ kN} \cdot m/m
$$

$$
M_{xe} = -\frac{5,30 \cdot 4,90^2}{24,0} = -5,302 \text{ kN} \cdot m/m \qquad M_{ye} = -\frac{5,30 \cdot 4,90^2}{22,6} = -5,631 \text{ kN} \cdot m/m
$$

Cálculo dos momentos Fletores utilizando as tabelas de Czerny:

Utilizando as equações 60, 61, 62 e 63, e, os coeficientes retirados das tabelas de Czerny, foram calculados os momentos fletores para a laje L4.

Para:  $\lambda = l_y / l_x = 490 / 410 = 1,20$   $l_x = \text{menor } v \tilde{a} \tilde{o}$ ;

$$
m_x = \frac{5,30 \cdot 4,10^2}{32,1} = 2,775 \text{ kN} \cdot m/m \qquad m_y = \frac{5,30 \cdot 4,10^2}{36,2} = 2,461 \text{ kN} \cdot m/m
$$

$$
m_x = -\frac{5,30 \cdot 4,10^2}{13,5} = -6,599 \text{ kN} \cdot m/m \qquad m_y = -\frac{5,30 \cdot 4,10^2}{13,9} = -6,410 \text{ kN} \cdot m/m
$$

Cálculo dos momentos Fletores utilizando as tabelas de Bares:

Utilizando as equações 64, 65, 65 e 67, e, os coeficientes retirados das tabelas de Bares, foram calculados os momentos fletores para a laje L4.

Para:  $\lambda = l_y / l_x = 490 / 410 = 1,20$   $l_x = \text{menor } v \bar{a} o;$ 

$$
m_x = 3.11 \cdot \frac{5.30 \cdot 4.10^2}{100} = 2.771 \, kN \cdot m/m \qquad m_y = 2.78 \cdot \frac{5.30 \cdot 4.10^2}{100} = 2.477 \, kN \cdot m/m
$$

$$
x_x = -7.72 \cdot \frac{5.30 \cdot 4.10^2}{100} = -6.878 \text{ kN} \cdot m/m \qquad x_y = -7.19 \cdot \frac{5.30 \cdot 4.10^2}{100} = -6.406 \text{ kN} \cdot m/m
$$

### **3.1.5 Laje L5**

Modelo Estrutural:

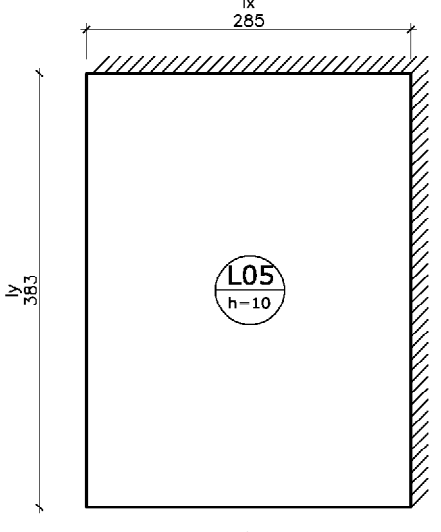

Figura 24: Modelo estrutural da laje L5

Fonte: Próprio Autor

Cálculo dos momentos Fletores utilizando as tabelas de Marcus:

Utilizando as equações 56, 57, 58 e 59, e, os coeficientes retirados das tabelas de Marcus, foram calculados os momentos fletores para a laje L5.

Para:  $\lambda = l_y / l_x = 383/285 = 1,34$ 

$$
M_x = \frac{5,30 \cdot 2,85^2}{23,4} = 1,840 \text{ kN} \cdot m/m \qquad M_y = \frac{5,30 \cdot 2,85^2}{41,8} = 1,030 \text{ kN} \cdot m/m
$$

$$
M_{xe} = -\frac{5,30 \cdot 2,85^2}{10,5} = -4,100 \text{ kN} \cdot m/m \qquad M_{ye} = -\frac{5,30 \cdot 2,85^2}{18,9} = -2,278 \text{ kN} \cdot m/m
$$

Cálculo dos momentos Fletores utilizando as tabelas de Czerny:

Utilizando as equações 60, 61, 62 e 63, e, os coeficientes retirados das tabelas de Czerny, foram calculados os momentos fletores para a laje L5.

Para:  $\lambda = l_y / l_x = 383/285 = 1,34$ 

$$
m_x = \frac{5,30 \cdot 2,85^2}{23,0} = 1,870 \text{ kN} \cdot m/m
$$
\n
$$
m_y = \frac{5,30 \cdot 2,85^2}{36,6} = 1,176 \text{ kN} \cdot m/m
$$

$$
m_x = -\frac{5,30 \cdot 2,85^2}{10,3} = -4,180 \text{ kN} \cdot m/m \qquad m_y = -\frac{5,30 \cdot 2,85^2}{12,7} = -3,390 \text{ kN} \cdot m/m
$$

Cálculo dos momentos Fletores utilizando as tabelas de Bares:

Utilizando as equações 64, 65, 65 e 67, e, os coeficientes retirados das tabelas de Bares, foram calculados os momentos fletores para a laje L5.

Para:  $\lambda = l_y / l_x = 383/285 = 1,34$ 

$$
m_x = 4,296 \cdot \frac{5,30 \cdot 2,85^2}{100} = 1,849 \text{ kN} \cdot m/m \qquad m_y = 2,658 \cdot \frac{5,30 \cdot 2,85^2}{100} = 1,144 \text{ kN} \cdot m/m
$$

$$
x_x = -9,594 \cdot \frac{5,30 \cdot 2,85^2}{100} = -4,13 \text{ kN} \cdot m/m \qquad x_y = -7,866 \cdot \frac{5,30 \cdot 2,85^2}{100} = -3,386 \text{ kN} \cdot m/m
$$
## **3.1.6 Laje L6**

Modelo Estrutural:

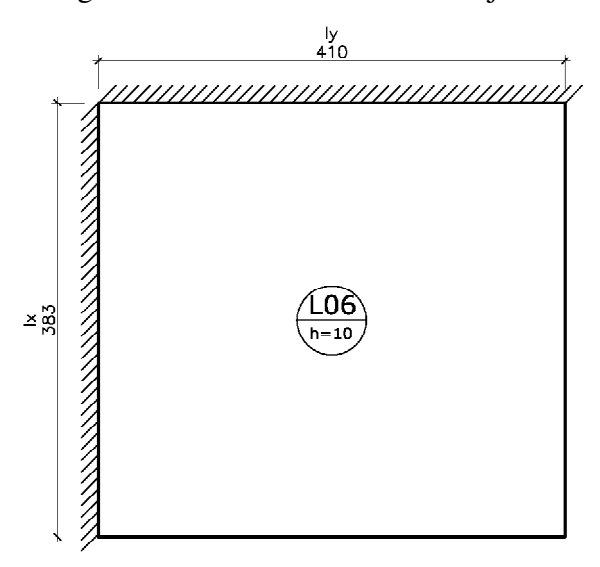

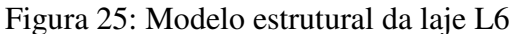

Fonte: Próprio Autor

Cálculo dos momentos Fletores utilizando as tabelas de Marcus:

Utilizando as equações 56, 57, 58 e 59, e, os coeficientes retirados das tabelas de Marcus, foram calculados os momentos fletores para a laje L6.

Para:  $\lambda = l_y / l_x = 410 / 383 = 1,07$ 

$$
M_x = \frac{5,30 \cdot 3,83^2}{32,9} = 2,363 \text{ kN} \cdot m/m \qquad M_y = \frac{5,30 \cdot 3,83^2}{37,5} = 2,073 \text{ kN} \cdot m/m
$$

$$
M_{xe} = -\frac{5,30 \cdot 3,83^2}{14,1} = -5,514 \text{ kN} \cdot m/m \qquad M_{ye} = -\frac{5,30 \cdot 3,83^2}{16,2} = -4,799 \text{ kN} \cdot m/m
$$

Cálculo dos momentos Fletores utilizando as tabelas de Czerny:

Utilizando as equações 60, 61, 62 e 63, e, os coeficientes retirados das tabelas de Czerny, foram calculados os momentos fletores para a laje L6.

Para:  $\lambda = l_y / l_x = 410 / 383 = 1,07$ 

$$
m_x = \frac{5,30 \cdot 3,63^2}{31,3} = 2,484 \text{ kN} \cdot m/m \qquad m_y = \frac{5,30 \cdot 3,63^2}{33,78} = 2,302 \text{ kN} \cdot m/m
$$

$$
m_x = -\frac{5,30 \cdot 3,63^2}{13,06} = -5,953 \text{ kN} \cdot m/m \qquad m_y = -\frac{5,30 \cdot 3,63^2}{13,72} = -5,666 \text{ kN} \cdot m/m
$$

Cálculo dos momentos Fletores utilizando as tabelas de Bares:

Utilizando as equações 64, 65, 65 e 67, e, os coeficientes retirados das tabelas de Bares, foram calculados os momentos fletores para a laje L6.

Para:  $\lambda = l_y / l_x = 410 / 383 = 1,07$ 

$$
m_x = 3.15 \cdot \frac{5.30 \cdot 3.83^2}{100} = 2.449 \, kN \cdot m/m \qquad m_y = 2.81 \cdot \frac{5.30 \cdot 3.83^2}{100} = 2.185 \, kN \cdot m/m
$$

 $x_x = -7,606 \cdot \frac{5,500,500}{100} = -5,913 \text{ kN} \cdot \text{m/m}$  $=-7,606 \cdot \frac{5,30 \cdot 3,83^2}{100} = -5,913 kN$  $x_y = -7,252 \cdot \frac{9,0000}{100} = -5,638 kN \cdot m/m$  $=-7,252 \cdot \frac{5,30 \cdot 3,83^2}{100} = -5,638 kN$ 

### **3.1.7 Compatibilização dos momentos**

Seguindo os critérios descritos no item 1.4.2.2 deste trabalho, os momentos fletores entre as lajes adjacentes foram compatibilizados e corrigidos e estão apresentados a seguir.

Figura 26: Lajes L1 – L2. Tabelas de Marcus

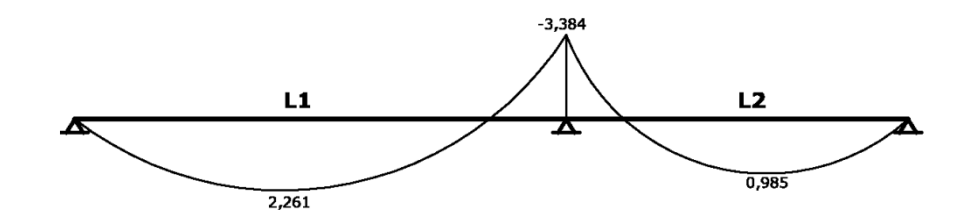

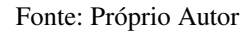

Figura 27: Lajes L1 – L3 – L5. Tabelas de Marcus

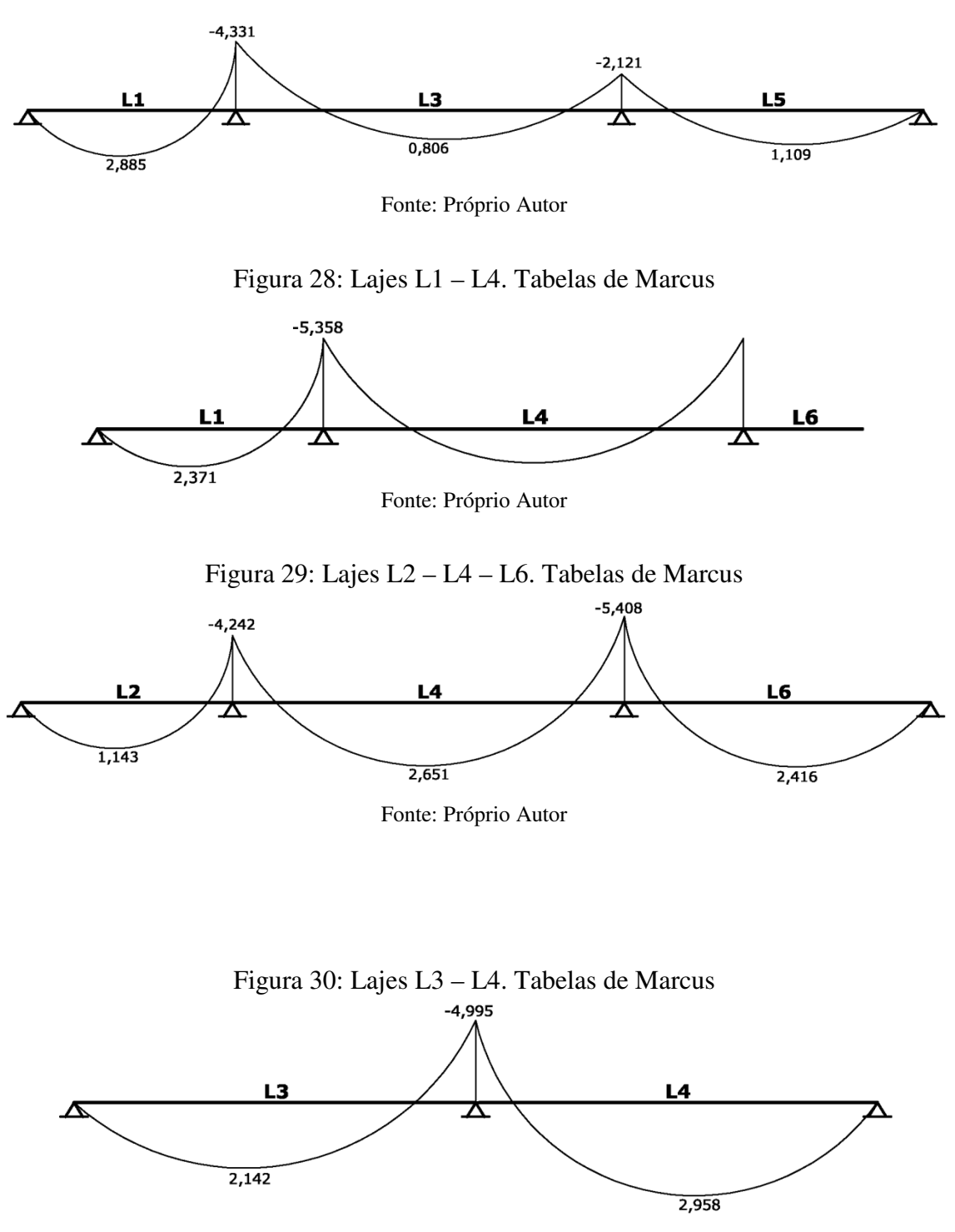

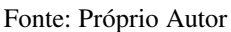

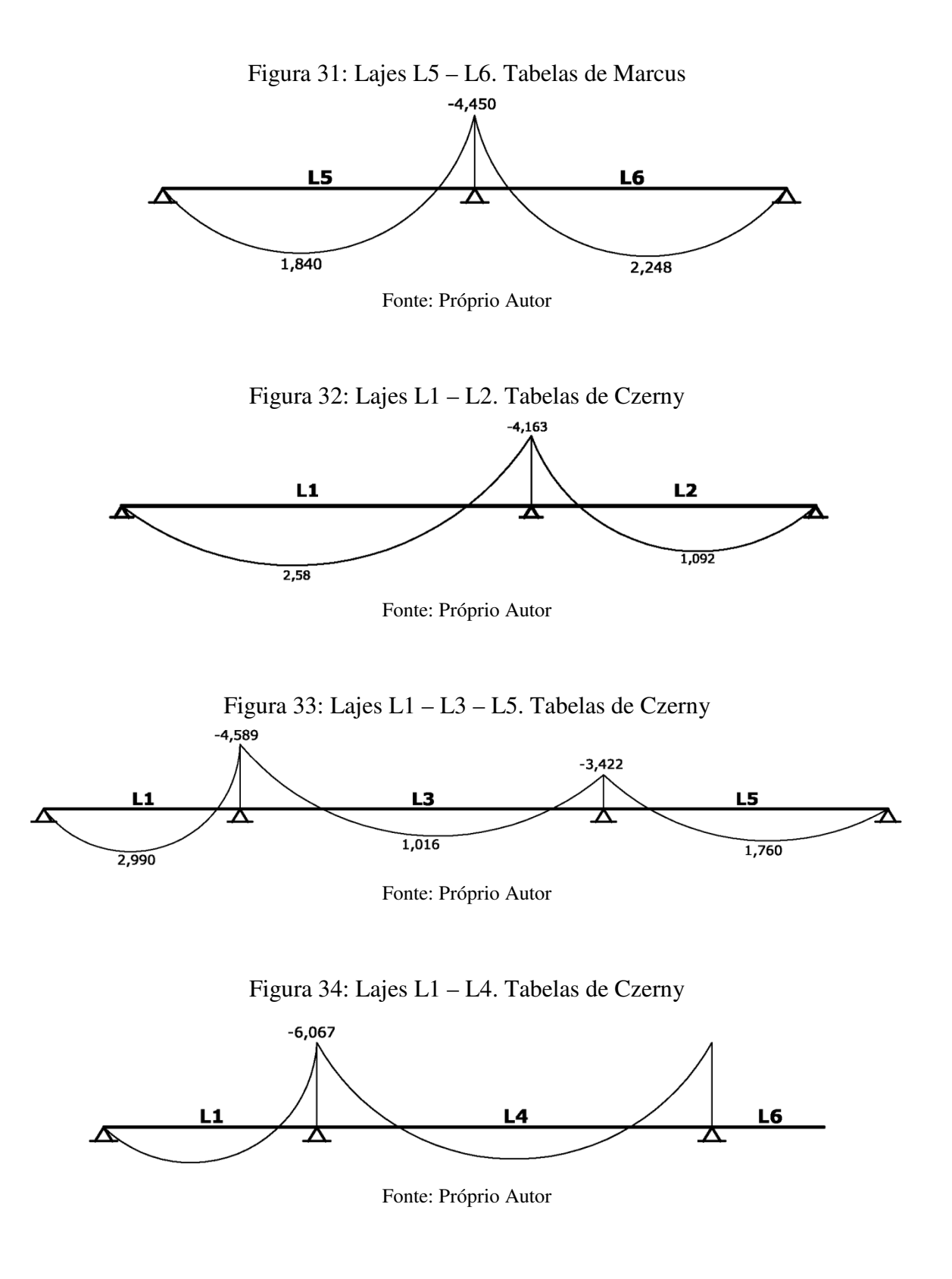

Figura 35: Lajes L2 – L4 – L6. Tabelas de Czerny

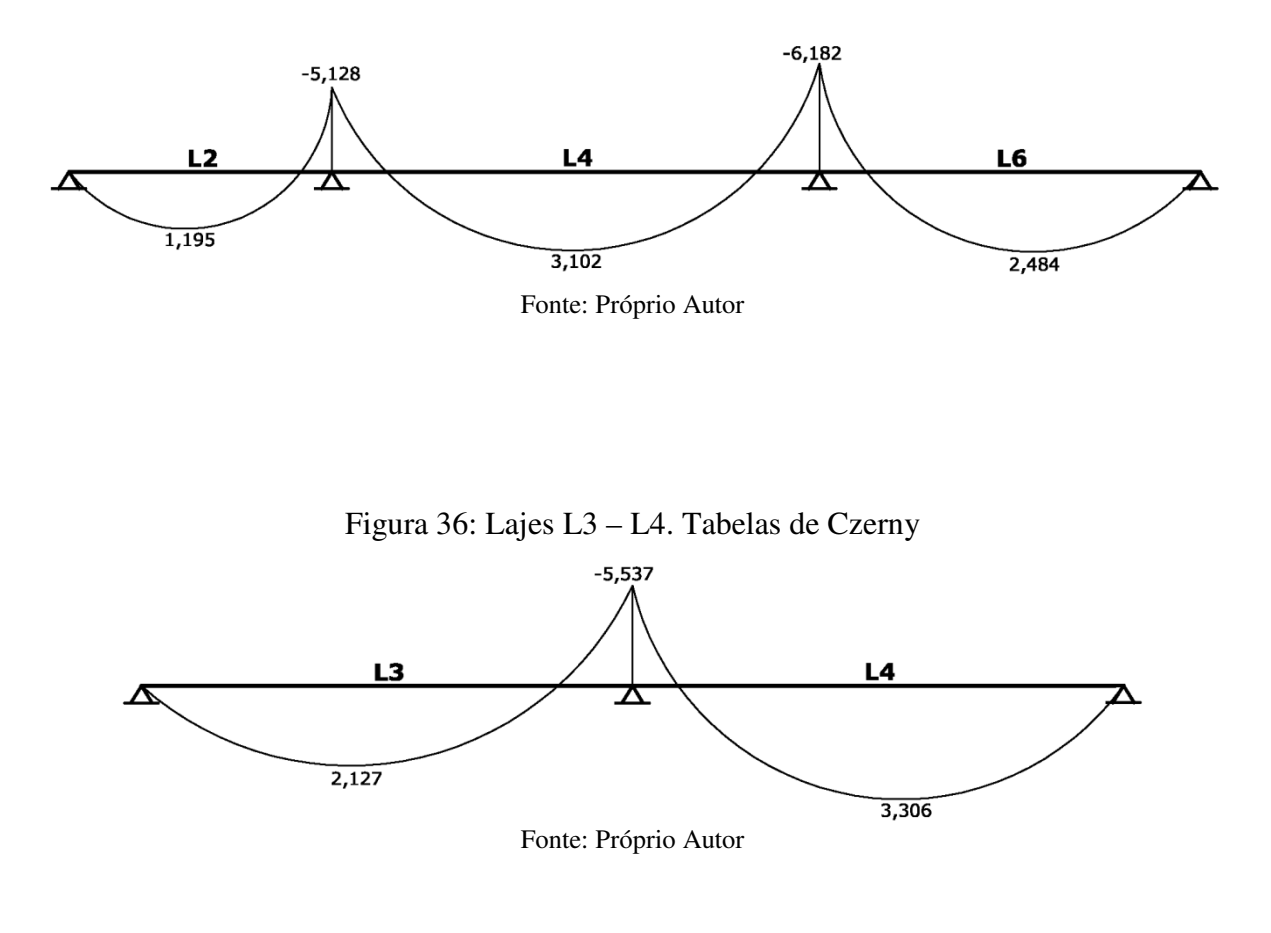

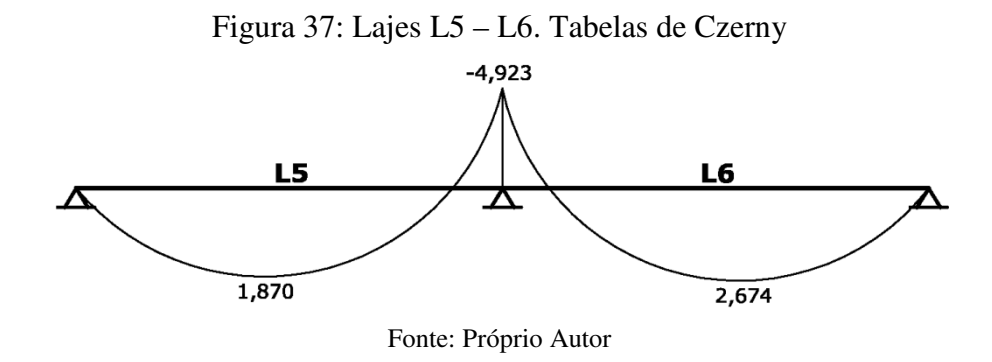

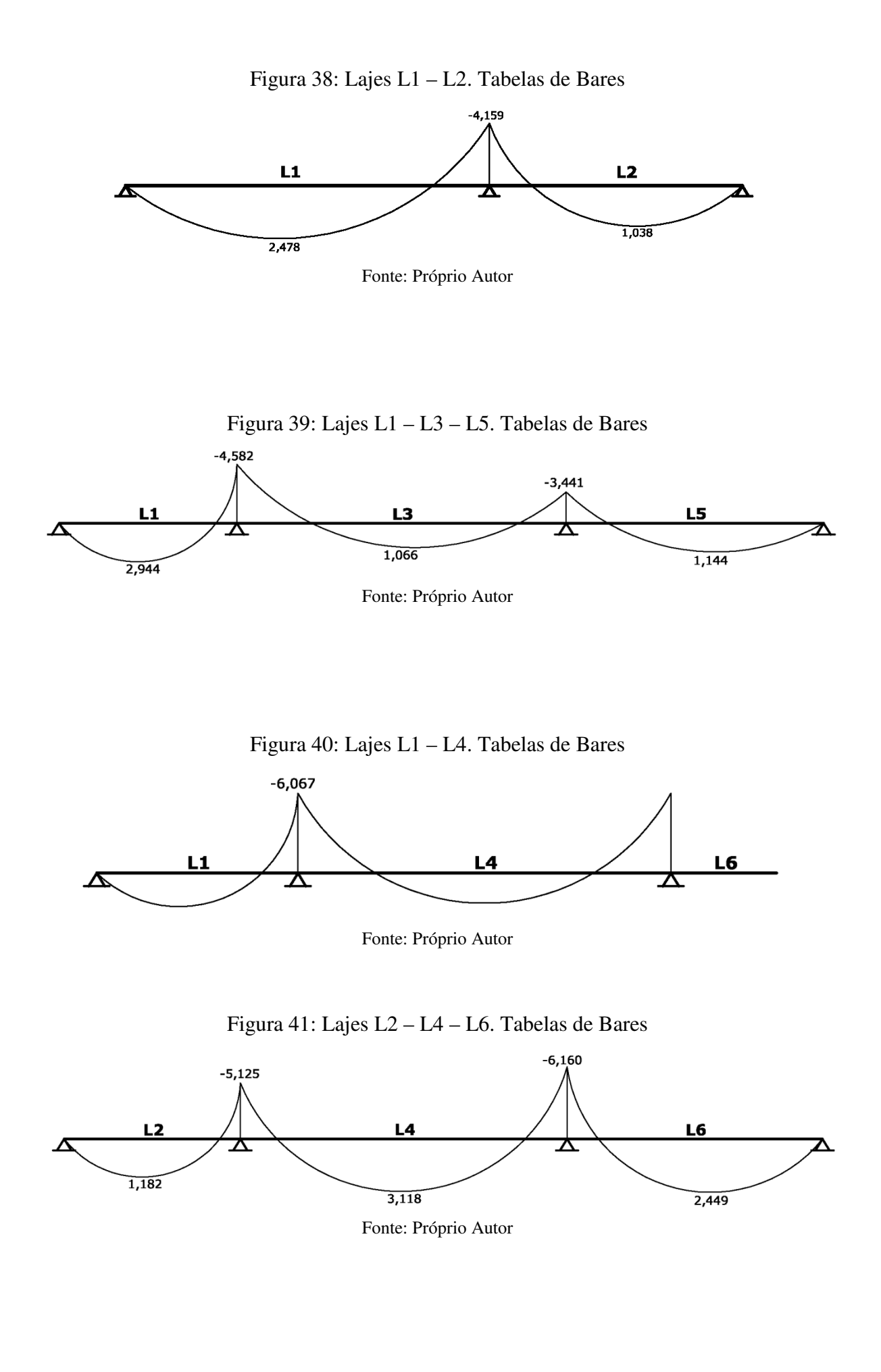

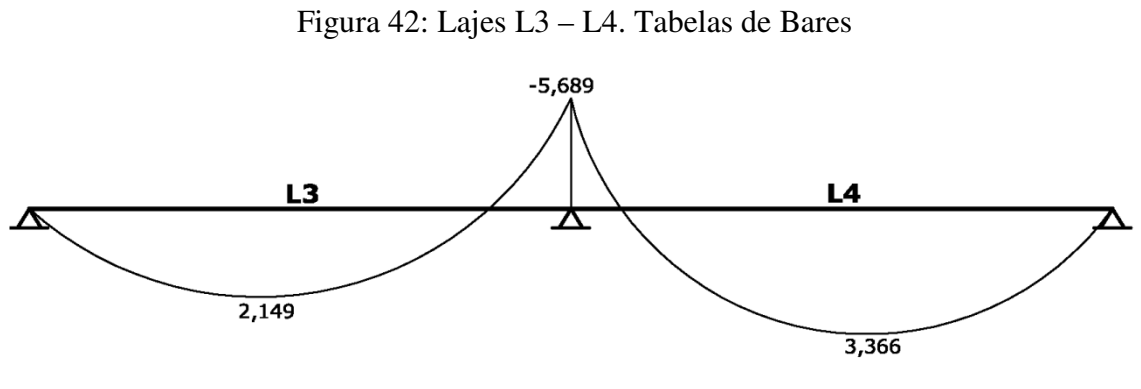

Fonte: Próprio Autor

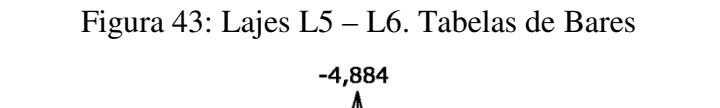

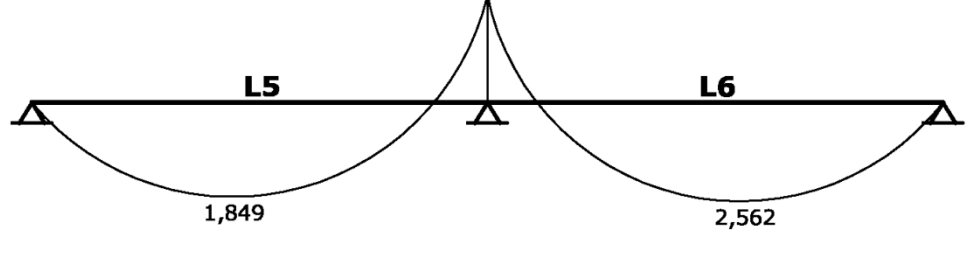

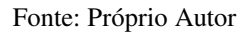

### 3.1.7 Cálculo dos momentos fletores utilizando o Eberick V5 (analogia de grelha)

A estrutura do pavimento definido anteriormente foi lançada no software AltoQi Eberick V5, disponibilizado pelo professor orientador deste trabalho. A partir da estrutura lançada o software criou um pórtico 3d apresentado na figura 47.

Figura 44: Pórtico 3d gerado pelo Eberick v5

#### Fonte: Próprio Autor

Todas as lajes foram consideradas com espessura de 10 cm, carga acidental de 1,5 kN/m² e carga de revestimento de 1,3 kN/m². Além disso, as lajes foram consideradas engastadas umas nas outras.

Para que a análise dos momentos possa ser comparada, foram alteradas algumas configurações do software AltoQi Eberick V5. Os coeficientes de ponderação γ<sub>f</sub>, para as ações permanentes e acidentais foram considerados, na situação desfavorável, igual a 1,0. Foi também desconsiderada a ação do vento na estrutura criada.

Depois da estrutura lançada, processada e calculada o software gerou uma figura com os momentos fletores máximos máximos, em kN.m/m indicados nas direções x e y e nos engastamentos, representada na figura 48.

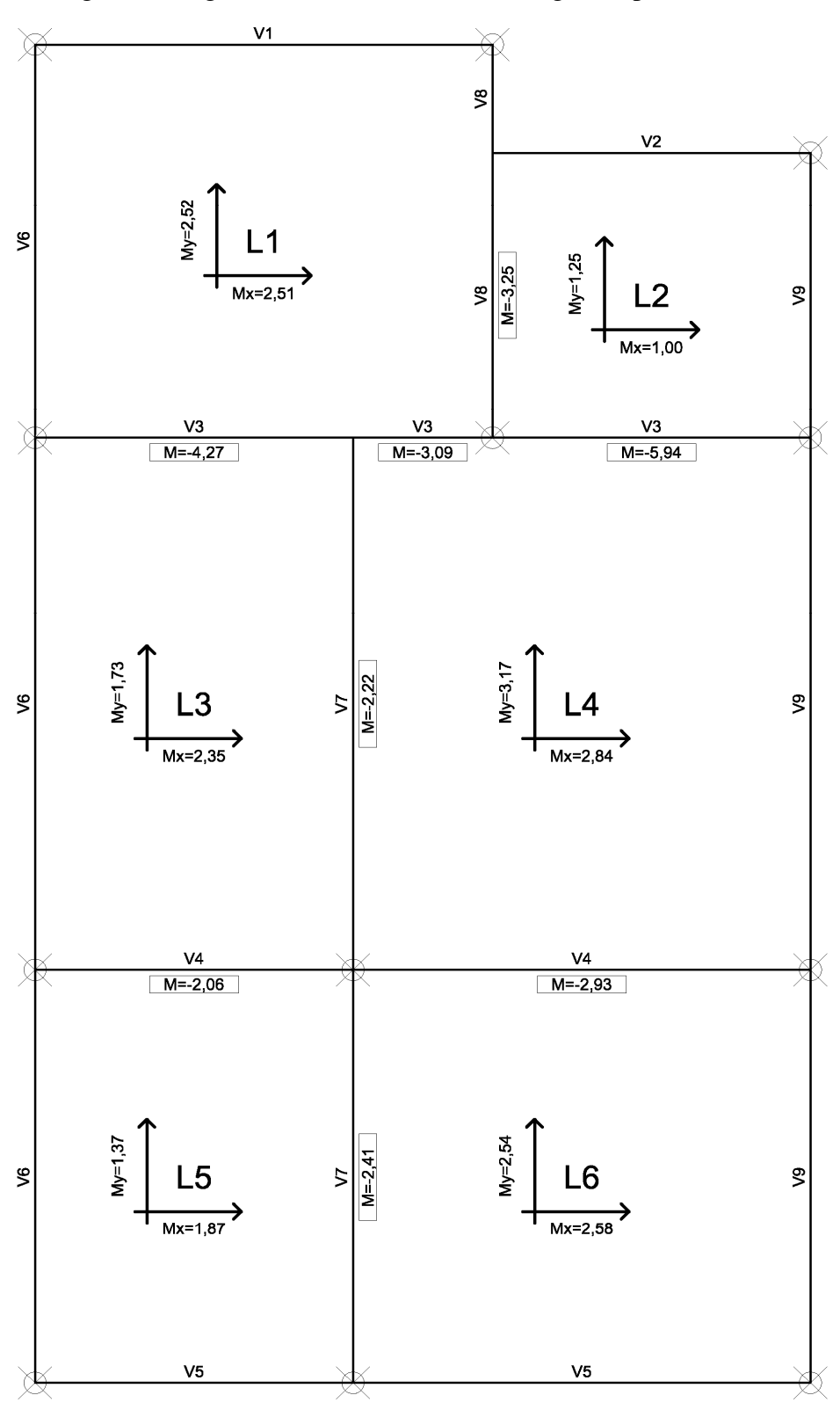

Figura 45: Figura com momentos máximos gerada pelo Eberick

Fonte: Próprio Autor

Além disso, o software também gerou um modelo da grelha utilizada para o cálculo dos momentos. Como configuração padrão, a grelha ficou espaçada em 50 cm.

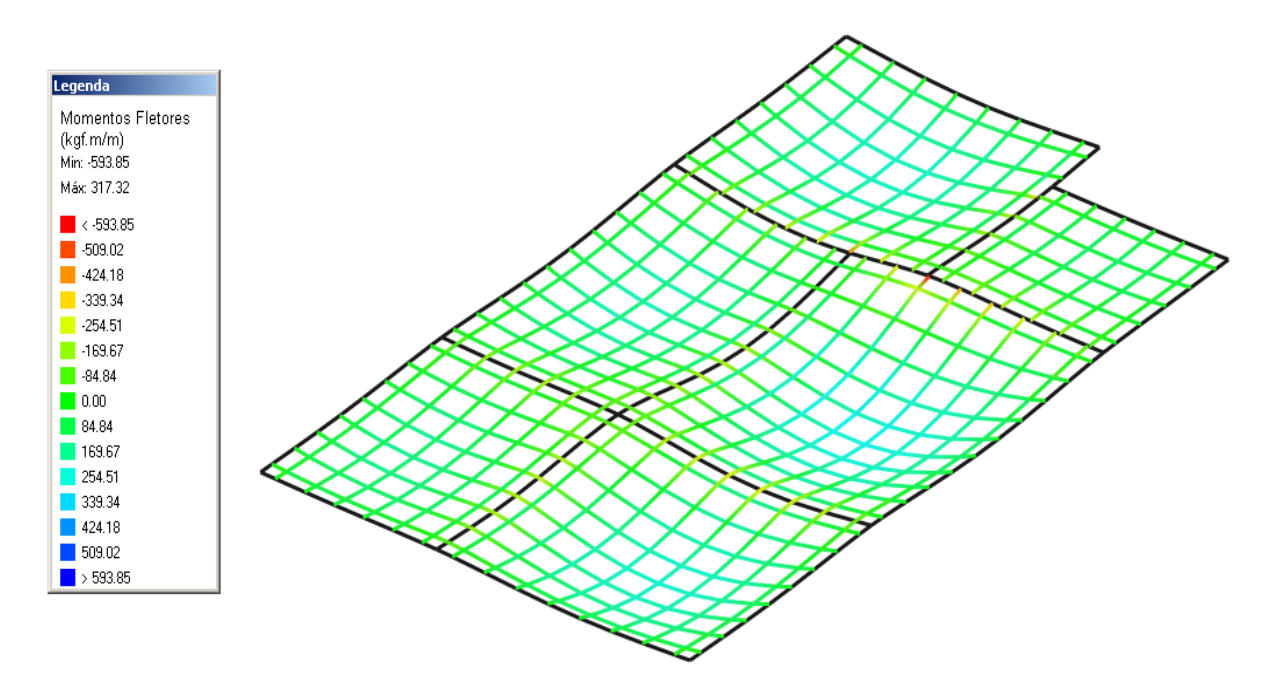

Figura 46: Grelha do pavimento (50 x 50 cm)

Fonte: Próprio Autor

# 3.2 COMPARAÇÃO DOS RESULTADOS

Para a comparação dos resultados foram feitas figuras com os momentos máximos, iguais as geradas pelo Eberick, porem com valores de momentos obtidos com os outros três métodos de cálculo. Nas figuras abaixo os momentos estão indicados em kN.m/m.

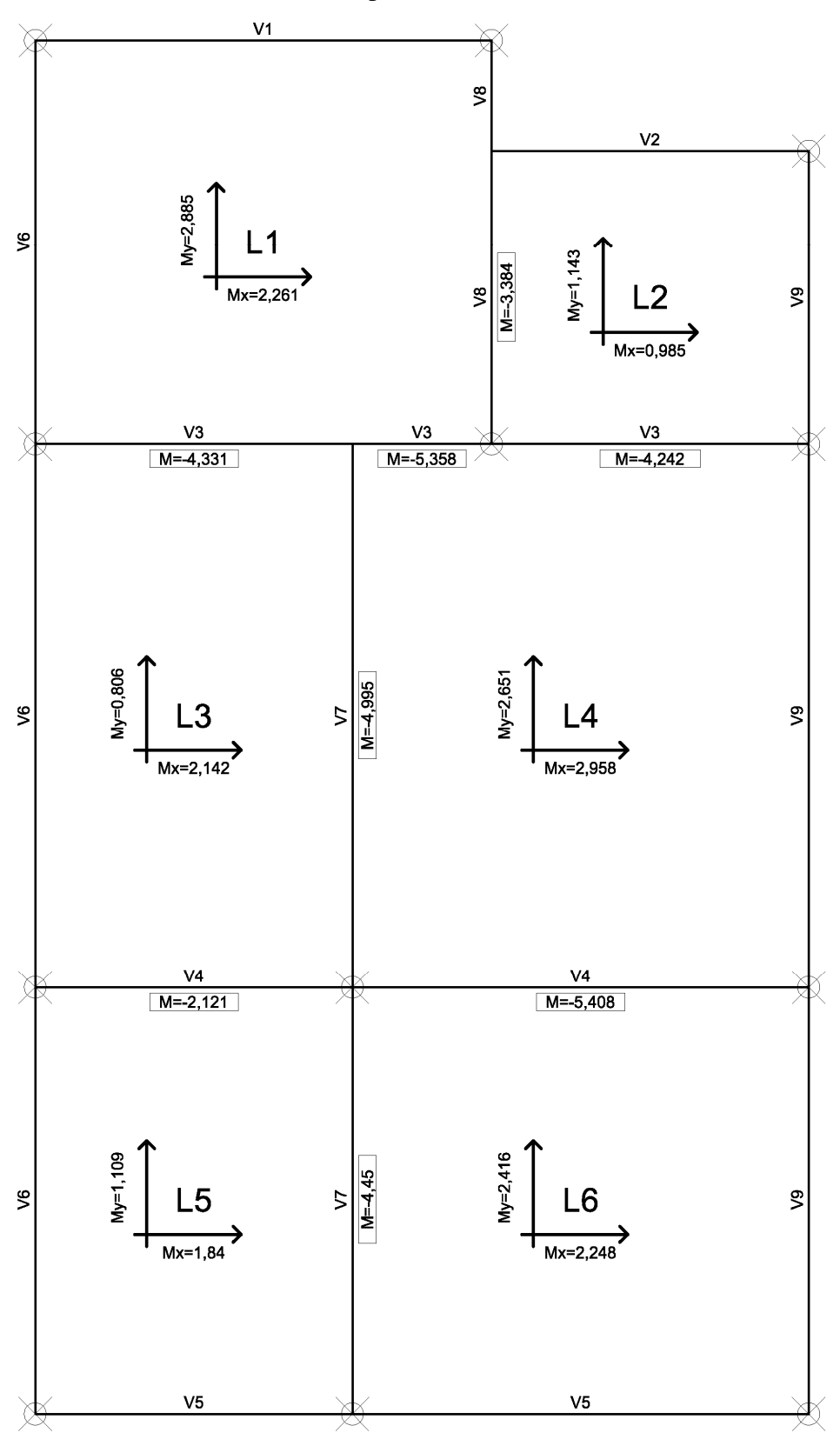

Figura 47: Figura com momentos máximos obtidos com as tabelas de Marcus e compatibilizados

Fonte: Próprio Autor

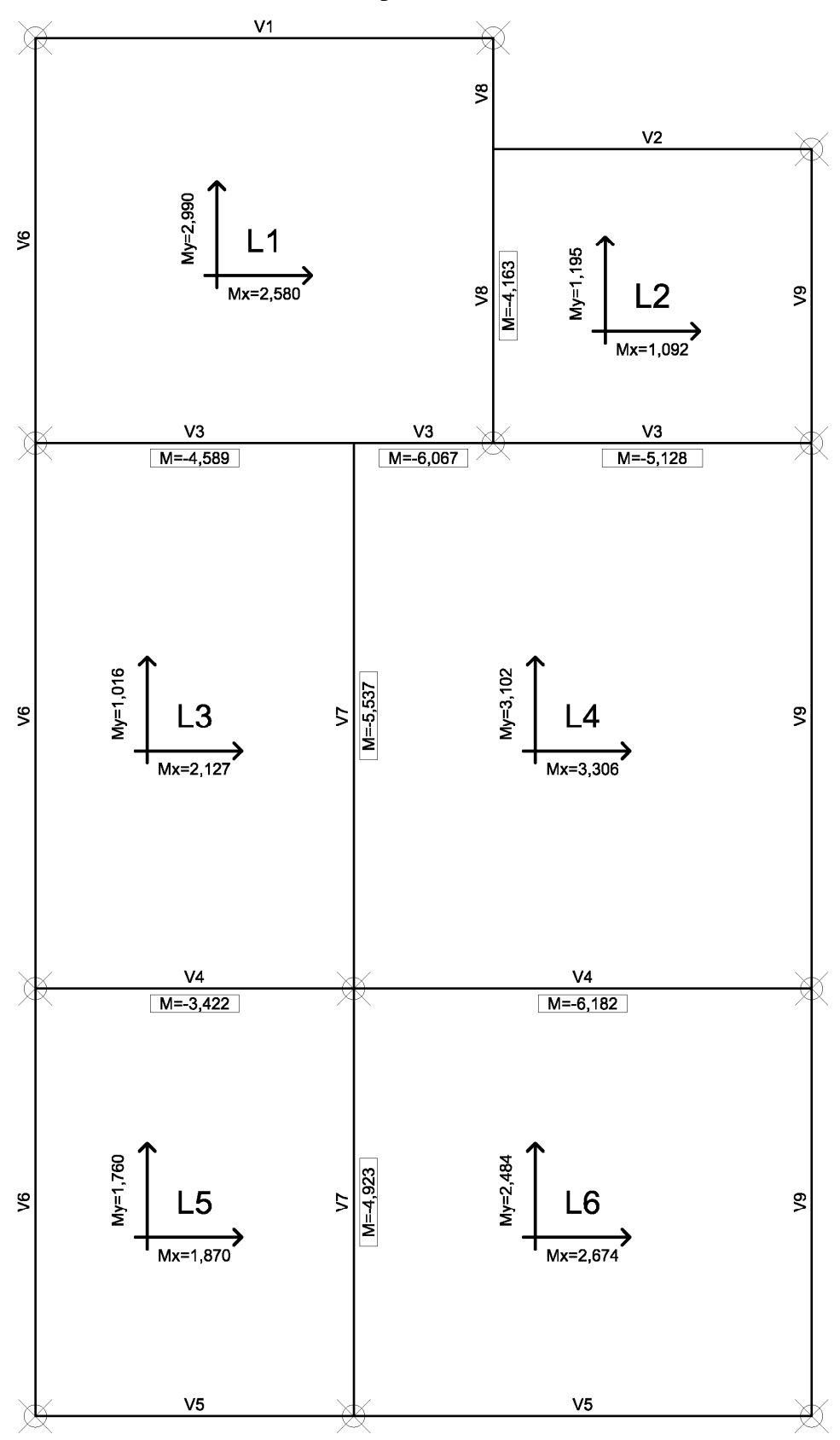

Figura 48: Figura com momentos máximos obtidos com as tabelas de Czerny e compatibilizados

Fonte: Próprio Autor

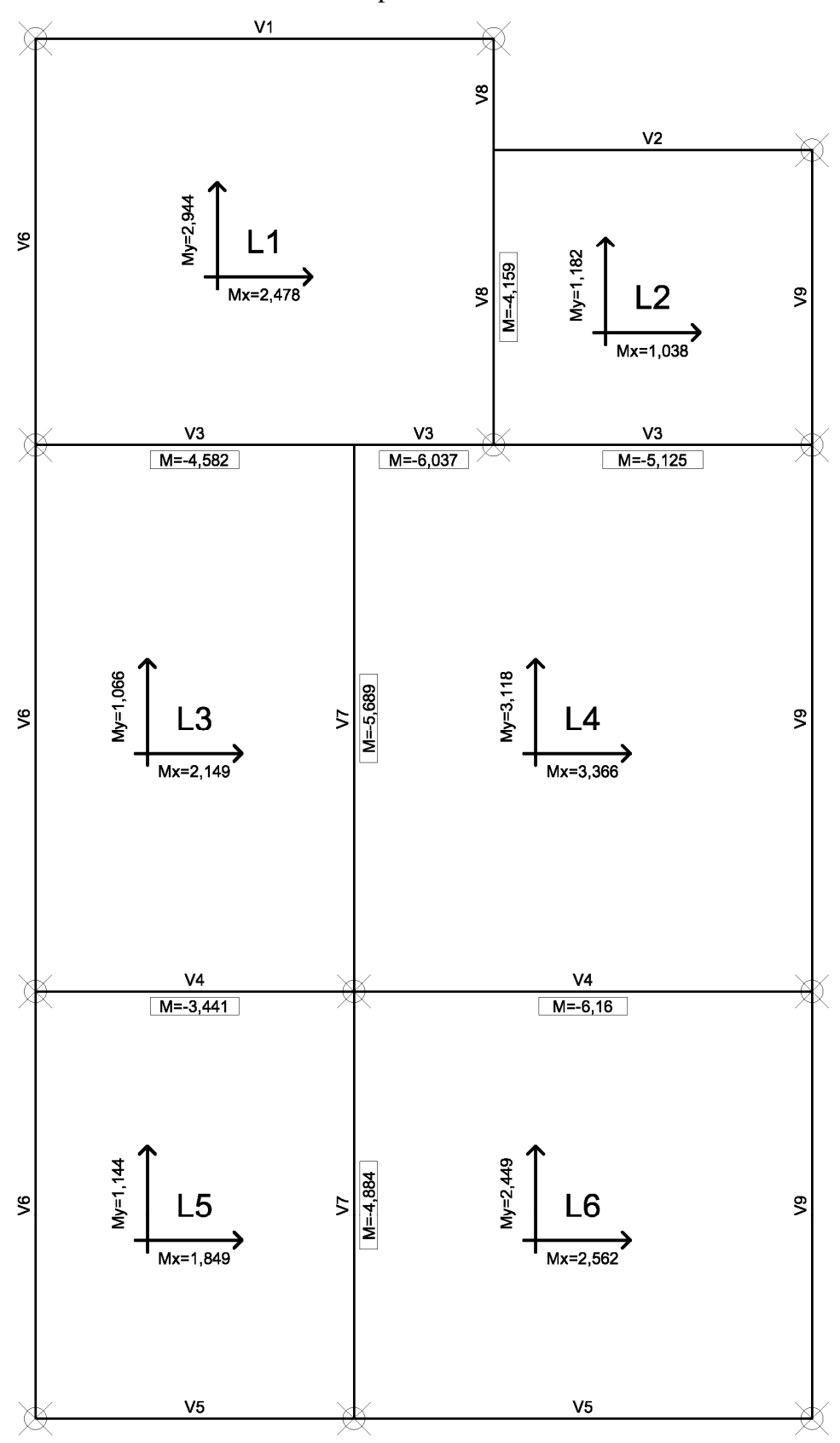

Figura 49: Figura com momentos máximos obtidos com as tabelas de Bares e compatibilizados

Fonte: Próprio Autor

O quadro 1 mostra o resumo dos momentos fletores máximos positivos, em kN.m/m obtidos pelos quatro métodos de cálculo para todas as seis lajes do projeto definido.

|                | <b>Tabelas de Marcus</b> |             | <b>Tabelas de Czerny</b> |      | <b>Tabelas de Bares</b> |             | Analogia de Grelha<br><b>Eberick V5</b> |      |
|----------------|--------------------------|-------------|--------------------------|------|-------------------------|-------------|-----------------------------------------|------|
|                | Mx                       | $M_{\rm V}$ | Mx                       | My   | Mx                      | $M_{\rm V}$ | Mx                                      | My   |
| Laje L1        | 2,26                     | 2,89        | 2,58                     | 2,99 | 2,48                    | 2,94        | 2,51                                    | 2,52 |
| <b>Laje L2</b> | 0,99                     | 1,14        | 1,09                     | 1,20 | 1,04                    | 1,18        | 1,00                                    | 1,25 |
| <b>Laje L3</b> | 2,14                     | 0,81        | 2,13                     | 1,02 | 2,15                    | 1,07        | 2,35                                    | 1,73 |
| Laje L4        | 2,96                     | 2,65        | 3,31                     | 3,10 | 3,37                    | 3,12        | 2,84                                    | 3,17 |
| <b>Laje L5</b> | 1,84                     | 1,11        | 1,87                     | 1,76 | 1,85                    | 1,14        | 1,87                                    | 1,37 |
| <b>Laje L6</b> | 2,25                     | 2,42        | 2,67                     | 2,48 | 2,56                    | 2,45        | 2,58                                    | 2,54 |

Quadro 1: Momentos fletores positivos pelos quatro métodos

Fonte: Próprio Autor

A análise do quadro permite observar que os momentos fletores positivos obtidos através da utilização das tabelas possuem uma variação máxima de aproximadamente 15%. Observou-se também que na grande maioria das lajes, os momentos fletores positivos obtidos com o uso das tabelas de Marcus são menores que os obtidos pelos outros métodos, sendo possível afirmar que este é o método mais desfavorável do ponto de vista da segurança.

Para efeito de comparação, tomaram-se como base os resultados obtidos pelo Eberick V5 (analogia de grelha). O quadro 2 apresenta, em percentual, as diferenças entre os métodos para os momentos fletores positivos, quando comparados aos resultados obtidos pelo Eberick V5 (analogia de grelha). A análise deste quadro permite verificar variações de até 53,2 %, no caso do momento na direção y da Laje L3.

|           | <b>Tabelas de Marcus</b> |             |         | <b>Tabelas de Czerny</b> | <b>Tabelas de Bares</b> |          |  |
|-----------|--------------------------|-------------|---------|--------------------------|-------------------------|----------|--|
|           | Mx                       | $M_{\rm V}$ | Mx      | $M_{\rm V}$              | Mx                      | My       |  |
| Laje L1   | $-10,0\%$                | 14,7%       | 2,8%    | 18,7%                    | $-1,2\%$                | 16,7%    |  |
| Laje $L2$ | $-1,0\%$                 | $-8,8%$     | 9,0%    | $-4,0\%$                 | 4,0%                    | $-5,6%$  |  |
| Laje L3   | $-8,9\%$                 | $-53,2%$    | $-9,4%$ | $-41,0%$                 | $-8,5%$                 | $-38,2%$ |  |
| Laje L4   | 4,2%                     | $-16,4%$    | 16,5%   | $-2,2\%$                 | 18,7%                   | $-1,6%$  |  |
| Laje L5   | $-1,6\%$                 | $-19,0%$    | $0.0\%$ | 28,5%                    | $-1,1\%$                | $-16,8%$ |  |
| Laje L6   | $-12,8%$                 | $-4,7%$     | 3,5%    | $-2,4%$                  | $-0.8\%$                | $-3,5%$  |  |

Quadro 2: Diferenças entre os métodos para os momentos fletores positivos.

Fonte: Próprio Autor

Da mesma forma, o quadro 3 mostra o resumo dos momentos fletores máximos negativos, de engastamento, entre as lajes do projeto definido. E o quadro 4 apresenta, em percentual, as diferenças entre os métodos para os momentos fletores negativos, em kN.m/m, quando comparados aos resultados obtidos pelo Eberick V5 (analogia de grelha).

|           | Tabelas de<br><b>Marcus</b> | <b>Tabelas de</b><br><b>Czerny</b> | <b>Tabelas de</b><br><b>Bares</b> | Analogia de<br>Grelha |
|-----------|-----------------------------|------------------------------------|-----------------------------------|-----------------------|
| $L1 - L2$ | $-3,38$                     | $-4,16$                            | $-4,16$                           | $-3,25$               |
| $L1 - L3$ | $-4,33$                     | $-4.59$                            | $-4,58$                           | $-4,27$               |
| $L1 - L4$ | $-5,36$                     | $-6,07$                            | $-6,04$                           | $-3,09$               |
| $L2 - L4$ | $-4,24$                     | $-5,13$                            | $-5,13$                           | $-5,94$               |
| $L3 - L4$ | $-5,00$                     | $-5,54$                            | $-5,69$                           | $-2,22$               |
| $L3 - L5$ | $-2,12$                     | $-3,42$                            | $-3,44$                           | $-2,06$               |
| $L4 - L6$ | $-5,41$                     | $-6,18$                            | $-6,16$                           | $-2,93$               |
| $L5 - L6$ | $-4,45$                     | $-4,92$                            | $-4,88$                           | $-2,41$               |

Quadro 3: Momentos fletores negativos pelos quatro métodos

Fonte: Próprio Autor

Quadro 4: Diferenças entre os métodos para os momentos fletores positivos.

|           | <b>Tabelas de</b> | <b>Tabelas de</b> | <b>Tabelas de</b> |
|-----------|-------------------|-------------------|-------------------|
|           | <b>Marcus</b>     | <b>Czerny</b>     | <b>Bares</b>      |
| $L1 - L2$ | 4,0%              | 28,0%             | 28,0%             |
| $L1 - L3$ | 33,2%             | 41,2%             | 40,9%             |
| $L1 - L4$ | 64,9%             | 86,8%             | 85,8%             |
| $L2 - L4$ | 30,5%             | 57,8%             | 57,8%             |
| $L3 - L4$ | 53,8%             | 70,5%             | 75,1%             |
| $L3 - L5$ | $-34,8%$          | 5,2%              | 5,8%              |
| $L4 - L6$ | 66,5%             | 90,2%             | 89,5%             |
| $L5 - L6$ | 36,9%             | 51,4%             | 50,2%             |

Fonte: Próprio Autor

A partir da análise dos quadros 3 e 4 percebe-se que em todas as lajes os momentos fletores negativos obtidos através das tabelas de Czerny e Bares possuem resultados muito parecidos, com variação máxima de apenas 4,6 %. Nota-se também que novamente, assim como nos momentos positivos, os valores encontrados para os momentos fletores negativos

com as tabelas de Marcus são inferiores aos outros processos de cálculo. E ainda, quando comparados com os resultados obtidos pelo Eberick V5, os valores encontrados com as tabelas são, na grande maioria das lajes, muito maiores.

## **CONCLUSÃO**

O presente trabalho buscou verificar se as diferenças eram significativas entre os valores dos momentos fletores para lajes maciças de concreto armado, encontrados com as tabelas de Marcus, de Czerny, de Bares e pelo processo de analogia de grelha através do uso do software Eberick V5. Ao término, tendo em vista que os objetivos do estudo eram estes se conclui que o objetivo principal foi alcançado.

Analisando os resultados verificou-se que dentre os quatro métodos estudados o de Marcus foi o que apresentou, em geral, para o projeto definido, os menores valores de momentos fletores positivos e negativos. Percebeu-se também que os valores encontrados através da utilização das tabelas de Czerny e Bares divergem muito pouco nos momentos positivos e principalmente nos momentos negativos. Por sua vez os valores dos momentos fletores negativos encontrados com as tabelas e compatibilizados são muito maiores quando comparados aos encontrados pelo software Eberick V5 através do processo de analogia de grelha. Os momentos positivos encontrados pelas tabelas e comparados com os encontrados pelo software Eberick V5, não divergem tanto quanto os negativos.

Estas diferenças podem ser devidas ao fato de que com a utilização do processo de analogia de grelha é possível calcular pavimentos de concreto armado como um todo, de forma integrada, sendo que a contribuição de cada elemento que compõem o pavimento fica caracterizada e os esforços tendem a ser mais precisos.

Sendo assim, ainda pode-se afirmar que o cálculo dos momentos fletores máximos através da utilização das tabelas é muito útil para uma análise inicial ou ainda um prédimensionamento, porém sempre que possível se deve buscar processos em que as simplificações possam ser desconsideradas.

Como continuidade do presente trabalho sugere-se:

- Utilizar o Método dos Elementos Finitos para a comparação com os outros métodos;

- Adotar um projeto para estudo de caso com lajes de diferentes dimensões e condições de apoio, tendo em vista que no caso as lajes só abrangeram dois casos de condições de apoio;

- Utilizar para o processo de analogia de grelha outro software compatível.

# **REFERÊNCIAS BIBLIOGRÁFICAS**

ARAÚJO, José Milton de. **Curso de Concreto Armado.** 2. Ed. Rio Grande: Dunas, 2003. 222 p. v. 1.

ARAÚJO, José Milton de. **Curso de Concreto Armado.** 2. Ed. Rio Grande: Dunas, 2003. 325 p. v. 2.

ASSOCIAÇÃO BRASILEIRA DE NORMAS TÉCNICAS. **NBR 7480:** Aço destinado a armaduras para estruturas de concreto armado – Especificação. Rio de Janeiro, 2007. 13 p.

\_\_\_\_\_\_. **NBR 6120:** Ações e segurança nas estruturas - Procedimento. Rio de Janeiro, 2004. 18 p.

\_\_\_\_\_\_. **NBR 7222:** Concreto e argamassa - Determinação da resistência à tração por compressão diametral de corpos de prova cilíndricos. Rio de Janeiro, 2010. 5 p.

\_\_\_\_\_\_. **NBR 8953:** Concreto para fins estruturais - Classificação pela massa específica, por grupos de resistência e consistência. Rio de Janeiro, 2009. 4 p.

\_\_\_\_\_\_. **NBR 12.142:** Concreto - Determinação da resistência à tração na flexão de corpos de prova prismáticos. Rio de Janeiro, 2010. 5 p.

\_\_\_\_\_\_. **NBR 5739:** Concreto - Ensaios de compressão de corpos-de-prova cilíndricos. Rio de Janeiro, 2007. 9 p.

\_\_\_\_\_\_. **NBR 5738:** Concreto - Procedimento para moldagem e cura de corpos-de-prova. Rio de Janeiro, 2003. 9 p.

\_\_\_\_\_\_. **NBR 6118:** Projeto de estruturas de concreto – Procedimento. Rio de Janeiro, 2007. 221 p.

BANKI, André Luiz; COELHO, Jano d'Araujo. **Análise de lajes de concreto armado:** parte I. AltoQi Tecnologia, 2009. Disponível em < http://www.altoqi.com.br/suporte/Eberickgold/Dimensionamento/lajes\_de\_concreto\_armado\_ Intro.htm>. Acesso em: 08 out. 2012.

BASTOS, Paulo Sérgio dos Santos. **Notas de Aula da disciplina de Estruturas de Concreto** 

**I -** Fundamentos do Concreto Armado. Curso de graduação em Engenharia Civil. Universidade Estadual Paulista. Bauru, 2006.

BASTOS, Paulo Sérgio dos Santos. **Notas de Aula da disciplina de Estruturas de Concreto I** – Lajes de Concreto. Curso de graduação em Engenharia Civil. Universidade Estadual Paulista. Bauru, 2005.

CARVALHO, Roberto Chust. **Análise não – linear de pavimentos de edifícios de concreto através da analogia de grelha.** 1994. 203 p. Tese (Doutorado em Engenharia Civil) – Universidade de São Paulo, São Carlos, 1994.

CARVALHO, Roberto Chust; FIGUEIREDO FILHO, Jason Rodrigues de. **Cálculo e detalhamento de estruturas usuais de concreto armado –** segundo a NBR 6118:2003. 2. Ed. São Carlos: UFSCar, 2004. 374 p. il.

CUNHA, Albino Joaquim Pimenta da; SOUZA, Vicente Custódio Moreira de. **Lajes em Concreto Armado e Protendido.** 2. Ed. Rio de Janeiro: UERJ, 1998. 580 p.

FERRAZ, Henrique. O Aço na Construção Civil. **Revista Eletrônica de Ciências**. São Carlos, n. 22, out/nov/dez. 2003. Disponível em: <http://www.cdcc.usp.br/ciencia/artigos/art\_22/aco.html>. Acesso em: 28 mai. 2012.

FUSCO, Péricles B. **Estruturas de Concreto – Solicitações Normais.** Rio de Janeiro: Guanabara Dois, 1981. 464 p.

MASSARO, Mario Junior. **Manual de Concreto Armado.** 2. Ed. São Paulo: [s.n.], 1979. 278 p. v. 1.

MONTOYA, P.J.; MESEGUER, A.; CABRE, M. **Hormigon Armado 14.a** Edición Basada em EHE ajustada al Código Modelo y AL Eurocódig. Barcelona, Gustavo Gili, 2000.

PINHEIRO, Libânio M.. **Fundamentos do Concreto e Projeto de Edifícios.** São Carlos: Universidade de São Paulo, 2007.

RODRIGUES, Paulo Cesar. **Notas de Aula da disciplina de Estruturas de Concreto Armado I**. Curso de graduação em Engenharia Civil. 2. Ed. Universidade Regional do Noroeste do Estado do Rio Grande do Sul. Ijuí, 2011.